# **CENTRO UNIVERSITARIO "JOSÉ MARTÍ PÉREZ" FACULTAD DE INGENIERIA SANCTI SPÍRITUS**

# **Tesis en opción al Titulo de Master en Nuevas Tecnologías para la Educación.**

**Título**: SOFTWARE EDUCATIVO, HERRAMIENTA PARA LA ADECUACIÓN DE COMPETENCIAS ÉTICAS EN LOS CUADROS DEL ESTADO CUBANO.

**Autor**: Julio Oscar Peñarroche Gómez. e-mail: julio@ssp.etecsa.cu

**Tutora:** MSc. Irismaida Hernández Martínez e-mail: seleccion@ssp.etecsa.cu

**Sancti Spiritus, 2007** 

## *Resumen*

En el siguiente trabajo se propone el uso de un software educativo como herramienta que se debe tener en cuenta para la adecuación de competencias éticas de los Cuadros del Estado Cubano, con el fin de resolver situaciones problémicas mostrando en su comportamiento sinceridad, disciplina, integridad, empatía y capacidad de trabajo en equipos, que son valores contenidos en el Código de Ética de los cuadros del estado cubano, con una profundización en la dimensión cognitiva, afectiva y conductual de los mismos, favoreciendo el ejercicio de una ética responsable en la labor de dirección. Las acciones están encaminadas a incrementar el conocimiento de los preceptos del código de ética por los cuadros y los trabajadores de la Gerencia Territorial de ETECSA en Sancti – Spíritus.

El mismo presenta el desarrollo de una página Web, donde se automatiza el instrumento por el cual se mide el estado del cumplimiento del código de ética de los cuadros y en base a los resultados que se obtengan de la aplicación de este, es donde la persona debe profundizar sus conocimientos haciendo uso de la multimedia también elaborada(Software educativo). Además de esto, se realiza la validación por criterio de expertos el software elaborado.

# **Índice**

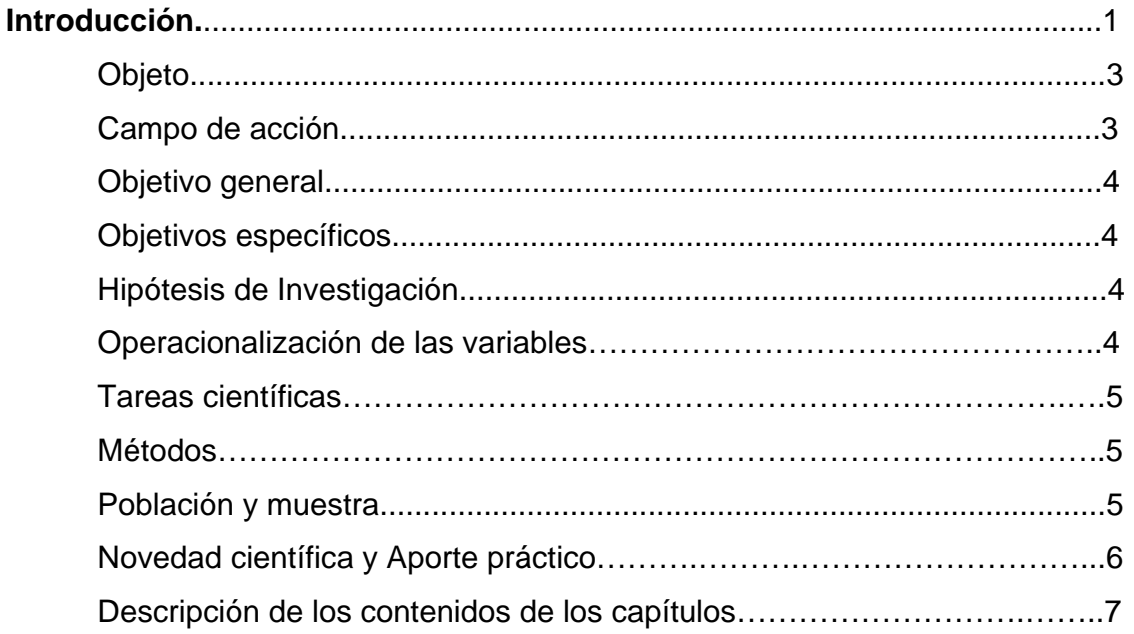

# *Capitulo 1: Los valores, la ética y el aprendizaje de los cuadros, uso de la formación a distancia en ETECSA, comunicación.*

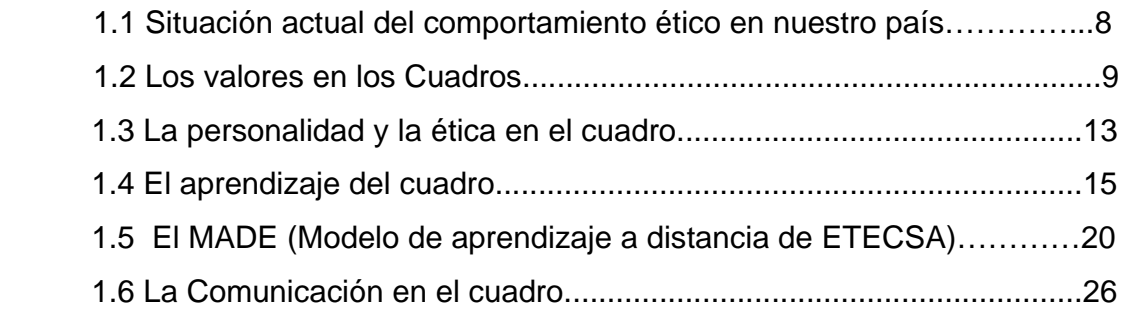

# *Capitulo 2: Diagnóstico del estado del arte, diseño metodológico, interpretación de los resultados.*

 2.1 Caracterización sobre aspectos generales de la estructura, organización y funcionamiento del contexto donde se desarrolla el estudio……30

 2.2 Características de la muestra y metodología empleada para el diseño de la solución…………………………………………………………..………………31

 2.3 Interpretación de los métodos fundamentales aplicados, conclusiones del diagnóstico…………………………………………………………………………34

# *Capitulo 3: Propuesta de solución de un sitio Web para la automatización del instrumento de medición del código de ética en los cuadros y multimedia para la adecuación de valores.*

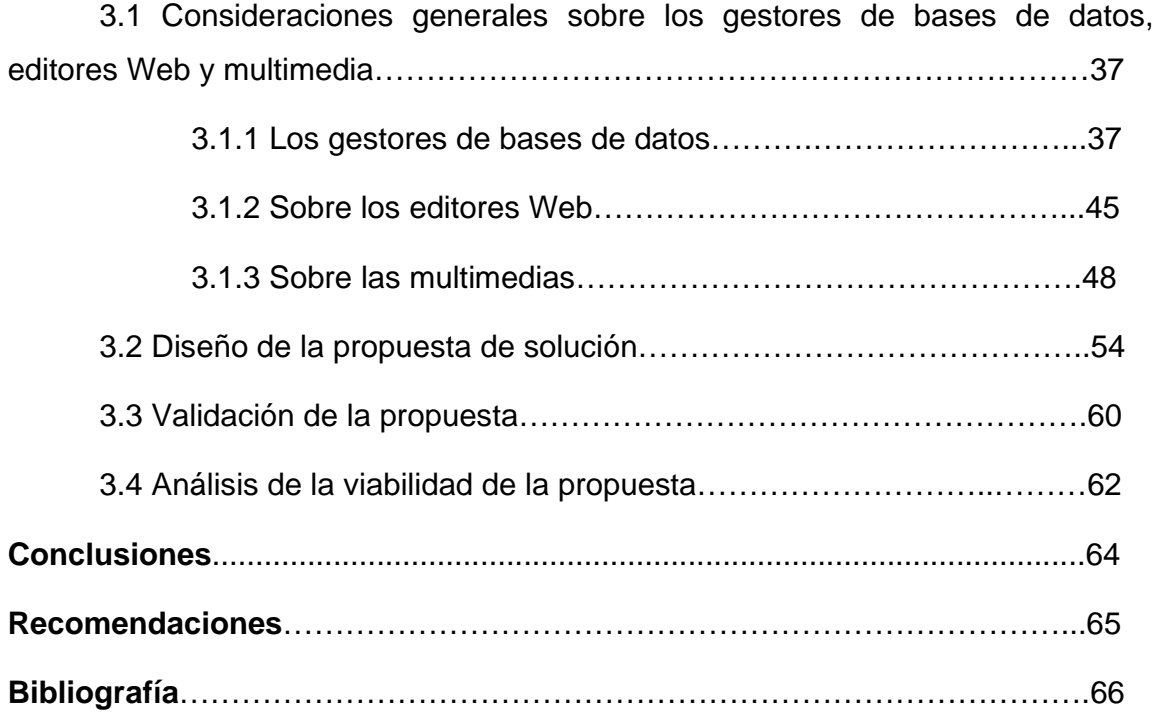

# **Introducción**

El desarrollo de la humanidad a colocado en un lugar protagónico al vocablo ética y lo ha hecho imprescindible en el ajuste de los contextos contemporáneos. Los problemas en torno a la ética, los valores y la moral son debates permanentes entre todas las personas del mundo de hoy, donde las exigencias son cada vez más complejas y se cuenta con recursos disímiles portadores de varias aristas, con repercusión de carácter político, económico, científico, tecnológico o simplemente en cualquier puesto de trabajo de nuestra vida cotidiana.

Su introducción data de la antigüedad, cuando la filosofía apareció como primera forma de producción intelectual del conocimiento humano. Desde ese momento, el hombre comenzó a reflexionar acerca del mundo que lo rodeaba y a preguntarse como cambiar su actitud para lograr ser un hombre virtuoso(Valdés, 2005 a). Sobre el termino ética se pueden encontrar disímiles definiciones.

Ética: derivada del término Ethos, que significa hábito, costumbre, es una de estas definiciones. En la antigüedad el filósofo Aristóteles (siglo IV ane), fue reconocido como el Padre de la ética por haber escrito el primer tratado de ética que conoció la humanidad(Singer, 1995). En Cuba, la cumbre del pensamiento ético lo constituye el ideario moral de José Martí (1853-1895)(Valdés, 2005 b), la coherencia de su pensamiento y su acción describió la trascendencia de la ética martiana hasta nuestros días, siendo esto reafirmado por las acciones que se realizan en nuestro país, guiadas por nuestro Comandante en Jefe Fidel.

La ética es un tema ampliamente difundido en el mundo, actualmente suele considerarse como *valor vertebral que siempre ha estado presente en las empresas más exitosas,* es de vital importancia garantizar un comportamiento ético adecuado de los máximos líderes de las organizaciones.

En la bibliografía el tema de la ética y los valores está vinculado muy estrechamente con el pensamiento martiano y la influencia de las ideas del Ché en la dirección por valores. El Profesor Titular de Filosofía de la Universidad de La Habana Rigoberto Pupo Pupo en su artículo *Humanismo y Valores en José Martí* plantea: "En la obra filosófica martiana no existe una axiología sistematizada. Más que teorizar sobre los valores el Apóstol se preocupa por encontrarlos y cultivarlos en la conducta del hombre, como medio de ascensión humana…Sin embargo, es posible revelar en su ideario humanista un conjunto unitario de valores, coherentemente estructurado en torno a la persona humana, su razón del ser y los modos de conducirla a su humanidad creciente…Los valores en Martí son modos esenciales del devenir del hombre en su naturaleza social, integrados en la cultura, a manera de formas de existencia del ser humano y sus necesidades materiales y espirituales." (Valdés, 2005 c).

También en el artículo *Influencias de las ideas del Che en la dirección por valores*  de la Dra. Marta Pérez-Rolo González de la Universidad de la Habana(Dra. Pérez-Rolo, 2006), se brinda una explicación sobre los conceptos más representativos de la Dirección por valores y las distintas acepciones de la palabra Valor, relacionando la dirección por valores con la dirección por objetivos y la dirección estratégica y haciendo alusión a la vigencia de las ideas del Che en el desarrollo de la empresa estatal socialista.

Después de realizar variadas consultas en la bibliografía que trata sobre el tema de la ética y los valores, se determinó por parte del autor que existe una carencia respecto ha como medir el comportamiento ético de los cuadros con un instrumento que sea eficaz, así como la falta de una herramienta informática que permitan a nuestros dirigentes realizar una capacitación en estos temas de una forma más amena e interesante, para lograr que nuestros cuadros no incurran en hechos de corrupción e ilegalidades que tanto ocurren a nivel internacional.

Nuestro país no queda ajeno a estos términos y en estos momentos atraviesa por un complejo y cambiante estado de relaciones sociales enfrascados en la *Batalla* 

*de Ideas,* en aras de prevenir los casos de descontrol y desvío de recursos del Estado, en ETECSA se lleva a cabo una política de reorganización que permitirá disminuir las incidencias de actos de corrupción e ilegalidades que tanto afectan a la imagen de cualquier empresa y al clima organizacional de cada unidad organizativa, en consecuencia, estas favorecerán a la disminución de las medidas disciplinarias que puedan ser aplicadas a los directivos, que en términos financieros beneficiarán los resultados de la empresa y permitirán un alza en los valores contenidos en el Código de ética de los dirigentes del Estado Cubano.

A partir de lo anterior expuesto y haciendo una valoración del folleto "José Martí en el código de ética de los cuadros del estado cubano",(Consejo de Ministros, 2003) donde se hacen referencias de vínculos entre el pensamiento martiano y los principios recogidos en el código de ética que inspira a los cuadros del estado cubano, y después de haber realizado búsquedas por parte del autor de una herramienta informática que logre la formación y desarrollo de competencias éticas de los Cuadros del Estado Cubano sin encontrar referencias algunas sobre este tema es que se plantea el siguiente problema:

¿Será posible la creación de un software educativo como herramienta de formación a distancia para la adecuación de competencias éticas de los Cuadros del Estado Cubano en la Gerencia Territorial de ETECSA Sancti Spiritus.?

**Objeto**: Competencias éticas.

**Campo de Acción**: Software educativo como herramienta de formación a distancia para la adecuación de competencias éticas en la Gerencia Territorial de ETECSA en Sancti Spiritus.

# **Objetivo General.**

1. Diseñar un software educativo como herramienta de formación a distancia, para la adecuación de competencias éticas de los cuadros en la Gerencia Territorial de ETECSA de Sancti Spiritus.

# **Objetivos específicos.**

- 1- Digitalizar un instrumento válido que permitirá realizar la medición de la adscripción al código de ética de los cuadros del estado cubano de ETECSA de Sancti Spiritus.
- 2- Proponer un Software como herramienta de formación a distancia, que propicie la formación y desarrollo de competencias éticas de los Cuadros del Estado Cubano.
- 3- Obtener la validación del diseño del sistema (Software) propuesto.

# **Hipótesis de Investigación**

Hi: El uso de un software educativo como herramienta de formación a distancia, favorece la adecuación de competencias éticas de los Cuadros del Estado Cubano en la Gerencia Territorial de ETECSA de Sancti Spiritus.

Variable: Software educativo como herramienta de formación a distancia.

Variable: Adecuación de competencias éticas de los Cuadros del Estado Cubano de la Gerencia ETECSA de Sancti Spiritus.

### **Operacionalización de las variables**

*Software educativo como herramienta de formación a distancia*: Es una aplicación del MADE que descansa, en este caso, en el desarrollo de una herramienta (software educativo) que permite digitalizar el programa elaborado por la Msc. Irismaida Hernández Martínez (Ver Anexo 1) en nuestra gerencia para el mejoramiento y desarrollo de la adscripción de los cuadros de ETECSA al código de ética de los cuadros del estado cubano.

*Adecuación de competencias éticas de los Cuadros del Estado Cubano de la Gerencia ETECSA de Sancti Spiritus*: En este estudio se evaluó el desarrollo del valor trabajo en equipo. (Ver Anexo 2)

# **Tareas Científicas.**

- 1. Digitalizar un instrumento válido para diagnosticar las competencias éticas en los cuadros (Diagnóstico de la realidad).
- 2. Creación y validación del diseño del sistema (software multimedia) para el desarrollo de las competencias éticas.

# *Métodos*

Teóricos:

 Analítico-Sintético Histórico-Lógico Hipotético-Deductivo

# Empíricos:

**Entrevista** 

Encuesta

# Estadísticos:

 La moda Promedio Desviación estándar

# **Población.**

Los cuadros del estado cubano en el MIC de la provincia Sancti Spiritus.

### **Muestra.**

Los cuadros del estado cubano en la Gerencia ETECSA de Sancti Spiritus.

# **Novedad Científica**

*En el presente trabajo se desarrolla por primera vez un estudio mediante el uso de las TIC, para medir el comportamiento ético de los cuadros del estado cubano en la Gerencia de ETECSA de Sancti Spiritus.* 

También se concibió como algo nuevo y útil para nuestra empresa, la creación de un instrumento automatizado de evaluación y una multimedia que permite afianzar al encuestado en aquellos aspectos que en el instrumento aplicado denota un mayor déficit.

# **Aporte Práctico**

Resultados de la Tesis:

-Se pueden tomar como referencia para la implementación de la misma en otras áreas de la empresa, así como en diferentes organismos de la provincia y el territorio nacional.

-Representa un importante paso de avance para nuestro territorio ya que no se cuenta con una herramienta informática que permita afianzar, reafirmar, adecuar y desarrollar las competencias éticas de los cuadros del estado cubano.

-Ayuda en el fortalecimiento de los valores éticos de los cuadros del estado cubano, evitando la ocurrencia de hechos de corrupción e ilegalidades.

#### **Descripción de contenidos de los capítulos**

 En el capitulo 1 se realiza una valoración de los principales conceptos sobre la ética, los valores y la personalidad que deben tener los cuadros, el aprendizaje de estos valores en los directivos, así como la comunicación que deben tener estos, haciendo uso del MADE (Modelo de aprendizaje a distancia de ETECSA).

En el capitulo 2 se realiza una valoración del diseño metodológico aplicado en el desarrollo de la investigación, así como una caracterización de la entidad donde se realiza el trabajo. Se explica además los métodos utilizados y las conclusiones fundamentales a las que se arribó del diagnóstico.

En el capitulo 3 se realiza la propuesta de la automatización del instrumento que se aplica a los cuadros para determinar el estado del cumplimiento del código de ética mediante un sitio Web, la propuesta de una multimedia que contendrá todos los valores contenidos en el código de ética de los cuadros, de los cuales sólo se desarrollará el trabajo en equipo debido a lo complejo del tema, la validación de estos y el análisis de viabilidad de la propuesta.

# *-Capitulo 1: Los valores, la ética y el aprendizaje de los cuadros, uso de la formación a distancia en ETECSA, comunicación.*

## *1.1- Situación actual del comportamiento ético en nuestro país.*

No es un secreto que en estos momentos el país atraviesa por un complejo y cambiante estado de relaciones sociales en el cual hoy se multiplican los casos de descontrol y desvío de recursos del Estado, el robo, el soborno, la indisciplina social entre otros hechos denigrantes que solo abonan el terreno ideal para que crezca la hierba de la corrupción. Hechos de este tipo atentan contra la existencia misma del sistema social que construimos. En momentos en que todo el pueblo guiado por nuestro Comandante en Jefe libra una colosal batalla de ideas en aras de perfeccionar la obra más humana y justa que se haya conocido en la historia de la humanidad no podemos mantenernos al margen de actitudes negativas, conociendo de antemano el daño político que nos ocasionan, además de la grave afectación económica que genera(Vázquez, 2006).

En este combate hay que poner a prueba el valor y la virtud para preservar el sistema socialista, poniendo coto al desorden, al delito, a la indisciplina y a la corrupción que hoy pretenden empañar el futuro luminoso de la Patria, para esto es de vital importancia el comportamiento ético que deben tener nuestros cuadros.

Hoy la ética constituye una herramienta poderosa y necesaria para la transformación del mal en bien, para intensificar la lucha por el mejoramiento del ser humano siempre y cuando los valores morales de los individuos, transformados en ideales humanos universales y convicciones personales marquen las cualidades personales de estos, su sentido y proyecciones de la vida personal en correlación con lo social logrando un progreso y desarrollo humano(Vázquez, 2006).

La esencia básica de la organización está definida dentro de un entorno bidimensional relacionando entre sí: la fortaleza, estabilidad y cohesión de las normas, los valores y los procesos (reflejada en la percepción acerca del bienestar común) por un lado; y la autonomía e iniciativa de los actores por el otro lado. La mezcla y grado de interacción de todos estos ingredientes generalmente definen el éxito o fracaso de una organización.

En una empresa la fortaleza, estabilidad y cohesión de los valores, normas y procesos está fuertemente relacionada a el grado en el cual los miembros comparten en la práctica los principales valores que los caracterizan que conozcan y respeten sus normas, leyes y participen en los procesos organizacionales en los papeles que han sido establecidos.

### 1.2- Los valores en los cuadros.

La formación y desarrollo de los valores en los cuadros de nuestra empresa integra propósitos y acciones para difundir información crítica, de interacción con procesos sociales concretos vinculados con la actividad que desempeñan y la solución a los problemas que surgen en la vida cotidiana, en esto están involucrados todos los directivos y trabajadores en la resolución de conflictos, que faciliten la asunción de actitudes de convivencia positiva, en todo momento y espacio de la vida en el trabajo.

Los cuadros del estado cubano son caracterizados por sus valores, cualidades y convicciones en nuestra sociedad, la empresa a nivel nacional en la etapa actual de desarrollo le conviene priorizar lo siguiente(Dirección de Estrategia y Calidad ETECSA, 2007):

- **1. Integridad:** significa defender, preservar y ser fieles en todo momento a los principios éticos y humanistas que entrañan la Revolución y el Socialismo, tales como la honradez, la honestidad, la sencillez, la modestia, el compañerismo, el respeto por los demás. Cultivar la vergüenza, el honor y la dignidad en cada uno de nuestros actos en cualquier lugar en que nos encontremos, enfrentando toda manifestación de indisciplina, fraude, ilegalidad o corrupción y colocando la lealtad a nuestros principios revolucionarios y a la Empresa, por encima de cualquier interés personal.
- **2. Laboriosidad:** es dedicarse con abnegación, sacrificio, responsabilidad y profesionalidad a las tareas que se acometan; siendo exigentes con uno mismo en el cumplimiento de los deberes laborales, logrando que nuestro aporte individual sea cada vez mayor y más significativo para el desarrollo de la Empresa y el país.
- **3. Transparencia:** significa crear un ambiente de confianza en el actuar con claridad en las informaciones que trasmitimos, evitando rumores, tergiversaciones e imprecisiones en los planteamientos que creen confusiones o conflictos no deseados en los colectivos de trabajo.
- **4. Sentido de pertenencia:** significa que cada trabajador se sienta parte de su colectivo de trabajo y de la Empresa, estando plenamente identificados con su razón de ser y sus valores. Ser consciente de que lo que la Empresa logre, depende de lo que cada uno de nosotros seamos capaces de hacer

en el lugar que nos corresponde, convencidos de su importancia social y de su compromiso con el desarrollo del país.

- **5. Cohesión:** se refiere a la unidad y la armonía necesarias entre los trabajadores para alcanzar las metas propuestas, llegando a conformar colectivos de trabajo que estén informados, integrados y motivados para dar cumplimiento a los objetivos de la Empresa. Es mantener un clima agradable y optimista que favorezca el desarrollo de todas las áreas de la Empresa.
- **6. Trabajo en equipo:** significa desarrollar un espíritu de trabajo en equipo donde prime la superación continua y el desarrollo permanente de sus miembros, caracterizado por el compañerismo, la camaradería, el entusiasmo y el respeto mutuo, no dejando espacio al protagonismo, la autosuficiencia, la apatía, el pesimismo, la indolencia y la hipercrítica. Poder confiar en que las decisiones que se toman son las más correctas, porque surgen del análisis colectivo, siendo concientes de que el trabajo en equipo, organizado y bien desarrollado, es siempre superior al trabajo individual. La colaboración sincera debe caracterizar el trabajo dentro del equipo y entre los equipos.

En nuestro territorio se reafirma lo que está dictaminado por nuestra empresa ajustándolo al contexto territorial y definiendo los aspectos con los cuales se va a trabajar con los cuadros(Dirección de Desarrollo y Asuntos Regulatorios, 2006) como son:

- 1. **Sinceridad**: hacia los resultados del trabajo, las relaciones interpersonales, la autocrítica y la critica.
- 2. **Integridad**: hacia el soborno y la corrupción.
- 3. **Disciplina**: autodisciplina, exigencia y control.
- 4. **Respeto**: hacia las personas y las tareas.
- 5. **Creatividad**: espíritu no justificativo, capacidad de generar soluciones, intuición de necesidad de cambio.
- 6. **Austeridad**: no tener rasgos de ostentación y hábitos consumistas.
- 7. **Empatía**: espíritu de colaboración, confianza y disposición a resolver problemas.
- 8. **Lealtad a la patria**: sensibilidad y moral revolucionaria.
- 9. **Consagración**: incondicionalidad profesional, amor a la profesión.
- 10. **Trabajo en equipo**: toma de decisiones, comunicación horizontal, comunicación hacia abajo, comunicación hacia arriba, discreción en la comunicación de la información oficial, discreción en la comunicación sobre las personas.
- 11. **Justeza**: cumplimiento de la política de cuadros, hacia la estimulación del desempeño, formación, selección.

Inicialmente se tienen instancias morales que pasan a ser cualidades morales cuando se vinculan con una norma a cumplir y las formas de conducirla. El cuadro se transforma paulatinamente de un ser sometido a las influencias externas, en un sujeto capaz de actuar de forma independiente sobre la base de objetivos conscientemente planteados. El logro de esa autonomía se concibe como un proceso en ascenso, que aparece desde edades muy tempranas del desarrollo alcanzando su nivel superior de expresión a finales de la edad juvenil(Álvarez, 1998).

Desde edades tempranas se observa la formación de las primeras instancias morales internas. En la etapa inicial se forman además vivencias y motivos morales, los conceptos más generales y básicos del bien y el mal, que unido a la posibilidad de valoración y auto evaluación del comportamiento, hacen surgir los primeros juicios morales reguladores de la conducta(Álvarez, 1998).

La moral, como forma de la conciencia social, origina en el hombre motivaciones decisivas que permiten orientar su conducta hacia objetivos concretos. Su particularidad específica, como forma de la conciencia social, está dada en que refleja los vínculos del ser social, sus relaciones con las demás personas, la actitud del individuo, ante el trabajo, el colectivo y todo lo que le rodea, es decir, hacia su entorno natural y social, aspecto este que en nuestro país se le da un seguimiento constante(Álvarez, 2006).

En Cuba la actividad fundamental está encaminada a preservar las conquistas de la Revolución, es por eso que el fortalecimiento de los valores en los cuadros del estado cubano y en particular de los cuadros de ETECSA, adquieren una relevante importancia.

Si consideramos como un principio ético lo que sabiamente expresara José Martí:

"La educación, empieza con la vida y no acaba sino con la muerte", y teniendo en cuenta que la educación de valores no escapa a las exigencias del progreso tecnológico, al bienestar y al desarrollo ético de los cuadros, por la constante elevación de la calidad de vida realmente humana, se hace indispensable para adecuar en un cuadro esos valores y que sea capaz de reflexionar racional y consistentemente ante el reclamo de los demás, de emitir juicios, de sensibilizarse con el compañero, de tomar decisiones justas y acertadas hay que educarlo en una cultura de valores, para que pueda poner en claro el sentido de su vida, para que construya su marco referencial, más allá de lo puramente material o inmediato, y configure la naturaleza misma de su ser(Álvarez, 2006).

1.3- La personalidad y la ética en el cuadro.

Es de gran importancia el análisis de la personalidad de cada cuadro, teniendo en cuenta que cada persona posee características que la diferencian de las otras y que definen su forma de comportarse. La misma determina los modelos de comportamiento, incluye las interacciones de los estados de ánimo del individuo, sus actitudes, motivos y métodos, de manera que cada persona responde de forma distinta ante las mismas situaciones, esta se forma en función del desarrollo que según las condiciones ambientales han adquirido ciertas predisposiciones biológicas (Colectivo de autores, 2006).

La personalidad está formada por características innatas más la acumulación de experiencias y acciones recíprocas entre el ser humano y su medio. Todas estas características se ponen de manifiesto cuando el individuo se relaciona con su entorno, dirigiendo el comportamiento en gran cantidad de situaciones, por lo tanto, podemos concluir diciendo que la personalidad es un concepto de naturaleza multidimensional, con muchos elementos que interaccionan(Colectivo de autores, 2006).

El tema y los problemas en torno a la ética, la moral y los valores, son aspectos que constituyen debates permanentes entre las personas ya sean profesionales o no, enfrenten problemas complejos y transcendentales de carácter político, económico, científico, tecnológico, entre otros o simplemente de la vida cotidiana.

En la humanidad se han agudizado de forma global la confrontación de la ética, la moral y de los valores, en la contraposición entre el bien y el mal, la vida en armonía entre sí y el Medio Ambiente o la muerte por la insostenibilidad de un desarrollo excluyente y depredador, entre la ética del ser y la del tener o del todo vale, existiendo un consenso en torno a la idea de una crisis de valores asociadas a la agudización de las contradicciones del mundo unipolar, de globalización neoliberal y de hegemonismo imperialista.

En tal sentido la ética como concepción filosófica dialéctico materialista sobre la moral y los valores, aborda un enfoque axiológico valorativo de esta realidad, argumentando y fundamentando las más disímiles posiciones, reacciones, actitudes y comportamientos humanos(Dueñas, 2006).

La ética como conducta socialmente aceptada se difunde entre las personas a través de procesos formales e informales de socialización. En los orígenes de la sociedad, se capacitaba y entrenaba para que sus integrantes se pudieran alimentar a si mismos, luego la educación asumió el rol de socialización. La evolución histórica complica la diversidad estructural de la sociedad, apareciendo el Estado como la personalidad jurídica e institucional de la sociedad en el espacio geográfico que esta ocupa. El Estado asume la educación como parte de su cuerpo orgánico y funcional cuando toma conciencia de la importancia que tiene para su preservación, como orden social, la difusión y uniformidad del marco ideológico que la explica, justifica y ofrece coherencia interna(Compendio de Pedagogía, 2002).

Como condicionante de la conducta de los integrantes de una sociedad, espacial, histórica y culturalmente determinada, puede ayudarnos a comprender el rol de la educación como agente institucional de socialización así como poder interpretarla como expresión cultural contextualizada y como mecanismo de perpetuación social. Esta constituye una expresión cultural que actúa como mecanismo de socialización y regulación colectiva, que consolida una imagen social determinada(Chávez, 2005).

#### 1.4- El aprendizaje del cuadro.

Según Skinner (Colectivo de autores, 1999 a), el papel del profesor se reduce a la elaboración del programa, mientras que el alumno adquiere un papel preponderante ya que se auto instruye, auto programa, recibe un aprendizaje individualizado de acuerdo con su ritmo individual de asimilación. Estando de acuerdo con esta teoría y sin olvidar el papel que juega el alumno en el desarrollo y la asimilación del conocimiento en el proceso de enseñanza, la labor del profesor no debe ser pasiva, sino como guía orientador y evaluador del mismo.

Basados en la teoría de Vigotsky como negación del aspecto mencionado se concuerdan con este autor cuando distingue dos clases de instrumentos en relación al tipo de actividad que posibilitan. Uno más simple, es la herramienta que actúa materialmente sobre el estímulo modificándolo. Las herramientas son proporcionadas al hombre por la cultura para modificar al medio y adaptarse. Un segundo tipo de instrumentos mediadores, de naturaleza distinta y que producen una actividad adaptativa distinta es el lenguaje, a través de los signos que proporcionados por la cultura, constituyen distintos sistemas que median sobre las acciones(Colectivo de autores 1999 b).

En esta concepción, el aprendizaje del cuadro no se inicia en el momento que la comisión de cuadros decide su adecuación de los valores, sino que la misma tiene una *prehistoria*, la cual a ido formando esos valores lo que implica qué aprendizaje y desarrollo no se encuentran por primera vez en esta etapa, sino que están vinculados desde el inicio de la vida. "Una enseñanza correctamente organizada conduce tras sí el desarrollo mental. El aprendizaje es, en consecuencia, el momento interno necesario y universal en el proceso de desarrollo infantil, pero no de las capacidades naturales sino de las capacidades históricas del hombre" (Vigotsky, 1989).

De acuerdo a lo anterior junto al reconocimiento de los *procesos individuales de aprendizaje*, se destaca la comprensión del mismo como *actividad social*, de producción y reproducción del conocimiento, a través de la cual en sus inicios, el cuadro asimila los modos sociales de actividad y de interacción, y posteriormente los fundamentos del conocimiento científico en condiciones de orientación e interacción social. Siguiendo esta teoría con el software desarrollado el cuadro del Estado Cubano mediante su auto preparación y auto evaluación se perfeccionará en el contexto socio cultural a la altura que requiere en estos momentos la sociedad cubana, y en su interacción con los entes sociales del área logrará una mejor formación y desarrollo de sus competencias éticas.

Recordemos que Vigotsky promueve el desarrollo individual del hombre, a través de su inserción social como sujeto de la historia, teniendo como objetivo principal el desarrollo integral de su personalidad y partiendo de la definición Marxista de personalidad, que se identifica como el conjunto dinámico de seres humanos vinculados por lazos mutuos que tienen siempre y donde quiera su carácter socio histórico(Vigotsky, 1989).

Desde el punto de vista de la dialéctica materialista, que aporta los fundamentos teóricos y los principios metodológicos para el desarrollo del conocimientos ético en otro nivel de profundidad, tanto en la comprensión de la ética en su devenir histórico, como sobre la moral, la cual es concebida como un fenómeno de naturaleza histórico social, cuya complejidad se expresa en las leyes de la dinámica de su estructura conformada por la conciencia moral, las relaciones morales y la actividad moral; así como de sus funciones reguladora, orientadora, valorativa y educativa, presentes en toda la actividad y el sistema de las relaciones y comunicación humanas, cuya manifestación o rasgos característicos, son parte consustancial de la cultura de cada época.

La esencia social e histórica de los valores y la moral en el cuadro no dependen solo de las ideas como algo autónomo, ni de la condición biológica, natural, innata o hereditaria. Sino que es entendida como un fenómeno social que forma parte de la vida espiritual e ideológica y del mundo interno de cada individuo, por lo que se da en la relación de lo social (plano objetivo) y lo individual (plano subjetivo) en una relación dialéctica(Vigotsky, 1989).

El cuadro en correspondencia con la evolución histórico social y cultural en que vive, va logrando un aprendizaje que lo hace estar más preparado para enfrentar disímiles tareas en la vida.

El aprendizaje humano se basa en leyes que rigen este proceso. Entre ellas se encuentran(Ortiz, 2003):

**Ejercitación**: las personas recuerdan con mayor claridad y durante más tiempo aquellas cosas que han repetido y ejercitado.

**Efecto**: que no es más que el éxito o fracaso que puede tener una persona en la realización de una tarea determinada y que a su vez implica un grado de gratificación o frustración para esa persona.

**Primacía**: en igual de condiciones, la primera experiencia crea una impresión más fuerte e imborrable que las sucesivas.

**Intensidad**: las vivencias generadas por un impacto emocional que brinden un grado de excitabilidad enseñan más que las experiencias rutinarias y monótonas.

**Utilidad**: en la medida que una persona utiliza el conocimiento adquirido, este se memoriza con mayor facilidad y disminuye la probabilidad de olvido.

Estas leyes no actúan aisladamente sino en conjunto y se refuerzan entre sí. Aunque no se manifiestan de una forma evidente, ellas están presentes en todo proceso de aprendizaje, por lo que el cuadro deberá aplicar los enfoques, métodos y medios de enseñanza que optimicen su funcionamiento.

Particularmente los cuadros tienden a estar altamente motivados por todos los factores que favorecen su actividad laboral y social. Pero sus problemas son de solución apremiante, contando así con un tiempo muy reducido y por ello se orientarán fundamentalmente hacia la calificación que le proporciona de forma práctica e inmediata, vías de solución a sus problemas. Es por ello que la preparación en los cuadros requiere un enfoque eminentemente práctico. Al trabajar sobre situaciones con las que se siente identificado aumenta la motivación de este durante el proceso de capacitación y se prepara más eficientemente para actuar correctamente en condiciones reales.

Las vivencias experimentadas por las personas determinan en cierta medida sus actuales motivaciones, las perspectivas en relación con su futuro y las situaciones que se desean evitar(Ortiz, 2003).

La experiencia conforma un conjunto de estereotipos y patrones de conducta ante las diversas situaciones que se les presentan a las personas, ella constituye el arsenal para interpretar, valorar y responder a los problemas que se les presentan a las mismas. No siempre estas experiencia con que cuenta el cuadro es la más adecuada para guiar su toma de decisiones y obtener éxito en la interpretación y solución de los problemas actuales, sin embargo siempre se recurrirá a lo que se encuentra acumulado como consecuencia de lo vivido, haciendo cierta resistencia a nuevas estrategias de afrontamiento que contradigan esta experiencia(Escaramuza 1992).

El proceso docente debe colocar al cuadro a determinados estilos de enfrentamiento que ha asumido como válidos, y debe tenerse en cuenta este factor considerando que solo con nuevas experiencias prácticas que muestren sus deficiencias anteriores, se puede aspirar a un cambio en el juicio crítico y en el comportamiento posterior de estas personas y a su vez adecuar y perfeccionar sus competencias éticas y los valores que predica.

Cuando en el proceso de enseñanza interactúan conjuntamente profesor y alumno o alumnos entre sí, se propicia el desarrollo de una serie de cualidades de su personalidad y se genera un clima emocional favorable muy eficaz para el aprendizaje, lo que demuestra que los Cuadros del Estado Cubano haciendo uso de las nuevas tecnologías de la información sin olvidar el papel orientador del profesor les permite adquirir una mayor adecuación y desarrollo de las competencias éticas.

Para esto la comisión de cuadros en calidad de profesor debe tener claro los métodos que debe usar para que el cuadro reciba una enseñanza correcta.

Para M.N.Skatkin, " El método de enseñanza es la interrelación indispensable de maestro y alumno, durante cuyo proceso el maestro organiza la actividad del alumno sobre el objeto de estudio, y como resultado de esta actividad, se produce por parte del alumno el proceso de asimilación del contenido de enseñanza"(Danilov, 2006).

La comisión de cuadros encargada de la preparación de las actividades, realiza inicialmente un diagnóstico de las necesidades que presenta el cuadro desde el punto de vista de sus competencias éticas. Posteriormente su objetivo es que este cuadro adecue sus valores en dependencia del resultado que arrojo el diagnóstico, para esto debe cursar el módulo del software que esté en correspondencia con sus dificultades y comience el proceso de asimilación del contenido.

Estas actividades que se realizarán estarán definidas de una forma clara y precisa ajustándose al contenido que debe recibir el cuadro y usando el modelo de aprendizaje a distancia de ETECSA(MADE).

# *1.5- El MADE (Modelo de aprendizaje a distancia de ETECSA).*

En varios lugares del mundo se aplican diferentes modelos para el aprendizaje a distancia con disímiles características, reconociendo en todos los casos la bondad de su utilización, entre los más comunes están(Fernández, 2004):

- 1. **Modelo de videoconferencias:** La capacitación se organiza, básicamente, mediante videoconferencias dictadas por uno o más expositores expertos, las cuales de trasmiten a un punto o más.
- **2. Modelo basado en CD-ROM o el DVD:** Consiste en la utilización de documentos hipermediales soportados en CD-ROM o en DVD.
- **3. Modelo de aprendizaje on-line:** Es el modelo ideal cuando se dispone de una intranet potente como la que posee ETECSA.
- **4. Modelo mixto virtual-presencial:** Hay algunas situaciones en las cuales un aprendizaje completamente a distancia no es recomendable. Sobre todo,

cuando se trata de programas de formación que duran largo tiempo, puede utilizarse un enfoque que combine medios virtuales con actividades presenciales.

En nuestra organización, el MADE está compuesto por los siguientes elementos esenciales(Fernández, 2004):

- 1. Pedagógico y didáctico.
- 2. Comunicacional.
- 3. Tecnológico.
- 4. Organizacional.
- 5. Evaluativo.

# Modelo pedagógico y didáctico

Los modelos de enseñanza/aprendizaje actuales tratan de satisfacer un conjunto de necesidades básicas que tienden a favorecer el aprendizaje significativo y activo, donde el principal protagonista es el discente. Para ello, el modelo pedagógico de MADE presume(Fernández, 2004):

1. Un aprendizaje acrecentador, formador de competencias y valores, con amplias exigencias de formación propia y un número elevado de acciones no virtuales y socializadoras.

2. Creación de ambientes meta cognitivos en el que los participantes aprenden a aprender.

3. Objetivos y contenidos encaminados a la satisfacción de necesidades de capacitación.

4. Métodos de aprendizaje colaborativo, que utilicen la comunicación sincrónica o asincrónica.

5. Existencia de tres espacios básicos de aprendizaje:

a) Orientaciones o avisos del tele formador.

- b) Debate (seminarios virtuales).
- c) Foro.
- 6. Utilización eficaz de los medios de enseñanza auxiliares:
- a) Correo electrónico.
- b) Sitios Web.
- c) Sitios FTP.
- d) Texto—conferencias.
- e) Audio—conferencias.
- f) Vídeo—conferencias.

Estos dos últimos si fuesen absolutamente necesarios.

- 7. Un sistema de evaluación integrador, que incluya:
- a) Auto evaluación.
- b) Evaluación entre iguales.
- c) Exámenes, tareas y trabajos finales.
- 8. Un carácter flexible del modelo:

a) Adaptable a la disponibilidad tecnológica de desarrolladores y usuarios (tele formadores, discentes, desarrolladores). Módulos de contenidos en intranet, CD — ROM libros impresos en papel.

b) Gestionado desde un centro de capacitación o una unidad organizativa.

c) Con momentos presénciales o sin ellos.

d) Impartición de cursos elaborados por instructores internos o proveedores externos.

e) Impartición de cursos con temáticas muy variadas, desde una óptica interdisciplinaria.

9. La utilización del sistema de información científico-técnica existente en la empresa y. en especial, los servicios ya ofrecidos y consolidados por el Centro de Información de la empresa.

MADE asume un carácter rector del aspecto pedagógico sobre el resto de los componentes.

# Modelo comunicacional

Una de las fuentes de información más valiosa para cualquier discente es la posibilidad de contactar con otros compañeros y la de poder acceder rápidamente a fuentes de información complementarias(Fernández, 2004).

El modelo comunicacional, como elemento integrante de MADE, debe:

1. Potenciar la comunicación de muchos a muchos, en intercambios virtuales y presénciales.

2. Evitar acciones donde el intercambio que prevalezca sea solo con un módulo de contenido mostrado en una computadora.

3. Utilizar textos, sonidos, imágenes, animaciones y vídeos para enriquecer la comunicación entre los participantes.

4. Estar estructurado de manera sencilla, pero eficaz.

5. Tener definidos los posibles ruidos que afectan la calidad de la comunicación y disminuidos.

6. Facilitar la gestión de la matrícula y el seguimiento del progreso de los discentes por parte del tele formador.

### Modelo tecnológico

En su etapa madura, MADE debe disponer de una plataforma común propia para integrar todos sus servicios(Fernández, 2004).

Tales servicios son:

• Sistema de información.

- Sistema de comunicaciones.
- Sistema de enseñanza.
- Servicios de biblioteca.
- Administración.

Estas tareas pueden ser representadas en estructura de servidores propios, donde se tenga, por ejemplo:

- Dos servidores para administrar las páginas Web (no protegido y protegido).
- Un servidor de bases de datos para la administración de cursos y matrícula.

• Varios servidores para comunicaciones (FTP, correos, noticias, chat, vídeo y comunicaciones jaba).

## Modelo organizacional

Este es un componente esencial de MADE. Según otros autores con vasta experiencia en el campo de la tele formación, los pasos principales para la consecución con éxito del proyecto de aprendizaje a distancia, son(Fernández, 2004):

- 1. La competencia organizativa y gerencial.
- 2. La innovación de los contenidos de capacitación.
- 3. El centro de aprendizaje virtual.

### Modelo evaluativo

Por la magnitud e importancia de MADE es conveniente definir un sistema para evaluar todas las tareas involucradas y que sirva para perfeccionar el trabajo, que se conoce en esta materia como retroalimentación(Fernández, 2004).

Esta es la vía directa para garantizar un desarrollo seguro del modelo. Así, durante este proceso evaluativo hay que realizar:

1. La valoración permanente de los resultados de cada acción; antes, durante y después de realizada.

2. La evaluación y retroalimentación permanente del propio modelo.

Desde el punto de vista psicológico de la actuación del docente, del estudiante y de la nueva tecnología a introducir, el Software para la adecuación y desarrollo de competencias éticas de los Cuadros del Estado Cubano permite la vinculación entre el aprendizaje y las relaciones sociales, el resultado de este aprendizaje se reflejará en el accionar del cuadro hacia sus subordinados, lográndose así un aprendizaje desarrollador, una mayor comunicación y actividad del cuadro en función de la actividad que desempeña y el contexto socio cultural a la altura que requiere, en la actualidad, la sociedad cubana(Maldonado, 2006).

El aprendizaje será significativo y desarrollador, con el uso de la nueva tecnología el cuadro estará motivado e involucrado con el contenido que recibe, incorporando valores y actitudes que le aportarán a la formación ética o adecuando los valores ya formados desde edades tempranas(Maldonado, 2006).

La relación profesor estudiante no desaparece, surge así un equilibrio entre el desempeño del cuadro como estudiante y la Comisión de Cuadro como tutor del proceso de aprendizaje mediante el análisis de la evaluación de su desempeño.

En el proceso de aprendizaje, se distinguen los conocimientos y acciones o habilidades específicas que debe asimilar el cuadro como parte del contenido que recibe y aprende. También como parte de este proceso, de esta apropiación, se ponen en juego un conjunto de habilidades cognoscitivas, que transmitidas por la comisión de cuadros y apoyados en el software, sirven de procedimientos y estrategias al alumno para un acercamiento más efectivo al conocimiento del mundo. Entre ellas están las habilidades preceptuales relacionadas con la percepción de los objetos, sus características, cualidades, etc. y las vinculadas con los procesos del pensamiento (análisis, síntesis, abstracción y generalización) (Maldonado, 2006).

Con el software se espera que los cuadros del estado cubano de la Gerencia ETECSA de Sancti Spiritus cuenten con un sistema que le permita la auto preparación y adecuación de valores éticos que los deben caracterizar, unido a las orientaciones de la comisión de cuadros y a los criterios que cada subordinado pueda tener de su cuadro.

Si el cuadro una vez que termine la interacción con el software ha logrado que su conducta haya sufrido modificaciones, que sus valores se adecuaran o perfeccionaran en aras de realizar un mejor trabajo y desempeñarse de forma eficiente en sus funciones, podemos decir que ha logrado un buen aprendizaje.

#### 1.6- La comunicación en el cuadro.

El proceso de comunicación transcurre mediante una sucesión de pasos, que pone en contacto a sus elementos centrales: emisor y receptor. Para que la relación entre ambos evolucione como un proceso de doble sentido, se requiere también de la codificación de mensajes, elección del canal y medios de comunicación, además del establecimiento de la retroalimentación necesaria que complete cada ciclo comunicativo. (Ver Anexo 3) En este modelo se recogen los factores fundamentales y las secuencias que generalmente se siguen en el proceso comunicativo(Calderón 1958, García 2006).

Explicación de lo factores que aparecen en el Anexo 3

**FUENTE O EMISOR**: Es el sujeto de la comunicación; quien identifica los intereses, necesidades y expectativas de emisión; produce el mensaje; está encargado de expresar las ideas en un código o lenguaje determinado, que envía a los receptores identificados con el propósito de lograr de ellos determinados resultados comunicativos

**CODIFICACION**: Tiene que ver con la elaboración comprensible del mensaje; con el lenguaje que se vaya a utilizar en la conformación del mensaje. Su aspecto central radica en la consideración del sistema de signos que emplea el receptor para interpretar el mensaje, sin perder de vista a las características del canal, las

exigencias de los receptores, sus estados de ánimo, y otras condiciones favorables para entender y aceptar el mensaje.

**MENSAJE:** Es lo que se comunica (lo que hablamos, escribimos, dibujamos; cuando gesticulamos), la forma sintetizada de expresión material del contenido de la idea concebida producto de la codificación; conjunto simbólico-físico en el que el emisor codifica los significados que se quieren transmitir; y que una vez conformado se independiza de su fuente. El mensaje tiene que tener en cuenta aspectos tales como: el objetivo a lograr con la comunicación que se pretende establecer; el código o grupos de símbolos que utilizamos para transmitir el significado, formas claras, concisas y comprensibles de expresión; el contenido en sí del mensaje; el canal que se va a emplear; y las características del receptor con quien se va a compartir.

**CANAL:** Vehículo del mensaje seleccionado por la fuente. Ellos pueden ser alternativos y están formados por los soportes materiales, mediante los cuales el emisor transmite los mensajes que expresan sus ideas o el receptor recibe el mensaje emitido.

En la conjugación medio - habilidades, la buena comunicación debe considerar los objetivos de comunicación, características de la fuente (posibilidades como orador, escribano o cuando demuestra algo físicamente), del receptor del mensaje, las propias de cada canal, y otros factores del proceso como:

- ♦ la necesidad de utilizar múltiples canales;
- ♦ el costo que pueda implicar su uso, de acuerdo con las limitaciones de recursos;
- ♦ si la transmisión debe ser personal o no;
- ♦ confiabilidad de los medios;
- ♦ tiempo que se dispone;
- ♦ precisión que se requiere;
- ♦ necesidad de conservar el registro del mensaje, etcétera.

Los canales pueden ser formales e informales. Los canales formales son establecidos por las organizaciones para transmitir mensajes que se asocian con las actividades de los puestos de trabajo y generalmente siguen la estructura de autoridad dentro de las organizaciones. Otras formas de mensajes, como son los mensajes sociales y personales, siguen los canales informales de la organización.

**DECODIFICACION:** Función inversa a la codificación, traducción del mensaje por el receptor. Está asociada a la forma en que el receptor percibe el mensaje. Como esa percepción está condicionada por la comprensión más o menos cabal que tenga el receptor del contenido del mensaje, la codificación y decodificación debe estar en la misma línea o frecuencia, o de lo contrario el mensaje puede ser alterado y su interpretación errónea. No obstante, en el receptor pueden estar incidiendo otros factores que hagan que el mensaje sea percibido de forma diferente a como se envió.

**RECEPTOR**: Destinatario del mensaje, encargado de su descodificación. Es la persona cuyos sentidos perciben el mensaje del emisor. Si todos los elementos anteriores cumplen con los requisitos mínimos, si guardan la debida congruencia con las características del receptor, sus intereses, deseos y expectativas, lo más probable que ocurra es que el receptor capte el mensaje original, lo acepte en su mente y se genere en él determinada respuesta o conducta, ya para confirmar el mensaje o para actuar de acuerdo a su contenido. La capacidad de leer y escuchar, los conocimientos, actitudes y el sistema sociocultural influyen en la capacidad de recepción.

Al hablar del receptor y de sus condiciones en una buena comunicación, son válidos todos los factores enunciados para el emisor. Un buen receptor debe: poseer habilidades comunicativas; gozar de cierta autoridad, status y prestigio; asumir actitudes constructivas ante el mensaje; tener conocimientos sobre lo que se comunica; ser susceptible a posiciones empáticas o sensibles a los sentimientos y necesidades del emisor (afectividad) y tratar de comprenderlo en lo que dice y hace.

Cuando el emisor tiene una idea y quiere comunicarla, piensa en el receptor, en cómo puede influirlo. Para lograrlo pone todo el proceso en función del receptor; pero, para saber si alcanzó su propósito debe cerrarse el ciclo comunicativo mediante la retroalimentación.

**RETROALIMENTACION**: "Información de vuelta" por medio de la cual el emisor conoce cuáles son los efectos y resultados que ha tenido el mensaje en el receptor. Es el elemento que convierte al receptor en emisor de la comunicación, pero en sentido inverso. La retroalimentación sigue un proceso similar a la comunicación original, esta vez para expresar el contenido de la reacción ante el mensaje recibido, si se logró el éxito esperado o qué fallas existieron.

El papel más importante que juega la retroalimentación es la posibilidad de ajustar la emisión de los mensajes a los objetivos del proceso comunicativo.

**RUIDO O BARRERAS**: Cualquier factor que pueda alterar, perturbar, deformar o confundir la comunicación. Está presente en cualquier parte del proceso. Es una barrera que se introduce bloqueando parcial o totalmente la comunicación, ya sea perjudicando la comprensión del mensaje, su utilización en la práctica por parte del receptor; e incluso, impidiendo que la retroalimentación llegue con la nitidez y rapidez necesarias.

La comunicación es un aspecto clave en el proceso de dirección. El cuadro para poner en marcha sus planes, necesita sistemas de comunicación eficaces; cualquier información desvirtuada origina confusiones y errores, que disminuyen el rendimiento del grupo y que van en detrimento del logro de los objetivos.

Es por eso que con el software se pretende establecer una comunicación con el cuadro de forma tal que interiorice los conocimientos que se les quieren trasmitir, que llegue de forma clara y concisa con el objetivo que no quede en el nivel de información, sino que interiorice lo estudiado y pueda aplicarlo en función de su trabajo.

# *-Capitulo 2: Diagnóstico del estado del arte, diseño metodológico, interpretación de los resultados.*

#### *2.1- Caracterización sobre aspectos generales de la estructura, organización y funcionamiento del contexto donde se desarrolla el estudio.*

Constituye algo importante para el investigador, conocer el contexto donde tendrá lugar el estudio, pues esto ayuda a entender mejor el comportamiento del problema y de esta forma lograr un mejor diseño de la propuesta de solución.

La Empresa de Telecomunicaciones de Cuba ETECSA, creada desde 1995 a partir de la Empresa Integral de Comunicaciones, es una organización cubana de capital mixto y tiene como objeto social prestar los servicios públicos de telecomunicaciones, mediante la operación, instalación, explotación, comercialización y mantenimiento de redes públicas de telecomunicaciones en todo el territorio de la república de Cuba.

Esta empresa tiene una alta responsabilidad en el desarrollo socio-económico del país y en especial, en la informatización de la sociedad, garantizando una efectiva conectividad.

Como organización que presta servicios, centra su actividad en la calidad de los Recursos Humanos sobre la base de la gestión integral de estos y se organiza en una estructura conformada por Unidades de Negocios que facilita la orientación de sus colaboradores a la satisfacción de las necesidades del mercado, dando soluciones creativas a los problemas mediante la utilización de una tecnología de avanzada y el compromiso con la calidad total, acorde a los valores y principios de nuestra sociedad, que se ponen de manifiesto en su visión y misión empresarial.

Tiene como misión:

Proporcionar servicios y soluciones integrales de comunicación a los clientes, usuarios y a la sociedad en general con una gestión enfocada hacia la calidad total, el continuo desarrollo del capital humano y el empleo de modernas tecnologías.

La Gerencia Territorial de ETECSA en Sancti Spiritus cuenta con un total de 657 trabajadores en la provincia, distribuidos en 10 áreas la cuales se mencionan a continuación:

- 1. Subgerencia Económica.
- 2. Subgerencia de Recursos Humanos.
- 3. Centro de Dirección Territorial.
- 4. Filial de la Red.
- 5. Filial Clientes.
- 6. Filial Telefonía Pública.
- 7. Filial Tecnología y Software.
- 8. Filial Móvil.
- 9. Filial de Servicios Compartidos.
- 10. Filial Datos.

Estas áreas se encuentran subordinadas al Gerente Representante del Presidente en el Territorio. (Ver anexo 4).

#### *2.2- Características de la muestra y metodología empleada para el diseño de la solución.*

Para propiciar el diseño de este software se realizó un diagnóstico en los cuadros de la Gerencia ETECSA en Sancti Spiritus, con el objetivo de conocer las principales dificultades que presentan estos en nuestro territorio respecto al cumplimiento del código de ética.

Para esto, la población en estudio la constituyen los 44 cuadros del estado cubano pertenecientes al MIC en el territorio.

Teniendo en cuenta la población a estudiar, se selecciono una muestra de 13 cuadros pertenecientes a la Gerencia de ETECSA en Sancti Spiritus utilizando el método *Muestreo intencional u opinático (Muestreo de expertos),* perteneciente al tipo de muestreo no probabilístico.

Conociendo las desventajas de este método donde la representatividad no es segura, las estimaciones a partir de la muestra son poco confiables (valen para la muestra) y rara vez los resultados son generalizables a una población, el autor decidió el uso de la misma debido a los siguientes criterios:

- Las características que deben tener todos los cuadros del estado cubano son similares, independientemente de la empresa o ministerio donde estén ejerciendo.
- Todos los cuadros del estado cubano deben realizar por igual el cumplimiento del código de ética.
- Todos los Cuadros deben ser profundos, ágiles y comprometidos con la obra de la Revolución en el momento y lugar donde su Organización los necesite.

Para la selección de la muestra se tuvo en cuenta el criterio de la comisión de cuadros de la empresa en el territorio, estos compañeros tienen una amplia experiencia en esta actividad, por lo que se consideran expertos en la materia. Los mismos son profesores del Centro Nacional de Capacitación de ETECSA, impartiendo asignaturas cuyo contenido fundamental es la actividad de cuadros.

La metodología empleada en el trabajo, está basada en el MADE, promoviendo en el curso un aprendizaje colaborativo donde el estudiante es el principal protagonista, a partir de un componente fuerte del auto aprendizaje y se plantea que el diseño del curso debe tener las siguientes características(Fernández, 2004):

<sup>1.</sup> Pedagógico: Cualquiera sea el curso, debe responder a las políticas y estrategias de ETECSA para la capacitación y formación de sus trabajadores, así como a las intenciones del país para el logro de una cultura integral de todo el pueblo.

- 2. Didáctico: El proceso de enseñanza aprendizaje en cursos a distancia debe ser de máxima calidad. Se debe buscar la mejor manera para que el discente aprenda los contenidos, tomando como base los objetivos del programa de cada curso MADE.
- 3. Metodológico: El método utilizado debe adaptarse a las exigencias de los objetivos y a las particularidades del contenido tratado.
- 4. Artístico: Cada curso MADE es una creación única del teleformador o del equipo de trabajo que intervino durante el diseño.
- 5. Ingeniero: Todas las partes de un curso MADE son independientes, pero al mismo tiempo se apoyan unas a las otras, dentro de un sistema estructurado único, en el que intervienen las estrategias didácticas, pero también el software, las computadoras y las redes.
- 6. Productivo: Un curso MADE es un producto y, por tanto, hay que producirlo con eficacia.
- 7. Administrativo: Los cursos a distancia según MADE, también hay que administrarlos.

Según el diseño que propone el MADE, los cursos a distancia deben cumplir los siguientes principios:

- 1. Permitir la labor educativa del teleformador.
- 2. Permitir el cumplimiento de los objetivos.
- 3. Ser factible.
- 4. Optimizar el uso de los medios.
- 5. Potenciar el desarrollo intelectual de los trabajadores que intervienen en la acción de capacitación.
- 6. Tener bajo costo.
- 7. Ser accesible.

#### *2.3- Interpretación de los métodos fundamentales aplicados, conclusiones del diagnóstico.*

En el trabajo se aplicaron varios métodos, entre los cuales tenemos:

Analítico-Sintético: Se realizó un estudio en la bibliografía para determinar la existencia de un instrumento en formato digital que le permitiera a la comisión de cuadros de ETECSA en Sancti Spiritus, agilizar el proceso de diagnóstico de las necesidades de capacitación en materia del código de ética a los cuadros de la Gerencia. Además de esto se indagó en la búsqueda de una herramienta que permitiera a los cuadros realizar la adecuación de sus competencias éticas, sin encontrar referencia alguna.

Histórico-Lógico: En el trabajo se hace una valoración sobre el término ética desde su inicio y la importancia que tiene el cumplimiento del código de ética de los cuadros del estado cubano para los directivos. Se le va dando un seguimiento al problema con el objetivo de buscar una solución viable para el mismo, descansando sus bases sobre la creación automatizada de un instrumento válido y una herramienta para lograr fomentar y adecuar los valores.

Hipotético-Deductivo: En el trabajo se plantea la hipótesis del uso de un software educativo como herramienta de formación a distancia para la adecuación de competencias éticas en los cuadros, en la misma se declaran variables asociadas al desarrollo de dicho software y de la competencia ética que se digitaliza.

Entrevistas: Las entrevistas realizadas en la investigación están asociadas al desarrollo del software, se realizaron con el objetivo de facilitar por parte de los interesados los requerimientos necesarios para el buen funcionamiento de la aplicación (Ver anexos 6 y 8).

Encuesta: Se realizó una encuesta con el objetivo de validar el producto software por criterio de expertos que arrojo los siguientes resultados (Ver anexos 17 y18):

Total de expertos encuestados 7

Preguntas realizadas 13

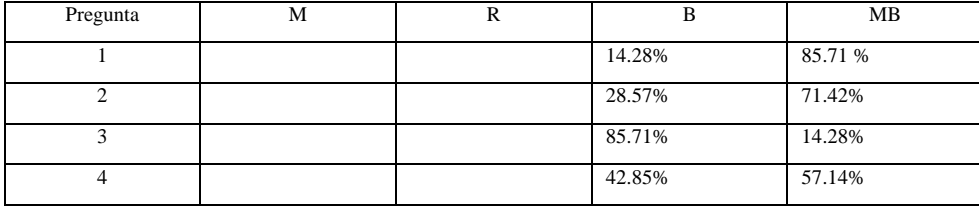

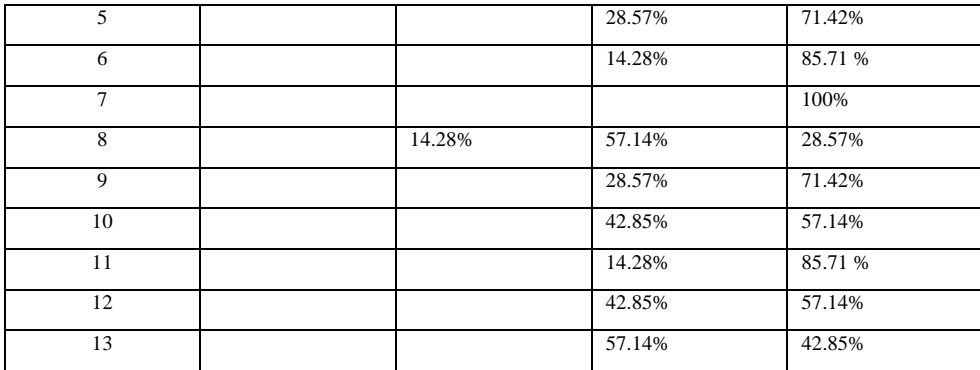

Los resultados arrojan una valoración positiva sobre el desarrollo del software.

Se aplicaron tres métodos estadísticos para el análisis de los resultados del instrumento aplicado, estos fueron:

 La moda, el promedio y la desviación estándar se utilizaron en el procesamiento del instrumento automatizado con el objetivo de sintetizar los principales problemas que puedan presentar los cuadros de la Gerencia ETECSA en Sancti Spiritus en el cumplimiento del código de ética.

#### *Conclusiones del diagnostico*

Se puede concluir dado los resultados de los métodos aplicados, que se ha cumplimentado todos los objetivos trazados por el investigador en la automatización del instrumento y creación del software multimedia (módulo de trabajo en equipo).

La comisión de cuadros cuenta con una herramienta para la aplicación del instrumento, que puede ser aplicada desde cualquier punto donde haya presencia de la red.

Los cuadros cuentan con un software como material de estudio, para permitir la adecuación de sus competencias éticas, en dependencia de los resultados que arrojan la aplicación del instrumento.

# *-Capitulo 3: Propuesta de solución de un sitio Web para la automatización del instrumento de medición del código de ética en los cuadros y multimedia para la adecuación de valores.*

#### *3.1- Consideraciones generales sobre los gestores de bases de datos, editores Web y multimedia.*

En ETECSA existe un alto nivel de informatización, esto requiere por parte de los trabajadores de un mayor esfuerzo y aumento de los conocimientos para lograr un mejor desempeño en su trabajo. Nuestros cuadros no pueden quedar ajenos a este desarrollo y se exige de ellos un rendimiento al máximo para que se logren los resultados esperados por todos.

Hacer un buen uso de las TIC para adecuar las competencias éticas de los Cuadros del Estado Cubano en ETECSA Sancti Spiritus, se traduce en utilizar todos los recursos disponibles en la empresa de una forma organizada e involucrando a todas las personas que aporten ideas para alcanzar este objetivo.

Al mezclarse las ideas con las herramientas informáticas, se generan productos de un alto valor tanto para la empresa como para la sociedad por el contenido que en ellos se encierran, el uso de las multimedias, los Sitios Web y las informaciones contenidas en bases de datos para realizar estudios del comportamiento de los valores éticos de las personas, forman parte de los productos que finalmente tendrán los cuadros para realizar las debidas adecuaciones a sus competencias éticas, basados en las experiencias acumuladas tras pasar el tiempo y las informaciones que se les brinden como material de apoyo.

#### *3.1.1- Los gestores de bases de datos.*

Los Sistemas Gestores de Bases de Datos son software específico, dedicados a servir de interfaz entre la Base de datos y el usuario que los utilizan. Se compone de un lenguaje de definición de datos, de un lenguaje de manipulación de datos y de un lenguaje de consulta. En los textos que tratan este tema, o temas relacionados, se mencionan los términos SGBD y DBMS, siendo ambos equivalentes, y acrónimos, respectivamente, de Sistema Gestor de Bases de Datos y *DataBase Management System*, su expresión inglesa(Wikipedia 2006 a).

Son muchas las aplicaciones que requieren acceder a datos. Bien sea un sencillo programa o una suite para la gestión empresarial. Estos datos se deben almacenar en algún soporte permanente, y las aplicaciones deben disponer de un medio para acceder a ellos. Normalmente, la forma en que un programa accede a un fichero es a través del Sistema operativo. Este SO ayuda a proveer de funciones como abrir archivo, leer información del archivo, guardar información, etc., pero no indica que el SGBD sea parte del SO, solamente es una aplicación.

No obstante, este procedimiento de acceso a ficheros es altamente ineficaz cuando se trata con un volumen elevado de información. Es aquí donde aparecen los Sistemas Gestores de Bases de Datos: proporcionan un interfaz entre aplicaciones y sistema operativo, consiguiendo, entre otras cosas, que el acceso a los datos se realice de una forma más eficiente, más fácil de implementar y, sobre todo, más segura(Wikipedia, 2006 a).

Existen distintos objetivos que deben cumplir los SGBD(Wikipedia, 2006 a):

- Abstracción de la información. Los usuarios de los SGBD ahorran a los usuarios de las aplicaciones los detalles acerca del almacenamiento físico de los datos. Da lo mismo si una base de datos ocupa uno o cientos de archivos, este hecho se hace transparente al usuario. Así, se definen varios niveles de abstracción.
- Independencia. La independencia de los datos consiste en la capacidad de modificar el esquema (físico o lógico) de una base de datos sin tener que realizar cambios en las aplicaciones que se sirven de ella.
- Redundancia mínima. Un buen diseño de una base de datos logrará evitar la aparición de información repetida o redundante. De entrada, lo ideal es lograr una redundancia nula; no obstante, en algunos casos la complejidad de los cálculos hace necesaria la aparición de redundancias.
- Consistencia. En aquellos casos en los que no se ha logrado esta redundancia nula, será necesario vigilar que aquella información que aparece repetida se actualice de forma coherente, es decir, que todos los datos repetidos se actualicen de forma simultánea.
- Seguridad. La información almacenada en una base de datos puede llegar a tener un gran valor. Los SGBD deben garantizar que esta información se encuentra asegurada frente a usuarios malintencionados, que intenten leer información privilegiada; frente a ataques que deseen manipular o destruir la información; o simplemente ante las torpezas de algún usuario autorizado pero despistado. Normalmente, los SGBD disponen de un complejo sistema de permisos a usuarios y grupos de usuarios, que permiten otorgar diversas categorías de permisos.
- Integridad. Se trata de adoptar las medidas necesarias para garantizar la validez de los datos almacenados. Es decir, se trata de proteger los datos ante fallos de hardware, datos introducidos por usuarios descuidados, o cualquier otra circunstancia capaz de corromper la información almacenada.
- Respaldo y recuperación. Los SGBD deben proporcionar una forma eficiente de realizar copias de seguridad de la información almacenada en ellos, y de restaurar a partir de estas copias los datos que se hayan podido perder.
- Control de la concurrencia. En la mayoría de entornos, lo más habitual es que sean muchas las personas que acceden a una base de datos, bien para recuperar información, bien para almacenarla. Y es también frecuente que dichos accesos se realicen de forma simultánea. Así pues, un SGBD debe controlar este acceso concurrente a la información, que podría derivar en inconsistencias.
- Tiempo de respuesta. Lógicamente, es deseable minimizar el tiempo que el SGBD tarda en darnos la información solicitada y en almacenar los cambios realizados.
- ventajas.
	- -Facilidad de manejo de grandes volúmenes de información.
	- -Gran velocidad en muy poco tiempo.
	- -Independencia del tratamiento de información.
	- -Seguridad de la información (acceso a usuarios autorizados), protección de información, de modificaciones, inclusiones, consulta.
	- -No hay duplicidad de información, comprobación de información en el momento de introducir la misma.
	- -Integridad referencial al terminar los registros.
- desventajas.
	- -El costo de actualización del hardware y software son muy elevados.

-Costo (salario) del administrador de la base de datos es costoso.

- -El mal diseño de esta puede originar problemas a futuro.
- -Un mal adiestramiento a los usuarios puede originar problemas a futuro.
- -Si no se encuentra un manual del sistema no se podrán hacer relaciones con facilidad.
- -Generan campos vacíos en exceso.
- -El mal diseño de seguridad genera problemas en esta.

**Microsoft Access** es un sistema de gestión de bases de datos creado y modificado por Microsoft (DBMS) para uso personal o de pequeñas organizaciones. Es un componente de la suite Microsoft Office aunque no se incluye en el paquete *básico*. Para bases de datos de gran calibre (en cuanto a volumen de datos o de usuarios) es recomendable usar otros sistemas(Wikipedia 2006 a).

Su principal función es ser una potente base de datos, capaz de trabajar en sí misma o bien con conexión hacia otros lenguajes de programación, tales como Visual Basic 6.0 o Visual Basic .NET. Pueden realizarse consultas directas a las tablas contenidas mediante instrucciones SQL, internamente trae consigo el lenguaje Visual Basic for Application (VBA) el cual es similar en forma a VB6.

Pueden desarrollarse aplicaciones completas basadas en Microsoft Access, pues trae consigo las herramientas necesarias para el diseño y desarrollo de formularios para el ingreso y trabajo con datos e informes para visualizar e imprimir la información requerida.

Su funcionamiento se basa en un motor llamado Microsoft Jet, y permite el desarrollo de pequeñas aplicaciones autónomas formadas por formularios Windows y código VBA (Visual Basic para Aplicaciones).

Entre las principales funcionalidades de Access se encuentran:

- Crear tablas de datos indexadas.
- Modificar tablas de datos.
- Relaciones entre tablas (creación de bases de datos relacionales).
- Creación de consultas y vistas.
- Consultas referencias cruzadas.
- Consultas de acción (INSERT, DELETE, UPDATE).
- Formularios.
- Informes.
- Llamadas a la API de Windows.
- Interacción con otras aplicaciones que usen VBA (resto de aplicaciones de Microsoft Office, AUTOCAD, etc.).
- Macros.

**MySQL** es principalmente conocido por su gran penetración en el mercado servidores de datos orientados a sitios Web, propiciada por un conjunto de factores, uno de estos factores su tipo de licencia de distribución. MySQL se distribuye bajo licencia GNU/GPL, lo que hace que en ciertas circunstancias, su uso sea gratuito. Este es posiblemente el factor que ha hecho que sea adoptado por millones de usuarios para sus páginas personales(Wikipedia, 2006 a).

Es un sistema de administración relacional de bases de datos sobre Linux que almacena información en tablas separadas en vez de colocar toda la información en un único archivo, está continuamente en desarrollo y aunque esto sea así hoy en día ofrece un rico y muy útil conjunto de funciones, está desarrollado en su mayor parte en ANSI C.

Ventajas

- Es software libre, cualquier persona puede utilizar y modificar el código ajustándolo a sus necesidades sin pagar por hacerlo.
- Gran velocidad y flexibilidad. Es muy rápido.
- Su conectividad y robustez hacen de el un buen sistema gestor de bases de datos.
- Soporta la mayoría de los comandos del lenguaje SQL.

#### **Desventajas**

- No tiene integridad referencial, por lo que necesita ser programada por el usuario.
- Es lento a la hora de manejar bases de datos grandes (más de 10000 registros).

**Microsoft SQL Server 2000**, es una herramienta de creación y actualización de bases de datos basadas en el lenguaje SQL que permite gestionar la conexión de usuarios y grupos y asignarles o denegarles permisos de acceso. A diferencia de SQL Server 7, esos permisos se pueden asignar por columnas y no solo por tablas. SQL Server 2000 es un entorno de datos seguro que garantiza la integridad de los datos por lo tanto es muy útil para aplicaciones empresariales. Una de las características es que permite ver el código con el que han sido generado las tablas o las propias bases de dato, por lo que puede resultar de mucha ayuda para usuarios que no dominen el lenguaje SQL. Sin lugar a dudas, una de las grandes ventajas de este producto, es que permite exporta o importar bases de datos completas, por lo que no es necesaria la creación de una nueva base de datos si se desea cambiar, por ejemplo, de Access a SQL Server.

Algunas características que llevaron a escoger este software como plataforma de base de datos para el desarrollo Web son las siguientes:

- Automatiza la administración de base de datos estándares. Además, cuenta con una sofisticada herramienta que simplifican el manejo de operaciones complejas.
- Administración dinámica que automatiza muchas tareas de rutina.
- Se integra con el sistema operativo y automáticamente maneja la cantidad necesaria de memoria, espacio de disco, y el tamaño de los archivos. Las características de autorregulación, garantizan un desempeño constante bajo condiciones de carga variables. Eso elimina la necesidad de ajustar manualmente los recursos del sistema.
- Brinda la posibilidad de administrar múltiples servidores.
- Esta diseñado para manipular con facilidad un gran números de datos, transacciones y usuarios, lo cual permite escalar las aplicaciones de bases de datos, conservando la estabilidad.
- Permite la creación de procedimientos almacenados (sentencias SQL encapsuladas, que se almacenan ya compiladas dentro de la base de datos), que pueden ser usados para consultar o actualizar datos, siendo una útil herramienta para los programas de base de datos, trayendo como resultado un aumento en la velocidad de respuesta y evitando de antemano posibles errores. Estos pueden ser reutilizados para realizar operaciones comunes sobre base de datos.
- Para el desarrollo de aplicaciones más complejas (tres o más capas), Microsoft SQL Server incluye interfaces de acceso para la mayoría de las plataformas de desarrollo, incluyendo .NET.

Como principal desventaja es la de no ser un sistema multiplataforma, ya que solamente se encuentra disponible en los sistemas Microsoft.

**Oracle** es básicamente una herramienta cliente/servidor para la gestión de Bases de Datos. Es un producto vendido a nivel mundial, aunque la gran potencia que tiene y su elevado precio hacen que sólo se vea en empresas muy grandes y multinacionales, por norma general(Wikipedia, 2006 a).

Se considera uno de los sistemas de bases de datos más completos, destacando su:

- Soporte de transacciones.
- Estabilidad.
- Escalabilidad.
- Es multiplataforma.

Su mayor defecto es su enorme precio, que es de varios miles de euros (según versiones y licencias). Otro aspecto que ha sido criticado por algunos especialistas es la seguridad de la plataforma, y las políticas de suministro de parches de seguridad, modificadas a comienzos de 2005 y que incrementan el nivel de exposición de los usuarios. En los parches de actualización provistos durante el primer semestre de 2005 fueron corregidas 22 vulnerabilidades públicamente conocidas, algunas de ellas con una antigüedad de más de 2 años.

*3.1.2- Sobre los editores Web.* 

Aplicación diseñada con el fin de facilitar la creación de documentos HTML o XHTML. Su complejidad puede variar desde la de un simple editor de texto con coloreado de sintaxis, hasta entornos WYSIWYG en los que de manera visual se pueden colocar distintos elementos sobre una vista previa de la página, encargándose el programa de generar el documento HTML(Wikipedia 2006 b).

Ejemplos claros de editores de páginas Web son NVU, Mozilla Composer, Amaya, Dreamweaver o Microsoft FrontPage, entre otros.

**Dreamweave**r es una herramienta de diseño de páginas Web avanzada. Aunque sea un experto programador de HTML el usuario que lo maneje, siempre se encontrarán en este programa razones para utilizarlo, sobre todo en lo que a productividad se refiere(Wikipedia, 2006 b).

Cumple perfectamente el objetivo de diseñar páginas con aspecto profesional, y soporta gran cantidad de tecnologías:

- Hojas de estilo y capas
- Javascript para crear efectos e interactividades
- Inserción de archivos multimedia...

Además de esto es un programa que se puede actualizar con componentes, que fabrica tanto Macromedia como otras compañías, para realizar otras acciones más avanzadas, la única desventaja consiste en que al ser tan avanzado, puede resultar un poco difícil su manejo para personas menos experimentadas en el diseño de Webs.

Dreamweaver ha evolucionado en su versión 4, que incluye soporte para la creación de páginas dinámicas de servidor en ASP, con acceso a bases de datos (versión Ultradev) y una mayor integración con otras herramientas de Macromedia como Fireworks.

**Microsoft FrontPage** es un editor HTML WYSIWYG y herramienta de administración de páginas Web de Microsoft para el sistema operativo Windows. Forma parte de la suite Microsoft Office. Muchos consideran que el código HTML generado por esta aplicación es un poco descuidado y muchas veces reiterativo, especialmente en versiones antiguas. Como un ejemplo de esto, cabe señalar que la aplicación inserta todavía la etiqueta 'Font', que ya está obsoleta ante W3C(Wikipedia, 2006 b).

Las características más destacadas de este editor comprenden:

- Uso de plantillas Web, de tal manera de establecer una página maestra, y así actualizar el diseño de toda la Web rápidamente.
- Puede trabajar con diversas aplicaciones, lo que agiliza la edición de imágenes entre otras tareas.
- Es compatible con los distintos navegadores y resoluciones.
- Usa la tecnología IntelliSense, que corrige errores de programación bajo ASP.Net, HTML, CSS, XSLT, y JScript.
- Permite conexión de SharePoint Services y Server 2003, ambos de Microsoft, con Front Page 2003, haciendo posible emplear datos dinámicos de tal manera para agilizar tareas como la publicación del sitio, el desarrollo de bases de datos, y la creación de elementos interactivos avanzados.
- Usa una nueva vista, que nos muestra al mismo tiempo las ventanas de código y diseño.
- Presenta la función de buscar y reemplazar, lo que ahorra muchísimo tiempo.
- Posibilita insertar objetos como contenido Flash.
- Tiene varias opciones de publicación, para subir el sitio a servidores FTP o WebDAV.

**Borland Delphi 2005** Admite múltiples lenguajes y SDKs de Windows: Delphi 2005 ofrece la compatibilidad de lenguajes y SDKs que se necesita para el desarrollo de aplicaciones modernas para Windows. Compatible con la programación en Delphi y C#, es la única solución verdadera para Windows que admite el desarrollo nativo para Win32 y .NET desde la misma herramienta y el mismo lenguaje (Delphi). Es compatible también con ASP.NET, ADO.NET, VCL.NET y VCL para Win32.

Integra soluciones ALM: está diseñado para ofrecer a los programadores información detallada de las múltiples fases del ciclo de vida de las aplicaciones con integración con StarTeam y Optimizeit. La integración con StarTeam está diseñada para simplificar la administración de recursos de código fuente y mejorar la comunicación de los equipos de trabajo, al tiempo que la inclusión de Optimizeit Profiler para .NET puede ayudar a automatizar la prueba de unidades y mejorar la calidad y el desempeño global de las aplicaciones.

Permite un rápido desarrollo MDA para empresas: ECO II de Delphi 2005 ofrece una solución Model Driven Architecture (MDA) rápida de clase empresarial para .NET para agilizar el desarrollo, mejorar la calidad y hacer más fácil el mantenimiento de aplicaciones complejas. ECO II es una solución completa para la creación de diagramas y de objetos de manera automática y ofrece una caché de objetos .NET altamente escalable con avanzados recursos de objetos empresariales como deshacer/repetir, persistencia, manejo de versiones y

#### transacciones.

Simplifica y agiliza el desarrollo para Windows: incluye un sinfín de innovadoras características IDE que ayudan a mejorar la experiencia cotidiana para los programadores, incrementando la productividad y optimizando el mantenimiento del código. Entre sus características se cuentan refactoraje avanzado de código, información detallada de ayuda y errores, SyncEdit, manejo de historial y nuevas mejoras al lenguaje Delphi. Delphi Advantage para ADO.NET está diseñado para agilizar y simplificar todos los aspectos del desarrollo de aplicaciones .NET conectadas con bases de datos con Delphi o C#.

#### *3.1.3- Sobre las multimedias.*

#### ¿Que es Multimedia?

Es un sistema que utiliza más de un medio de comunicación al mismo tiempo en la presentación de la información, como texto, imagen, animación, vídeo y sonido, aunque este concepto es tan antiguo como la comunicación humana, ya que al expresarnos en una charla normal hablamos (sonido), escribimos (texto), observamos a nuestro interlocutor (video) y accionamos con gestos y movimientos de las manos (animación), apenas ahora, con el auge de las aplicaciones multimedia para computador, este vocablo entró a formar parte del lenguaje habitual(Wikipedia, 2006 c).

Cuando un programa de computador, un documento o una presentación combina adecuadamente los medios, se mejora notablemente la atención, la compresión y el aprendizaje, ya que se acercará algo más a la manera habitual en que los seres humanos nos comunicamos, cuando empleamos varios sentidos para comprender un mismo objeto o concepto.

La utilización de técnicas multimediales con los computadores permitió el desarrollo del hipertexto, una manera de ligar temas con palabras en los textos, de modo que puedas acceder a temas de interés específico en uno o varios documentos sin tener que leerlos completamente, simplemente haciendo clic con el ratón en las palabras remarcadas (subrayadas o de un color diferente) que estén relacionadas con lo que buscas. El programa trae inmediatamente a la pantalla otros documentos que contienen el texto relacionado con dicha palabra. Incluso, se pueden poner marcas de posición (bookmarks). Así se controla el orden de lectura y la aparición de los datos en la pantalla, de una manera más parecida a nuestro modo de relacionar pensamientos, en el que el cerebro va respondiendo por libre asociación de ideas, y no siguiendo un hilo único y lineal(Vaughan, (1995).

Pero la vinculación interactiva no se limitó a textos solamente. También se puede interactuar con sonidos, animaciones y servicios de Internet relacionados con el tema que se está tratando, lo cual ha dado origen a un nuevo concepto: Hipermedia, que es el resultado de la fusión de los conceptos hipertexto y multimedia. A los sistemas de hipermedios podemos entenderlos como organización de información textual, gráfica y sonora a través de vínculos que crean asociaciones entre información relacionada dentro del sistema.

Actualmente estos términos se confunden e identifican entre sí, de tal forma que al nombrar uno de los conceptos anteriores (hipermedia, hipertexto o multimedia) de forma instintiva y casi automática se piensa en los otros dos. Fruto de esta interrelación de ideas y apoyadas por nuevas necesidades de trabajo aparecen una serie de herramientas ofimáticas orientadas ya no como procesadores de textos, sino como procesadores hipermedia. Estas aplicaciones combinan ciertas características del hipertexto dentro de documentos con elementos informativos muy diversos.

**Uso: l**a multimedia encuentra su uso en varias áreas incluyendo pero no de forma limitada al: arte, educación, entretenimiento, ingeniería, medicina, matemáticas, negocio, y la investigación científica.

En la educación, la multimedia se utiliza para producir los cursos de aprendizaje computarizado (popularmente llamados CBTs) y los libros de consulta como enciclopedia y almanaques. Un CBT deja al usuario pasar con una serie de presentaciones, de texto sobre un asunto particular, y de ilustraciones asociadas en varios formatos de información. El sistema de la mensajería de la multimedia, o MMS, es un uso que permite que uno envíe y que reciba los mensajes que contienen la multimedia - contenido relacionado. Una enciclopedia electrónica multimedia puede presentar la información de maneras mejores que la enciclopedia tradicional, así que el usuario tiene más diversión y aprende más rápidamente. Esto puede acelerar la comprensión y mejorar la experiencia del usuario, cuando está agregada a los elementos múltiples tales como cuadros, fotografías, audio y vídeo.

# **Tipos de información multimedia**, la información que se brinda en una multimedia puede ser diversa entre estas encontramos(Vaughan, (1995).:

- Texto**:** sin formatear, formateado, lineal e hipertexto.
- Gráficos**:** utilizados para representar esquemas, planos, dibujos lineales, etc.
- Imágenes**:** son documentos formados por píxeles. Pueden generarse por copia del entorno (escaneado, fotografía digital) y tienden a ser ficheros muy voluminosos.
- Animación**:** presentación de un número de gráficos por segundo que genera en el observador la sensación de movimiento.
- Vídeo**:** Presentación de un número de imágenes por segundo, que crean en el observador la sensación de movimiento. Pueden ser sintetizadas o captadas.
- **Sonido:** puede ser habla, música u otros sonidos.

El trabajo con multimedia está actualmente a la orden del día y un buen profesional debe seguir determinados pasos para elaborar el producto(Vaughan, (1995)..

- **Definir el mensaje clave**. Saber qué se quiere decir. Para eso es necesario conocer al cliente y pensar en su mensaje comunicacional. Es el propio cliente el primer agente de esta fase comunicacional.
- **Conocer al público**. Buscar qué le puede gustar al público para que interactúe con el mensaje. Aquí hay que formular una estrategia de ataque fuerte. Se trabaja con el cliente, pero es la agencia de comunicación la que tiene el protagonismo. Desarrollo o guión. Es el momento de la definición de la Game-play: funcionalidades, herramientas para llegar a ese concepto. En esta etapa sólo interviene la agencia que es la especialista.
- **Creación de un prototipo**. En multimedia, es muy importante la creación de un prototipo que no es, sino una pequeña parte de una selección para testear la aplicación. De esta manera el cliente ve, ojea, interactúa... Tiene que contener las principales opciones de navegación.
- **Creación del producto**. Finalmente el cliente esta de acuerdo con el prototipo presentado y se procede a la terminación del producto.

Una vez que el producto se encuentra terminado, podemos dar paso a enumerar las características mínimas de hardware que se necesitan para el buen desempeño del producto, así como los diferentes periféricos que se necesitan(Vaughan, (1995)..

*Características mínimas de Hardware.* 

- PC Pentium 4.
- 1.8 GHz.
- 128 MB de RAM.
- 4 MB de vídeo.
- Resolución de monitor 800 x 600.
- Colores verdaderos de 32 bit.
- 100 MB de espacio en disco.

*Periféricos que serán utilizados.* 

- Unidad de CD ROM: para que los usuarios finales del producto puedan utilizarlo.
- Grabadoras de CD ROM: para poder logar la distribución del producto.
- Teclado: para el intercambio de los usuarios con el sistema.
- Mouse: para el intercambio de los usuarios con el sistema.
- Scanner: para digitalizar imágenes para el desarrollo del producto.
- Cámara digital: para la toma de fotos que se incluyen dentro del producto.
- Dispositivo reproductor de audio: para el buen desempeño del sistema.
- Monitor: para la visualización del sistema.
- Proyector: para impartir conferencias a un auditorio.

- Red LAN: para poder difundir o visualizar el sistema desde cualquier punto.

Para el desarrollo del producto es necesario el uso de diversa herramientas, que al combinarlas dan como salida un software multimedia que le permite al usuario final hacer un mejor uso de la misma. Estas se encuentran clasificadas en diferentes grupos entre las cuales tenemos(Vaughan, (1995).:

*Herramientas de Pintura y Dibujo* 

- Canvas
- Charisma
- ColorStudio
- Corel Dra.
- Designer
- Deskpaint
- Microsoft Paint

Entre otras, la herramienta que se utilizó para el trabajo con la multimedia fue el Microsoft Paint debido a que el contenido y los usuarios de la misma no requieren de un alto nivel de pintura. El Paint está incorporado en el sistema operativo Windows y es de fácil uso, auque las posibilidades que brinda no son muchas, con el se pueden realizar dibujos elementales que son los que se necesitan en esta aplicación.

*Herramientas de Edición de Imágenes* 

- ColorStudio
- Composer
- Ofoto
- Photoshop
- PhotoStyler

La herramienta que se utilizó en el desarrollo de la multimedia para la edición de las imágenes fue el PhotoShop CS debido a que es una herramienta poderosa en la edición digital de imágenes, el retoque de imágenes eficazmente, aplicación de efectos especiales y el intercambio de detalles entre fotografías.

#### *Herramientas de Edición de Sonido*

- Audio Trax
- Alchemy
- Audio Shop
- Encore
- Cool Edit Pro

La herramienta que se uso para la edición del sonido en la multimedia fue el Cool Edit Pro porque tiene incorporado reductores de ruido y efectos, además de tener un analizador de espectros, tiene multipistas para realizar mezclas con varios tipos de ondas.

*Herramientas de edición y producción de películas* 

- Media Maker
- MetaFlo
- MovuePack
- VideoShop
- Studio 8

La herramienta que se utilizó en el diseño de la multimedia para los videos fue Studio 8 debido a que soporta las rutinas 3D usadas por Hollywood FX, Studio

puede usar el hardware acelerador de 3D de la tarjeta gráfica para ver los previos en tiempo real. Studio utiliza aceleración por Software. Debido a la compleja naturaleza de estas transiciones 3D, la previsulaización de estas funciona de forma diferente a otras transiciones 2D. Permite realizar una edición de forma fácil de un video, así como adicionar efectos y transiciones a estos.

Para la confección de la multimedia la herramienta que se usó para fue el Mediator 7 debido a que emplea un sistema de desarrollo basado en iconos. Cada icono equivale a un elemento que puede integrarse en el proyecto, ya sea un texto, una imagen, un vídeo, etcétera. Además de su facilidad de uso, Mediator se caracteriza por permitir la configuración de eventos para los diferentes objetos que forman un proyecto. Así, es posible introducir un botón que hará una tarea u otro en función de lo que el usuario hago con él. Los eventos son los habituales en aplicaciones de este tipo: 'clic y doble clic'; 'move into' y 'move out'; 'on show' y 'on hide', etcétera.

Para la validación del producto se usó el criterio de expertos.

#### *3.2- Diseño de la propuesta de solución.*

Para el diseño de la propuesta de solución se utilizó la metodología RUP (Rational Unified Process), este es una propuesta de proceso para el desarrollo de software orientado a objeto que utiliza UML para describir un sistema(Racional Rose, 2003).

UML (Unified Modeling Language) es un lenguaje que permite la modelación de sistemas con tecnología orientada a objetos, fue aprobado como estándar por OMG en noviembre de 1997. Este utiliza una serie de modelos gráficos que permiten al diseñador tener una idea mejor del comportamiento de un sistema como son(JACOBSON, Grady 2000):

- Casos de Uso y Diagramas de Casos de Uso
- Diagramas de estructura estática
	- o Diagrama de clases
	- o Diagrama de Objetos
- Diagramas del comportamiento
	- o Diagramas de Transición de estado
	- o Diagramas de Actividad
	- o Diagramas de Secuencia
	- o Diagrama de Colaboración
- Diagramas de implementación
	- o Diagramas de componentes
	- o Diagramas de instalación/Distribución (Despliegue)

¿Qué es un proceso de desarrollo de software?

No es más que el conjunto de actividades necesarias para transformar los requisitos de un usuario en un sistema de software(JACOBSON, Grady 2000).

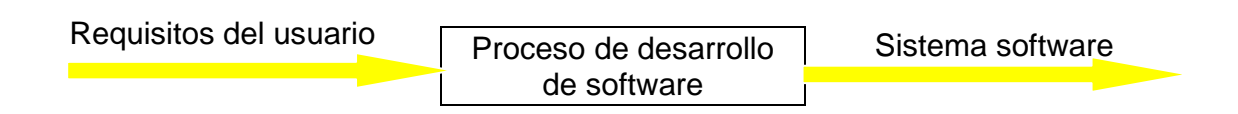

## *Las principales características de RUP son:*

• Guiado por Casos de Uso.

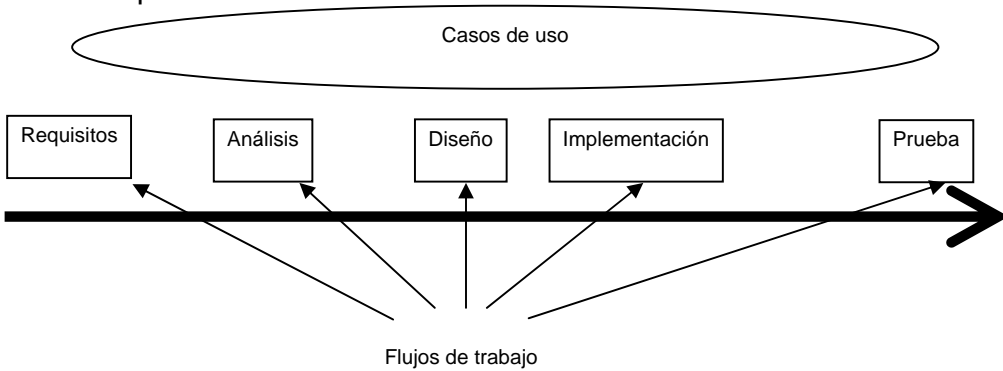

• Centrado en la arquitectura.

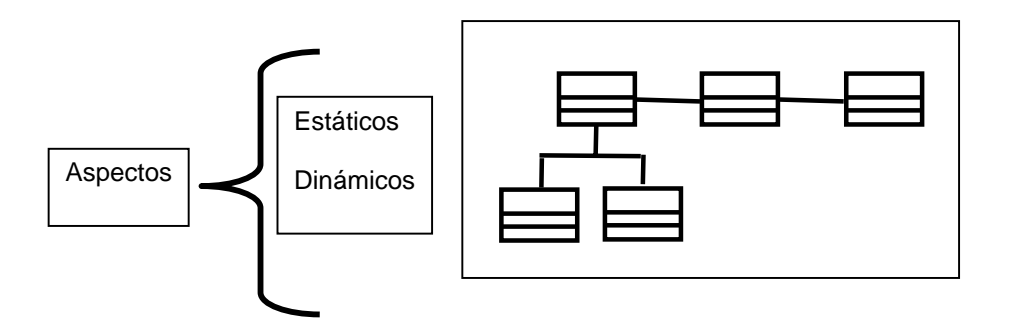

• Iterativo e incremental.

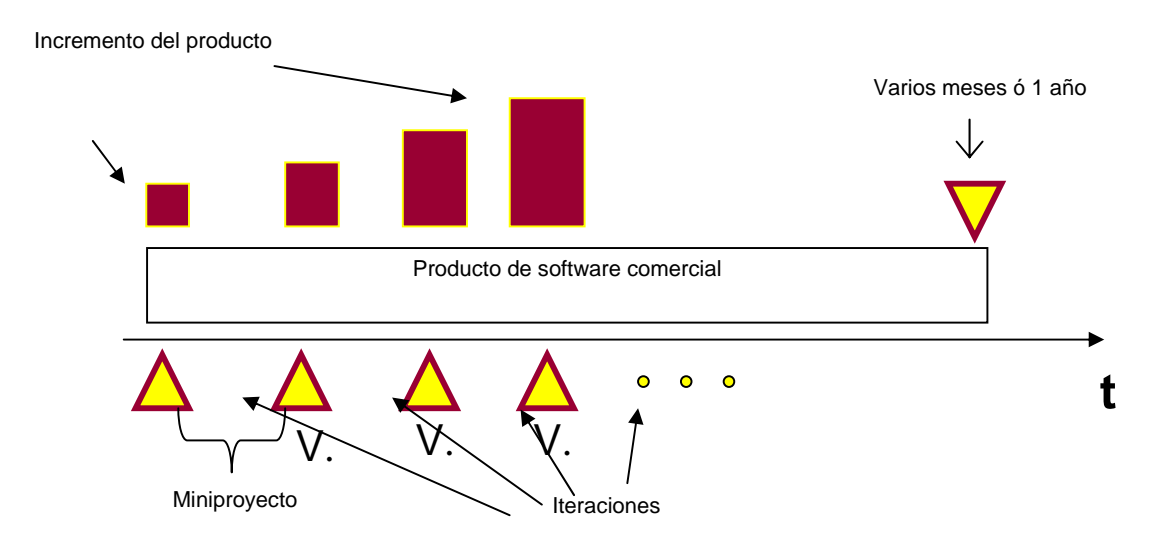

Las iteraciones que se realizan en el proceso de desarrollos de software reporta los siguientes beneficios(JACOBSON, Grady 2000):

- Reduce el coste del riesgo al coste de un solo incremento.
- Menos riesgo de no sacar el producto al mercado en fecha.
- Acelera el ritmo de desarrollo.
- Las necesidades del usuario y correspondientes requisitos no pueden definirse completamente al principio. Se requieren iteraciones sucesivas.

La propuesta de solución esta dividida en dos partes:

La primera parte consiste en la digitalización de un instrumento ya validado, mediante el desarrollo de un sitio Web (Ver anexo 5). Para la creación del mismo se realizó inicialmente una encuesta donde arrojó como resultado el diagrama de negocio del sistema (Ver anexo 6) donde quedó definido el funcionamiento de forma manual que realiza la comisión evaluadora de los cuadros para determinar el comportamiento ético de los cuadros. Esta dio como resultado el diagrama de caso de uso del negocio (Ver anexo 7), confeccionado con Rational Rose al igual que los demás diagramas que se verán en los anexos(Conallen, 2002).

Se realizaron entrevistas a diferentes especialistas con el objetivo de obtener los requerimientos funcionales del sistema (Ver anexo 8) y su posterior confección del diagrama de casos de usos de nivel superior del sistema (Ver anexo 9) y casos de usos refinados del sistema (Ver anexo 10). Una vez definido estos diagramas se procedió a la descripción de los casos de usos del sistema, donde queda de forma explicita el funcionamiento de cada una de las opciones que conforman el sistema (Ver anexo 11).

Se realizó el diagrama de Entidad-Relación correspondiente al diseño de la base de datos (Ver anexo 12), así como los diagramas de actividad del caso de uso autentificarse (Ver anexo 13) y caso de uso actualizar cuadros (Ver anexo 14).

Con la creación del sitio se podrá realizar un diagnóstico general de cómo se está comportando en los cuadros el cumplimiento del código de ética. El sistema se encuentra diseñado para el trabajo con diferentes usuarios, los cuales se clasifican de la siguiente forma:

- Administradores: Son aquellos usuarios que cuentan con un nivel máximo de permisos en el sistema y son los encargados realizar todas las configuraciones necesarias para que el sistema funcione correctamente.

- Usuarios con permiso para contestar encuestas: Son aquellos usuarios que el administrador crea en el sistema y el privilegio que tienen, solo les permite contestar la encuesta y visualizar los resultados cuando sean publicados. Este tipo de usuario tiene la finalidad para los administradores del sistema de generar un control sobre el tipo de persona que se encuentran encuestando, ya que solo lo conocerán aquellas que son de interés para la comisión.

- Usuarios anónimos: Son aquellos usuarios que pueden acceder al sistema de forma anónima sin autentificarse. Este tipo de usuario es usado para aplicar el instrumento y que las personas que lo contesten pueden ser de diferentes áreas y diversidad.

El proceso de autentificación se encuentra diseñado, de forma que cuando el usuario es creado en el sistema por parte de los administradores, su contraseña es encriptada y guardada en una base de datos SQL Server, así se asegura que cuando este se presente al sistema para que el mismo pueda acceder correctamente, se verifica que el usuario es el correcto y posteriormente se verifica la contraseña encriptada. En el caso del usuario anónimo, el acceso al sistema es mediante un *link* que siempre se encontrará disponible, con la particularidad que si no hay una encuesta publicada, la página se mostrara con un mensaje de error advirtiendo que no hay encuestas para contestar

El sitio propuesto tiene las siguientes funciones generales:

- 1. Insertar los datos de los cuadros que serán encuestado.
- 2. Creación de los usuarios del sistema.
- 3. Confección dinámica de una encuesta.
- 4. Procesamiento de los datos de la encuesta.
- 5. Publicación de los resultados arrojados por la encuesta
- 6. Impresión de los diferentes resultados arrojados por la encuesta.

Con el diagnóstico de la aplicación del instrumento se da paso a la segunda parte de la propuesta de solución.

La segunda parte de la propuesta consiste en el desarrollo de una solución Multimedia, que tiene como objetivo principal propiciar en los cuadros la formación y desarrollo de competencias éticas de manera que puedan resolver situaciones problémicas mostrando en su comportamiento sinceridad, disciplina, integridad, empatía y capacidad de trabajo en equipos, que son valores contenidos en el Código de Ética de los cuadros del estado cubano, con una profundización en la dimensión cognitiva, afectiva y conductual de los mismos, favoreciendo el ejercicio de una ética responsable en la labor de dirección.

La misma cuenta con un total de 9 módulos de los cuales solo se encuentra terminado el primero, referente al valor *Trabajo en Equipo*, debido a lo complejo del tema (Ver anexo 15).

El Software multimedia, responde a un programa de estudio elaborado por la Msc. Irismaida Hernández Martínez (Ver anexo 1), sobre ética y dirección que se aplica en Centro Nacional de Capacitación de ETECSA y que tiene como requisitos fundamentales los siguientes:

#### **Requisitos**:

- Ser cuadro, dirigente o reserva de ETECSA.
- Posibilidad de disponer de 2 horas diarias para dedicarse al curso durante la etapa que se desarrolla a distancia.
- Poseer conocimientos básico de dirección.
- Contar con habilidades en la utilización de Windows, Word, Outlook express y de navegación en Internet.
- Tener acceso sistemático a la plataforma SEPAD.

Con la multimedia se pretende propiciar el desarrollo de valores tanto como producto del curso así como durante el proceso, los objetivos educativos se solapan con los instructivos, garantizando la transversalidad de los objetivos educativos ya que los mismos son trabajados a lo largo de todo el curso.

Cada módulo contendrá elementos teóricos vivénciales e interactivos que le permitan a los estudiantes enriquecer sus conocimientos teóricos pero sobre todo movilizar su comportamiento ético.

#### *1.3 Validación de la Propuesta.*

Para la validación de la propuesta (Software) se tuvo en cuenta el criterio de expertos (Ver anexo 16). Validaciones de esta naturaleza han sido hechas por la empresa en el país, pero no hay referentes de estudios de la dimensión axiológica del desempeño de los cuadros. Este es pues un estudio pionero, lo que impide al autor la comparación con otros similares. Se consideró expertos para lograr una validación correcta, aquellas personas que cumplan con los siguientes requerimientos:

- Ser graduados de Nivel Superior en Informática o especialidades a fines con esta.
- Tener una experiencia de trabajo no menor de 5 años.
- Estar vinculados directamente con el desarrollo de software o desempeñarse en actividades que no se distancien de la informática.

Se elaboro una guía de 13 preguntas que fue aplicada a 7 expertos, con el objetivo de realizar la validación al producto (Ver anexo 17), la misma arrojó los siguientes resultados (Ver anexo 18):

- Pregunta 1 una "Bien", 6 "Muy bien".
- Pregunta 2 dos "Bien", 5 "Muy bien".
- Pregunta 3 seis "Bien", uno "Muy bien".
- Pregunta 4 tres "Bien", cuatro "Muy bien".
- Pregunta 5 dos "Bien", cinco "Muy bien".
- Pregunta 6 uno "Bien", seis "Muy bien".
- Pregunta 7 siete "Muy bien".
- Pregunta 8 uno "Regular", cuatro "Bien", dos "Muy bien".
- Pregunta 9 dos "Bien", cinco "Muy bien".
- Pregunta 10 tres "Bien", cuatro "Muy bien".
- Pregunta 11 uno "Bien", seis "Muy bien".
- Pregunta 12 tres "Bien", cuatro "Muy bien".
- Pregunta 13 cuatro "Bien", tres "Muy bien".

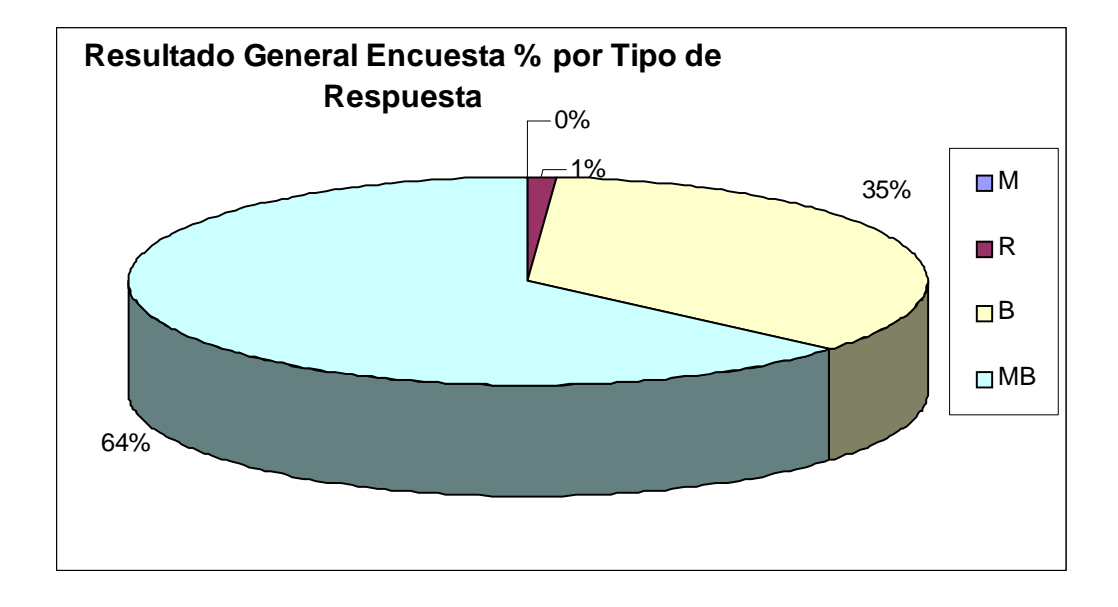

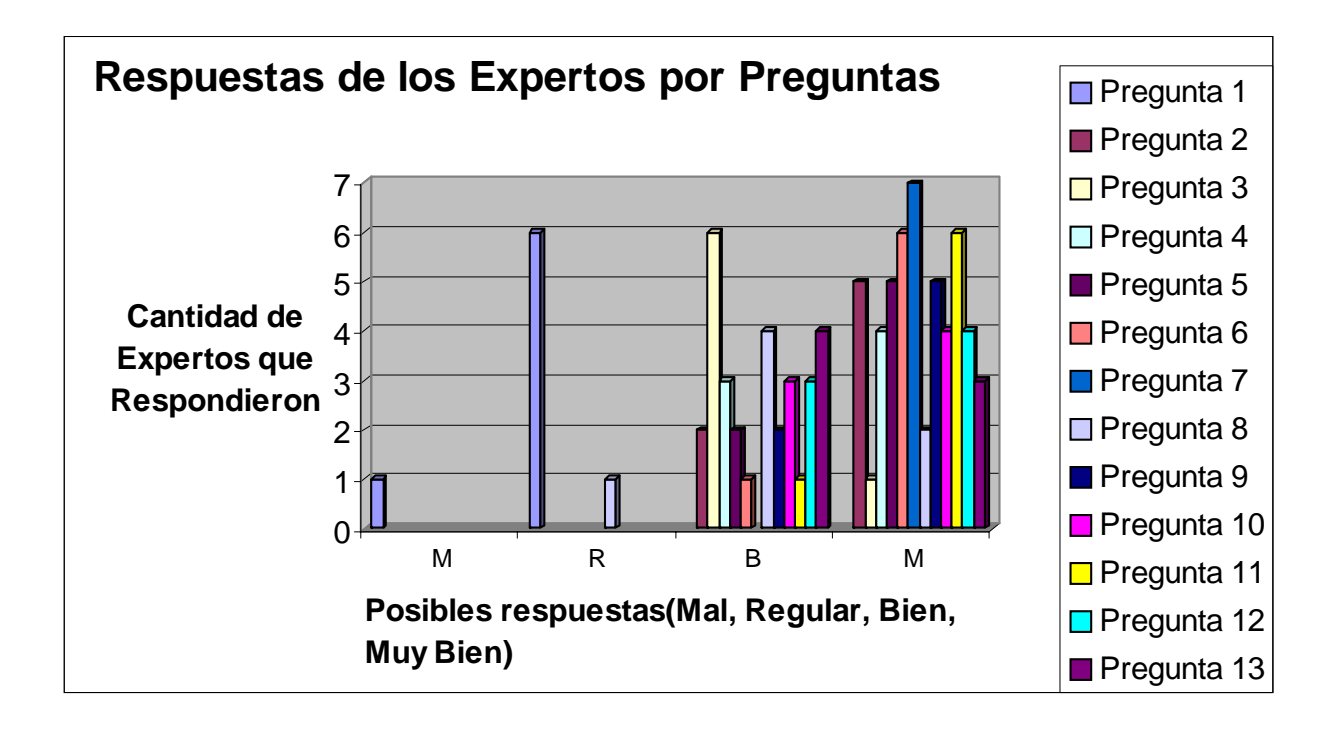

Las recomendaciones fundamentales realizada por los expertos, están enmarcadas en lograr la terminación del producto, ya que en este tipo de materia, el país no dispone de herramienta alguna que realice estas funciones, considerando el mismo de gran utilidad para el buen desempeño de los cuadros y dirigentes de ETECSA.

3.4- Análisis de la viabilidad de la propuesta.

La investigación realizada resulta de gran utilidad para el desarrollo y la formación de los valores establecidos en el código de ética de los cuadros del estado cubano, contribuye de una manera muy favorable al desarrollo de nuevos instrumentos para medir el cumplimiento del código de ética de los cuadros del estado cubano en la Gerencia de Etecsa Sancti Spiritus, provee a los cuadros un marco de referencia claro sobre los comportamientos que se esperan de ellos. Esta investigación facilita el proceso de evaluación de desempeño de los cuadros del estado cubano, dotándolo de nuevas herramientas para el análisis y búsqueda de información.

El estudio realizado está basado en una necesidad presentada por el departamento de Recursos Humanos de nuestra Gerencia, para el desarrollo del mismo se contó con un especialista que trabajara a tiempo completo durante cuatro meses en la confección de la aplicación con un salario básico de 460.00 pesos MN para un total de 18400.00 pesos MN, se gastó una rema de papel 81/2'' x 11'' con un precio de 3.25 CUC, para la impresión de información extraída de Internet y la bibliografía consultada, así como la impresión del trabajo final.

Aún no se puede realizar una evaluación total de los gastos generados en la investigación, debido a que está parcialmente terminada. Los beneficios y ahorros que se generan con la misma no se pueden cuantificar, debido a que con esta aplicación se persigue el mejoramiento de la conducta de los cuadros en temas del código de ética.

Otra de las cuestiones que hacen viable este proyecto es la relacionada con las bondades de la Teleformación en nuestro contexto, la economía de tiempo y el ajuste al proceso de trabajo que se garantizan con la puesta en marcha de esta experiencia, son difícilmente superables por un estilo de formación asumiendo otra modalidad, además si agregáramos que la tecnología aporta atractivos subyugantes y que permiten tener una vivencia muy cercana a la realidad.

Desde el punto de vista tecnológico, resulta una propuesta interesante, ya que en estos momentos en nuestra empresa y en el país no se cuenta con una herramienta que permita realizar un diagnostico y una valoración del comportamiento ético de los cuadros, así como, poder auto prepararse cada cuadro de una forma amena y que le resulte de su agrado. La solución basada en multimedia garantiza una serie de aspectos, para facilitar que el estudiante se sienta motivado a pasar el curso.

Por otra parte en cuestión de validación técnica del software, no se puede establecer comparación con otros software similares, ya que en nuestra Gerencia es la primera experiencia que se tiene en el desarrollo de este tipo de aplicación, además que para la validación del mismo se utilizó el criterio de expertos y estos pueden ser variados de una aplicación a otra, en dependencia del tamaño y el tema de la misma.

# *Conclusiones*

El presente trabajo se ha realizado como parte de un estudio que se lleva a cabo en nuestra gerencia, para determinar los principales problemas que aparecen en el cumplimiento del código de ética de los cuadros del estado cubano.

Representa un importante paso de avance para nuestro territorio ya que no se cuenta con una herramienta informática que permita afianzar, reafirmar, adecuar y desarrollar las competencias éticas de los cuadros del estado cubano.

Se realizó la digitalización de un instrumento válido (Encuesta Anexo 5) en formato Web, que permitirá realizar estudios desde cualquier punto de nuestro territorio a la comisión rectora de la actividad de cuadros en Etecsa Sancti Spiritus.

Se dio terminación a un módulo de la multimedia (Trabajo en equipo), de 9 diseñados, que permitirá a los cuadros reafirmar sus condiciones y valores en el código de ética respecto a este valor.

Se realizó la validación del diseño del sistema por criterios de expertos.

Consideramos que se le dio cumplimiento a los objetivos trazados, logrando tener por primera vez un instrumento digitalizado y un software multimedia que estará a disposición de los cuadros del estado cubano en la Gerencia de ETECSA en Sancti Spiritus, y de forma general podrá ser utilizado en otras entidades, con el objetivo de propiciar la adecuación de valores en los cuadros.

# *Recomendaciones*

Que se continúe trabajando sobre la base de los resultados del presente proyecto, con el fin de que en un futuro no lejano se logre la terminación de los módulos propuesto en la multimedia, para que se cuente en el país con un software que permita reafirmar y adecuar los valores en los cuadros del estado cubano.

#### **Bibliografía**

1- ALVAREZ AGUILAR, Nivia. (1998)[Et al]. El enfoque humanista como condición para la formación de Valores con los estudiantes de la educación superior./ Nivia Alvarez Aguilar, María Teresa Moreno Valdés, Ramón Cardoso Pérez.--Camagüey: CECEDUC . - 21 p.

2- ALVARES AGUILAR, NIVIA (2006)- Hacia una comprensión pedagógica de los valores humanos Disponible en: http://www.monografias.com/trabajos14/pedag-valores/pedag-valores.shtml#.

3- Calderón Milián, Liliam. (1985)La Comunicación Social en el Trabajo del Dirigente. Impresión Ligera; ISDE. La Habana.

4- Colectivo de autores (1999 a), Capitulo III.Tendencias pedagógicas contemporáneas. CEPES. La Habana.

5- Colectivo de autores (1999 b), Capitulo XII. EL ENFOQUE HISTORICO-CULTURAL: SU CONTRIBUCION A UNA CONCEPCION PEDAGOGICA CONTEMPORANEA. CEPES. La Habana.

6- COLECTIVO DE AUTORES, (2006) La personalidad. Disponible en http://usuarios.lycos.es/doliresa/index-2.html.

7- Conallen Jim (2002), Building Web Applications with UML, Second Edition, Object Technology Series by Addison Wesley.

8- Consejo de Ministro (2003)- JOSÉ MARTÍ EN EL CÓDIGO DE ÉTICA DE LOS CUADROS DEL ESTADO CUBANO, Ciudad de La Habana, Disponible en : http://www.sld.cu/galerias/doc/sitios/infodir/13 codigo de etica jose marti\_1.do c.

9- Compendio de Pedagogía (2002) ,colectivo de autores. Editorial Pueblo y Educación,.(BTPPC-Texto1).

10 - Danilov M. A. y otros (2006): ob.cit.p.160

11– Dirección de Estrategia y Calidad ETECSA(2007) Disponible en: http://www.tel.etecsa.cu/Documentos/Proyecciones%20Estratégicas%20ETECS A%20-%202007.pdf.

12- Dirección de Desarrollo y Asuntos Regulatorios, 2006. Disponible en: http://www.ddar.etecsa.cu/.

13 - Dra. Pérez-Rolo Marta González- (2006)- Influencia de las ideas del che en la dirección por valores Disponible en: http://www.mes.edu.cu/folletos/2006/5/48806502.pdf

14 - Dr. Chávez Justo A. Rodríguez (2005) Pedagogía

15 - Dueñas, Francisco Armando Rodríguez (2006). La etica. Universidad La Salle, Cancún Quintana Roo México. Disponible en: http://www.monografias.com/trabajos6/etic/etic.shtml

16 - Escaramuza, Raúl (1992). Estudios Psicológicos avanzados, http://www.cinterfor.org.uy/public/spanish/region/ampro/cinterfor/temas/complab, ediciones contemporáneas, Madrid España.

17 - Fernández Gutiérrez Floiran (2004). MADE Modelo de Aprendizaje a distancia de ETECSA, Editorial Científico Técnica, Ciudad de La Habana, Cuba 18 - García Schwerert, Pablo.(2006) Las Comunicaciones en la Empresa..

19 - JACOBSON, Ivar; BOOCH, Grady, RUMBAUGH, James, (2000)"El Proceso Unificado de Desarrollo de Software". Addison Wesley.

20 - Maldonado Osorio, Gonzalo (2006) La interpretación socio-histórico-cultural del aprendizaje de Lev Vigotsky.

21 - Ortiz Torres, Emilio (2003). Concepciones teóricas y metodológicas sobre el aprendizaje. Departamento de Formación Pedagógica General. Instituto Superior Pedagógico "José de la Luz y Caballero", Holguín.

22 - Rational Rose (2003). Ayuda online sobre RUP de IBM.

23-Singer Peter (1995) (ed.), Compendio de Ética Alianza Editorial, Madrid

24 -Valdés García. Félix. (2005 a)- La filosofía. Su origen y especificidad como forma de conocimiento. (un texto para para estudiantes que comienzan a estudiar filosofía). Disponible en: URL: http://www.filosofia.cu/contemp/fvg005.htm .

25 - Valdés García. Félix. (2005 b)- La filosofía de José Martí según Medardo Vitier. Disponible en: URL: http://www.filosofia.cu/contemp/pupo007.htm.

26 - Valdés García. Félix. (2005 c)- Humanismo y valores en José Martí. Disponible en: URL: http://www.filosofia.cu/contemp/pupo006.htm

27- Vaughan, Tay. (1995). Todo el poder de multimedia. McGRAW HILL. Osborne. Segunda Edición.

28 - Vázquez Humberto García (2006)- Moral, ética y eticidad cubana. Disponible en: http://www.cubasocialista.cu/texto/cs0252.htm

29 - Vigotsky. L.S. (1989). La concepción Histórico Cultural de L S Vigotsky en la Educación

30 -Wikipedia (2006 a). Sistemas gestores de bases de datos. Disponible en: es.wikipedia.org/wiki/sgbd.

31 -Wikipedia (2006 b). Herramientas de edición web. Disponible en: es.wikipedia.org/wiki/editoresweb.

32 -Wikipedia (2006 c). Herramientas Multimedias. Disponible en: es.wikipedia.org/wiki/multimedia.

*ANEXO #1: Programa de estudio.*

Centro de Formación Nacional de ETECSA.

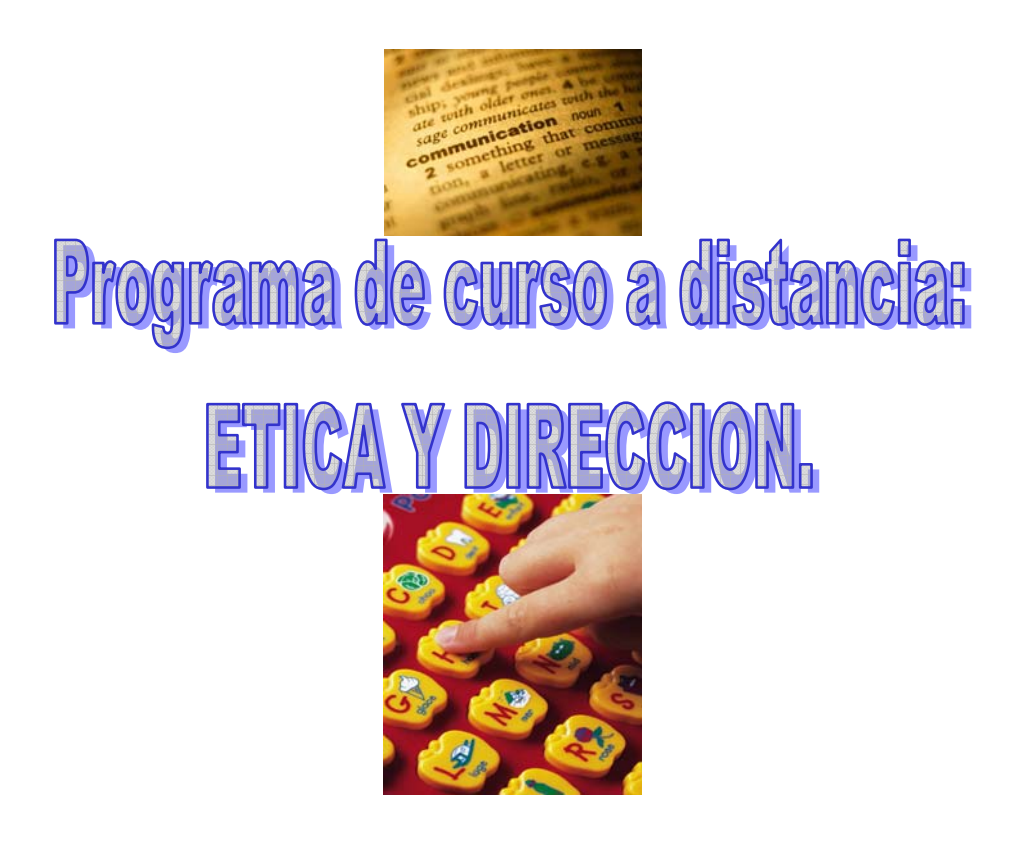

# **Profesora: MSc. Irismaida Hernández Martínez**

Profesora Auxiliar. Gerencia Territorial S.S.

Programa de estudio

*Generalidades* 

 $\overline{\phantom{a}}$ 

**Título**: Ética y Dirección.

**Modalidad:** Mixta (A distancia y con encuentros presenciales).

**Modo de formación**: Especialización.

**Tiempo de duración:** 88 horas (40 a distancia y 48 presenciales) distribuidas en 5 semanas.

\_\_\_\_\_\_\_\_\_\_\_\_\_\_\_\_\_\_\_\_\_\_\_\_\_\_\_\_\_\_\_\_\_\_\_\_\_\_\_\_\_\_\_\_\_\_\_\_\_\_\_\_\_\_\_\_\_\_\_\_\_\_\_\_

**Frecuencia:** A distancia se recomiendan dos horas diarias de estudio efectivo( total 10 horas semanales) y presenciales 8 horas diarias.

#### **Requisitos**:

- Ser cuadro, dirigente o reserva de ETECSA.
- Posibilidad de disponer de 2 horas diarias para dedicarse al curso durante la etapa que se desarrolla a distancia.
- Poseer conocimientos básico de dirección.
- Contar con habilidades en la utilización de Windows, Word, Outlook express y de navegación en Internet.
- Tener acceso sistemático a la plataforma SEPAD.

#### **Fundamentación:**

 La ética es un tema ampliamente difundido en la actualidad, suele considerarse como *valor vertebral que siempre ha estado presente en las empresas más exitosas,* es de vital importancia garantizar en consecuencia un comportamiento ético de los máximos líderes de las organizaciones.

Nuestro país atraviesa por un complejo y cambiante estado de relaciones sociales en el cual se multiplican los casos de descontrol y desvío de recursos del Estado. En ETECSA un número considerable de las indisciplinas en las que incurren nuestros cuadros y dirigentes denotan déficit en los valores contenidos en el Código de ética de los dirigentes del Estado Cubano, en consecuencia se diseña el presente curso como alternativa para favorecer el componente ético de nuestros cuadros, dirigentes y reservas, para disminuir la incidencia de actos de corrupción e ilegalidades que tanto afectan la imagen de nuestra empresa y el clima organizacional de cada unidad organizativa, en consecuencia favorecerá la disminución de las medidas disciplinarias que se aplican a nuestros directivos y en términos financieros, se beneficiarán los resultados de la empresa.

#### **Objetivos:**

Que los participantes logren:

Resolver situaciones problémicas mostrando en su comportamiento sinceridad, disciplina, integridad, empatía y capacidad de trabajo en equipos, que son valores contenidos en el Código de Ética de los cuadros del estado cubano, con una profundización en la dimensión cognitiva, afectiva y conductual de los mismos, favoreciendo el ejercicio de una ética responsable en la labor de dirección.

#### **Plan Temático:**

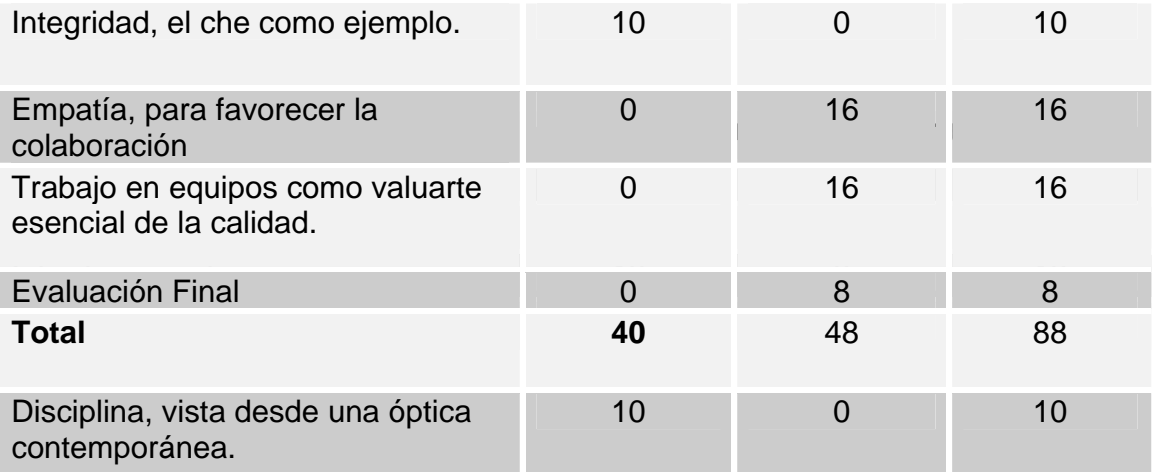

### **Plan Analítico:**

Encuentro presencial inicial:

Objetivos:

- Conocer a estudiantes, profesores y tutores.
- Conocer el programa general del curso y su calendario.
- Describir las generalidades del tema de la ética, los valores y su implicación en el liderazgo efectivo.
- Caracterizar las generalidades del curso según el MADE.

Tema 1: Introducción al curso.

Objetivos:

- Reconocer a los integrantes del grupo a distancia.
- Caracterizar la ética en el entorno empresarial.
- Exponer los valores contenidos en el Código de ética y sus dimensiones de expresión.
- Explicar estrategia general para el desarrollo de valores.

Contenido:

- Presentación de los participantes.
- Conceptos y definiciones sobre la ética.
- Valores y sus dimensiones de expresión contenidos en el Código de ética.
- Estrategias generales para el desarrollo de valores.

Tema 2: Sinceridad, el valor de la verdad.

Objetivos:

- Valorar la importancia que tiene potenciar las dimensiones que tiene definidas en el Código de ética la sinceridad.
- Aplicar una técnica para aumentar conductas de este tipo.

Contenidos:

- Regularidades e importancia de la sinceridad hacia:
	- Los resultados del trabajo.
	- Las relaciones interpersonales.
	- Sí mismo ( Autocrítica) y el autoconocimiento.
	- De unos a otros ( Crítica).
	- Técnicas para aumentar conductas relacionadas con este valor.

Tema 3: Disciplina, vista desde una óptica contemporánea.

Objetivos:

- Caracterizar las dimensiones que tiene definidas en el Código de ética la disciplina, ofreciendo una visión contemporánea de la misma.
- Aplicar una técnica para disminuir conductas tendientes a la indisciplina.

## Contenido:

- Particularidades de la autodisciplina.
- Grupos autodirigidos.
- Formas de exigencia y técnicas para aumentar y disminuir conductas.
- Estrategias para el ejercicio del control.
- Técnica para disminuir conductas con tendencia a la indisciplina.
- Tema 4: Integridad, el Che como ejemplo.

Objetivos:

- Reconocer las dimensiones de expresión que se tienen definidas en el Código de ética de la integridad.
- Aplicar una técnica para el aumentar conductas relacionadas con la integridad.
- Valorar la manifestación de la integridad en la vida de Ernesto Che Guevara.

## Contenido:

- Importancia de la integridad ante el soborno y la corrupción.
- Tipos de soborno. Formas de abortarlo.
- Relación entre corrupción y personalidad.
- Memorias del Che.

Tema 5: Empatía, para fortalecer la colaboración.

#### Objetivos:

- Valorar las dimensiones de expresión de la empatía en el Código de ética.
- Aplicar una técnica para disminuir conductas no deseadas en alguna de las dimensiones de expresión de este valor.

#### Contenido:

- Concepto de colaboración y particularidades que exige.
- Modelo de ¨Cultura de la confianza¨.
- Estrategia de solución de problemas.

Tema 6: Trabajo en equipo: valuarte esencial para la calidad.

#### Objetivos:

- Conocer las exigencias de la toma de decisiones, de la comunicación horizontal, la comunicación descendente, ascendente y la comunicación informal.
- Aplicar técnicas de autocontrol para favorecer el desarrollo del trabajo en equipos.

#### Contenidos:

- Estrategia general de toma de decisiones.
- Generalidades sobre todos los tipos de comunicación.
- Técnicas de autocontrol.

#### **Calendario del curso: Encuentro inicial presencial/ 1er día(viernes).**

- Presentación de estudiantes, profesores y tutores.
- Exposición del programa general del curso y su calendario.
- Conferencia Ética, valores y su implicación en el liderazgo efectivo.
- Generalidades del curso según el MADE.

### **Semana 1 / Tema 1**

- Orientación de la Tarea 1 ( lunes).
- Entrega de la Tarea 1 ( viernes)
- Orientación del Trabajo final del curso.
- Foro: Ética y liderazgo.

#### **Semana 2 / Tema 2**

- Orientación de la tarea 2 (lunes)
- Entrega de la tarea 2 (viernes)
- Calificación de la Tarea 1
- Foro: El valor de la sinceridad.
- Consulta: Chat (jueves 3:00pm)

#### **Semana 3 / Tema 3**

- Orientación del Seminario virtual 1( Lunes)
- Entrega del resumen del seminario (jueves)
- Calificación de la Tarea 2 .
- Seminario virtual 1.
- Consulta: chat (miércoles 3:00pm)

#### **Semana 4 / Tema 4**

- Orientación de la tarea 3 (lunes).
- Entrega de la tarea 3 (viernes)
- Foro: La integridad en el mundo de hoy.
- Consulta: Mensajería de SEPAD.

#### **Semana 5 / Presencial**

- Presentación de aspectos teóricos sobre la empatía.
- Trabajo práctico sobre la empatía como recurso para favorecer la colaboración.
- Mesa redonda sobre trabajo en equipos, valuarte de la calidad.
- Trabajo en equipos sobre las dimensiones de expresión de este valor.
- Viernes: Evaluación final del curso

#### **Plan Analítico:**

Encuentro presencial inicial:

Objetivos:

- Conocer a estudiantes, profesores y tutores.
- Conocer el programa general del curso y su calendario.
- Introducir el tema de la ética y los valores y su implicación en el liderazgo efectivo.
- Caracterizar las generalidades del curso según el MADE.

Tema 1: Introducción al curso.

Objetivos:

- Presentar al grupo formalmente a distancia.
- Caracterizar la ética en el entorno empresarial.
- Exponer los valores contenidos en el Código de ética y sus dimensiones de expresión.
- Explicar estrategia general para el desarrollo de valores.

### Contenido:

- Presentación de los participantes.
- Conceptos y definiciones sobre la ética.
- Valores y sus dimensiones de expresión contenidos en el Código de ética.
- Estrategias generales para el desarrollo de valores.

Tema 2: Sinceridad, el valor de la verdad.

Objetivos:

- Valorar la importancia que tiene potenciar las dimensiones que tiene definidas en el Código de ética la sinceridad.
- Aplicar una técnica para aumentar conductas de este tipo.

### Contenidos:

- Regularidades e importancia de la sinceridad hacia:
	- Los resultados del trabajo.
	- Las relaciones interpersonales.
	- Sí mismo ( Autocrítica) y el autoconocimiento.
	- De unos a otros ( Crítica).

- Aplicar una técnica para aumentar conductas relacionadas con este valor.

Tema 3: Disciplina, vista desde una óptica contemporánea.

Objetivos:

- Caracterizar las dimensiones que tiene definidas en el Código de ética la disciplina, ofreciendo una visión contemporánea de la misma.
- Aplicar una técnica para disminuir conductas tendientes a la indisciplina.

Contenido:

- Particularidades de la autodisciplina.
- Grupos autodirigidos.
- Formas de exigencia y técnicas para aumentar y disminuir conductas.
- Estrategias para el ejercicio del control.
- Técnica para disminuir conductas con tendencia a la indisciplina.

• Tema 4: Integridad, el Che como ejemplo.

Objetivos:

- Conocer las dimensiones de expresión que se tienen definidas en el Código de ética de la integridad.
- Aplicar una técnica para el aumentar conductas relacionadas con la integridad.
- Valorar la manifestación de la integridad en la vida de Ernesto Che Guevara.

Contenido:

- Importancia de la integridad ante el soborno y la corrupción.
- Tipos de soborno. Formas de abortarlo.
- Relación entre corrupción y personalidad.
- Memorias del Che.

Tema 5: Empatía, para fortalecer la colaboración.

### Objetivos:

- Valorar las dimensiones de expresión de la empatía en el Código de ética.
- Aplicar una técnica para disminuir conductas no deseadas en alguna de las dimensiones de expresión de este valor.

### Contenido:

- Concepto de colaboración y particularidades que exige.
- Modelo de ¨Cultura de la confianza¨.
- Estrategia de solución de problemas.

Tema 6: Trabajo en equipo: baluarte esencial para la calidad.

### Objetivos:

- Conocer las exigencias de la toma de decisiones, de la comunicación horizontal, la comunicación descendente, ascendente y la comunicación informal.
- Aplicar técnicas de autocontrol para favorecer el desarrollo del trabajo en equipos.

### Contenidos:

- Estrategia general de toma de decisiones.
- Generalidades sobre todos los tipos de comunicación.
- Técnicas de autocontrol.

### **Orientaciones Metodológicas:**

La metodología que se aplica respeta los rigores del modelo de aprendizaje a distancia de ETECSA (MADE).

Se promueve en el curso un aprendizaje colaborativo donde el estudiante es el principal protagonista, a partir de un componente fuerte del auto aprendizaje.

Cada estudiante al finalizar el mismo expondrá la aplicación realizada de los contenidos del mismo a través de una propuesta de mejora implementada en su área de trabajo. Aprender haciendo será una máxima importante que guiará el proceso de realización del curso. Se evaluará periódicamente y al final del mismo de manera presencial el cumplimiento de los objetivos, se asume la evaluación como una experiencia de aprendizaje.

 El curso está concebido como un curso de especialización teórica y práctica con una duración de 88 horas, distribuidas en 5 semanas y un día. Se introduce el curso en un encuentro presencial donde se realizará la apertura del curso y se entregan los materiales. La modalidad del curso es mixta, con la última semana presencial las 4 restantes a distancia. La evaluación final se realizará de manera presencial y para ello se empleará el último día de la semana presencial ( 8 Horas).

El contenido se ha estructurado en 6 temas que siguen un orden lógico y secuencial permitiendo desarrollar los conocimientos teóricos y prácticos necesarios para cumplimentar los objetivos, por lo que los temas deben impartirse en el orden planteado.

Este curso tiene la particularidad de propiciar el desarrollo de valores tanto como producto del curso así como durante el proceso, los objetivos educativos se solapan con los instructivos, garantizando la transversalidad de los objetivos educativos ya que los mismos son trabajados a lo largo de todo el curso.

Se implementará un sistema de tutoría individualizada a lo largo del curso. Durante el desarrollo del mismo la profesora principal y los tutores aclararán todas las dudas que los participantes pudieran tener, les orientarán la manera más eficaz de realizar las tareas asignadas y retroalimentarán a los mismos sobre los resultados alcanzados.

Se garantizará el uso de todas las potencialidades de la plataforma SEPAD(correo, chat, Web, preguntas de auto-evaluación, etc.).

El curso deberá regirse por el programa, se mantendrá actualizado el registro de control y una vez terminado el mismo, se entregará a quien corresponda para que se emitan los certificados acreditativos del curso.

#### *Medios de Enseñanza*

Los medios de enseñanza a utilizar son los correspondientes a un curso MADE:

- Correo electrónico (mensajería interna de la plataforma): para el intercambio con los tutores, funciones organizativas, la realización de seminarios virtuales y promover el intercambio entre los discentes.
- Sesiones chat: para para consultas, aclaraciones de dudas y además de la comunicación entre los participantes.
- Plataforma SEPAD: para publicar los contenidos del curso.
- Sitio ftp: para la descarga de materiales y bibliografía suplementaria.

#### *Medios auxiliares*

- Computadora (conexión a Intranet)
- Datashow
- Pizarra

#### **Sistema de Evaluación:**

Garantizará conocer el cumplimiento progresivo de los objetivos del curso. Está previsto un sistema evaluativo armónico y acorde con los contenidos recibidos. Se implementará la autoevaluación, la evaluación entre iguales, la evaluación del grupo, así como la de los profesores y tutores de forma cualitativa y cuantitativa. Se diseñó de la siguiente manera:

- Evaluaciones periódicas: 3 tareas y 1 seminario virtual.
- Evaluación final: Implementación de una estrategia de mejoras de un problema diagnosticado en su área de trabajo relacionado con las temáticas impartidas.
- El sistema de evaluación se diseña sobre 100 puntos. Se distribuyen de la siguiente forma:
	- o 40 puntos: Tarea final.
	- o 15 puntos: Por cada tarea.
	- o 15 puntos: Seminario Virtual. 5 por el resumen y 10 por el resto del desempeño de la actividad.

Los cortes evaluativos se realizarán al concluir las semanas 2 y 4 para verificar el estado de los estudiantes, aquellos cuyo atraso en el cumplimiento del cronograma del curso atente con el logro de los objetivos del curso causarán baja del mismo.

Será valorada la actitud integral del estudiante ante el curso, los resultados obtenidos en el mismo, la adscripción al cronograma previsto, la calidad del intercambio y el aporte al grupo durante el proceso. Se utilizará el curso como referencia para valorar además el desarrollo progresivo de los valores que el curso promueve.

## **Bibliografía:**

- 1. Fernández, Floirán: *MADE: Modelo de aprendizaje a distancia de ETECSA*, Ed. Científico –Técnica, La Habana,2004.
- 2. Robins. *Comportamiento organizacional*. Formato electrónico.
- 3. Trelles, Irene: *Comunicación Organizacional*, Ed. Félix Varela, La Habana, 2004.

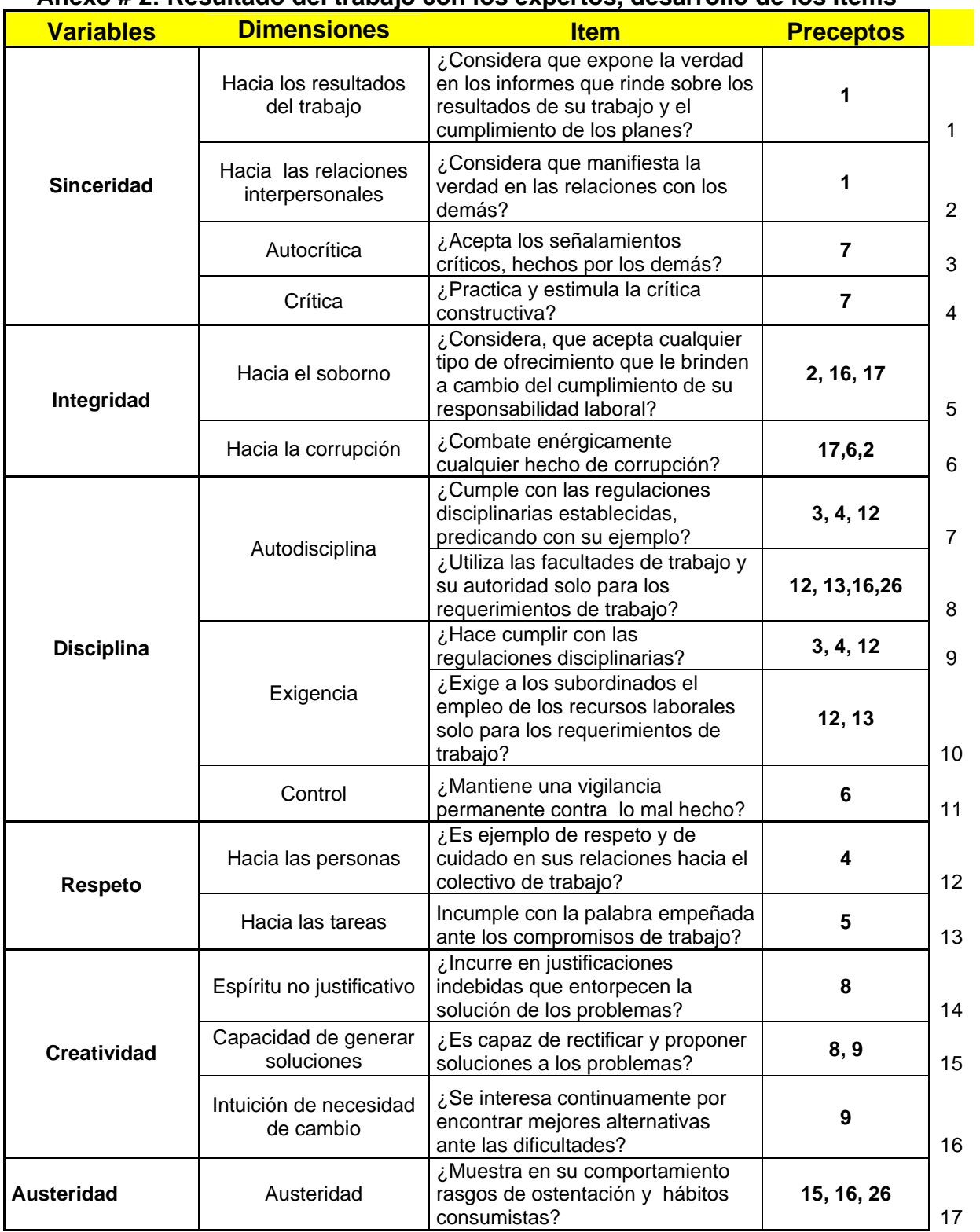

## **Anexo # 2: Resultado del trabajo con los expertos, desarrollo de los Items**

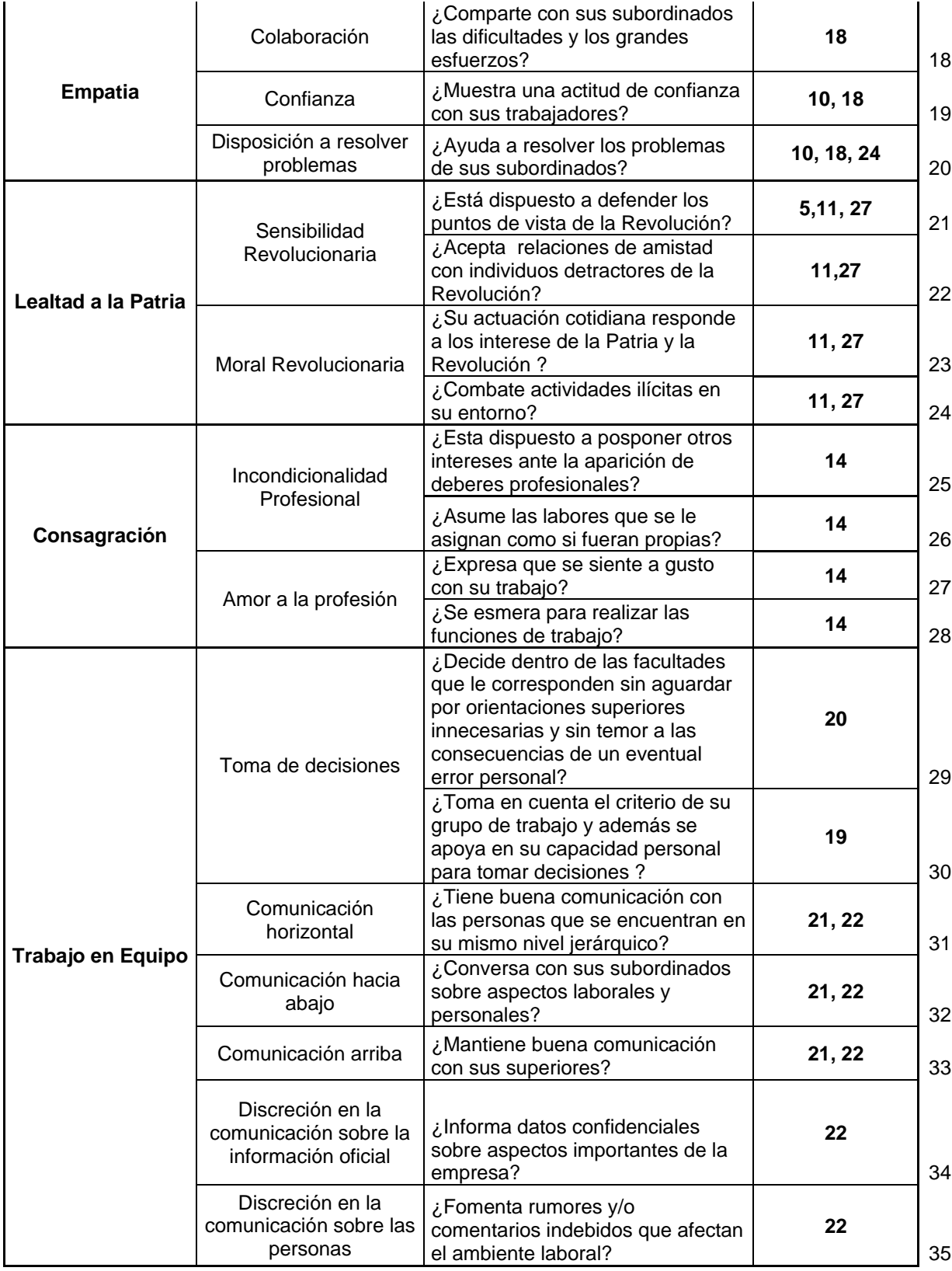

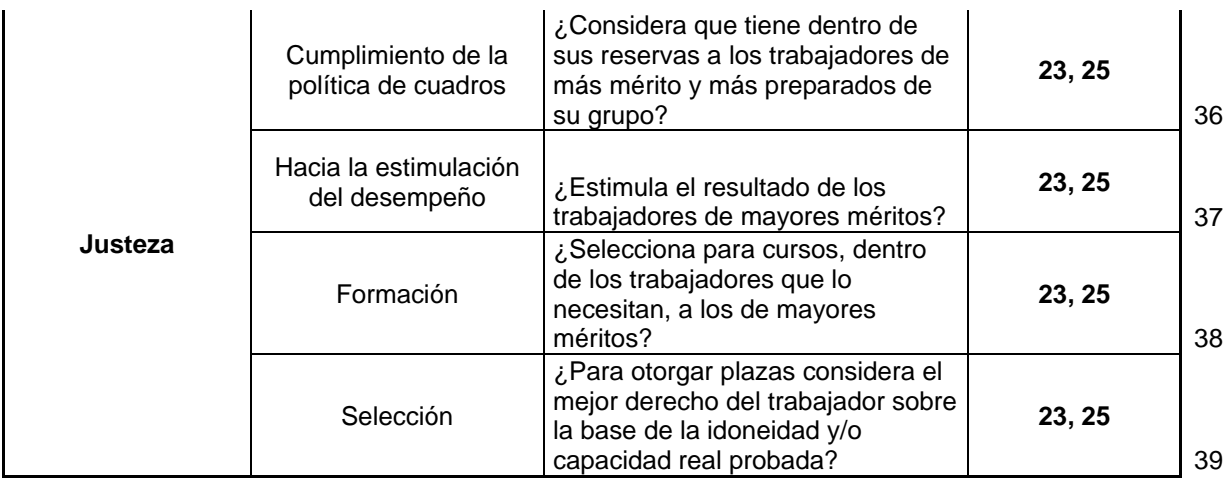

Como pueden apreciar todas las preguntas, que a continuación se muestran, tienen delante de cada posible opción de respuesta un número (de color rojo), el cual significa la puntución que le corresponde a cada una de estas opciones, en caso de que sea seleccionada por el encuestado.

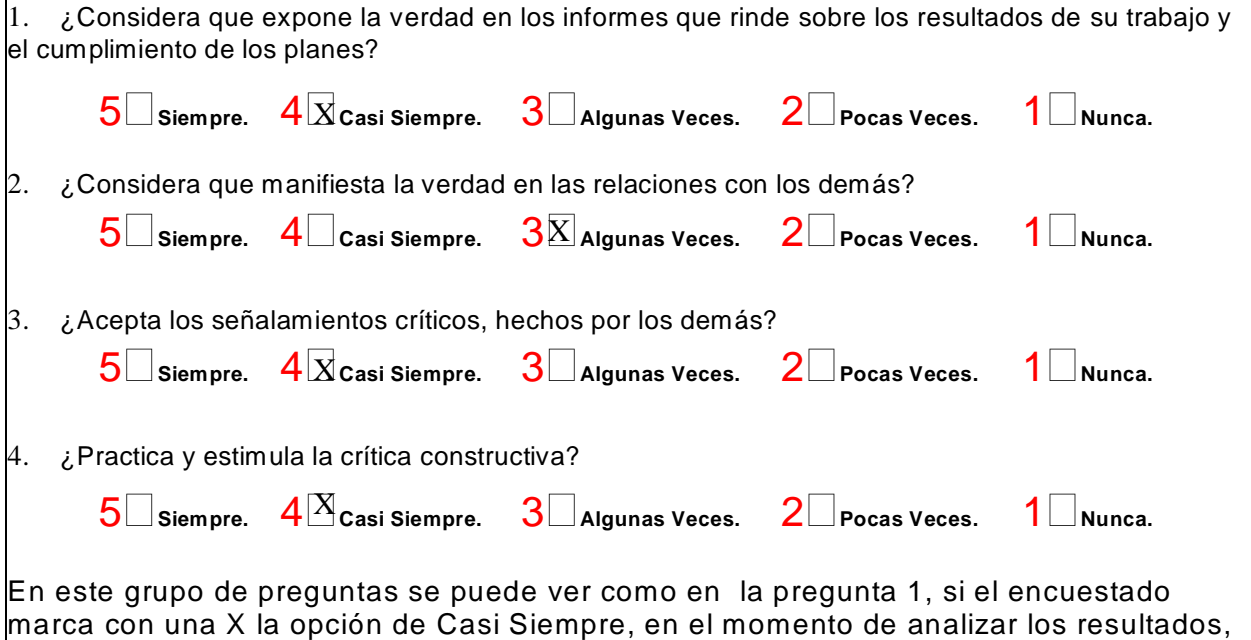

de acuerdo a la codificación establecida, se le daría a la respuesta el valor de 4 puntos, así para cada una de las respuestas a estas preguntas)

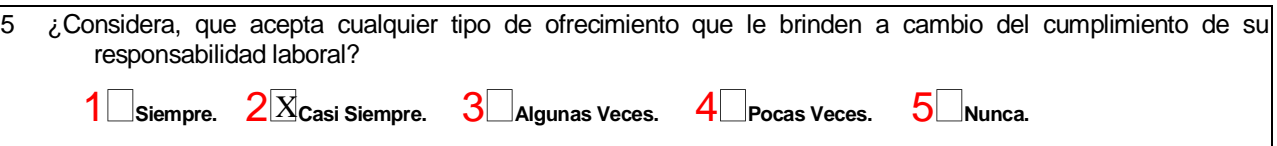

En esta pregunta (# 5) la codificación es invertida ya que cambia el sentido de la pregunta. (Ejemplo, si el encuestado marca con una X la opción de casi siempre, en el momento de analizar los resultados, de acuerdo a la codificación establecida, se le daría a la respuesta el valor de 2 puntos)

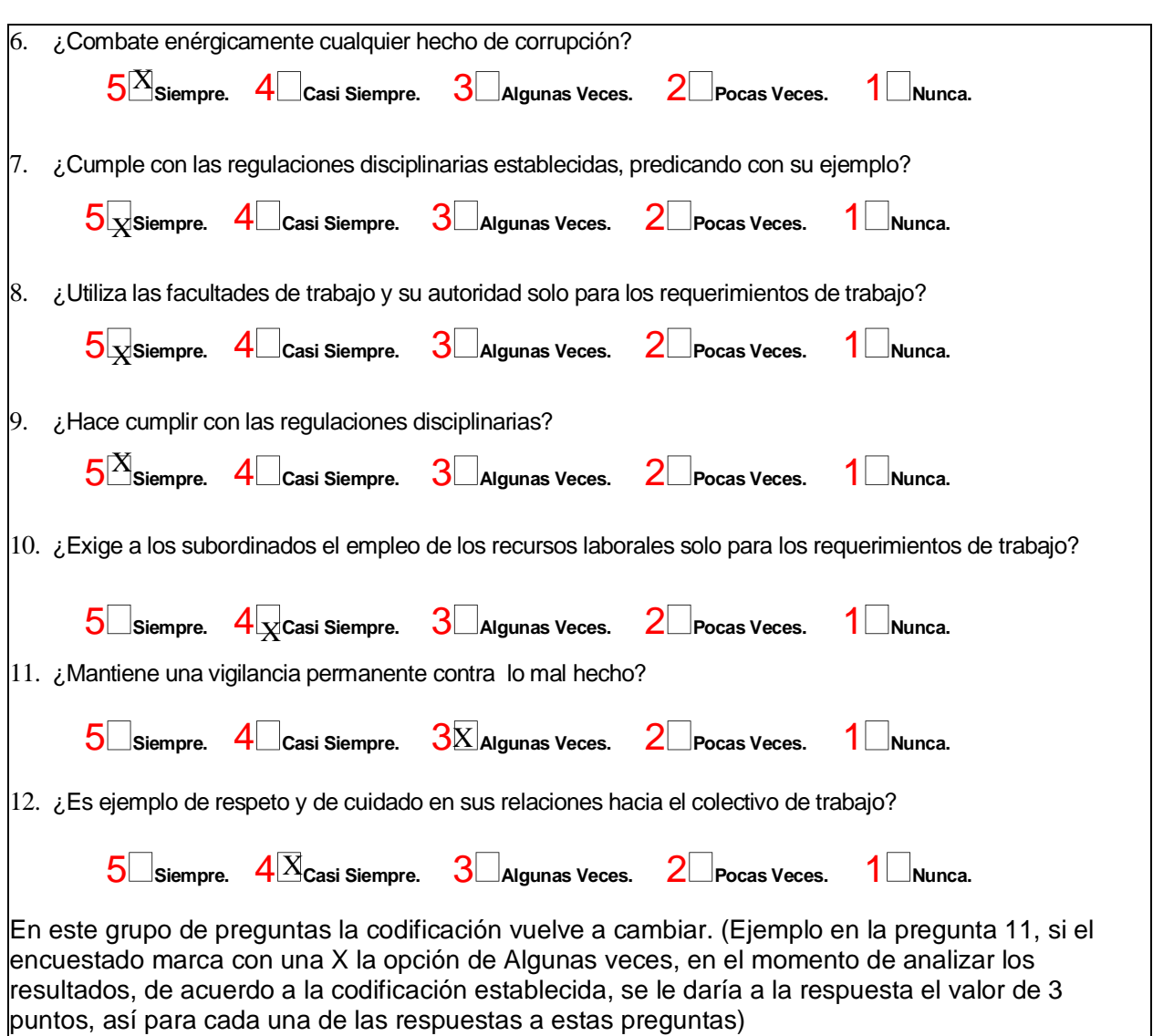

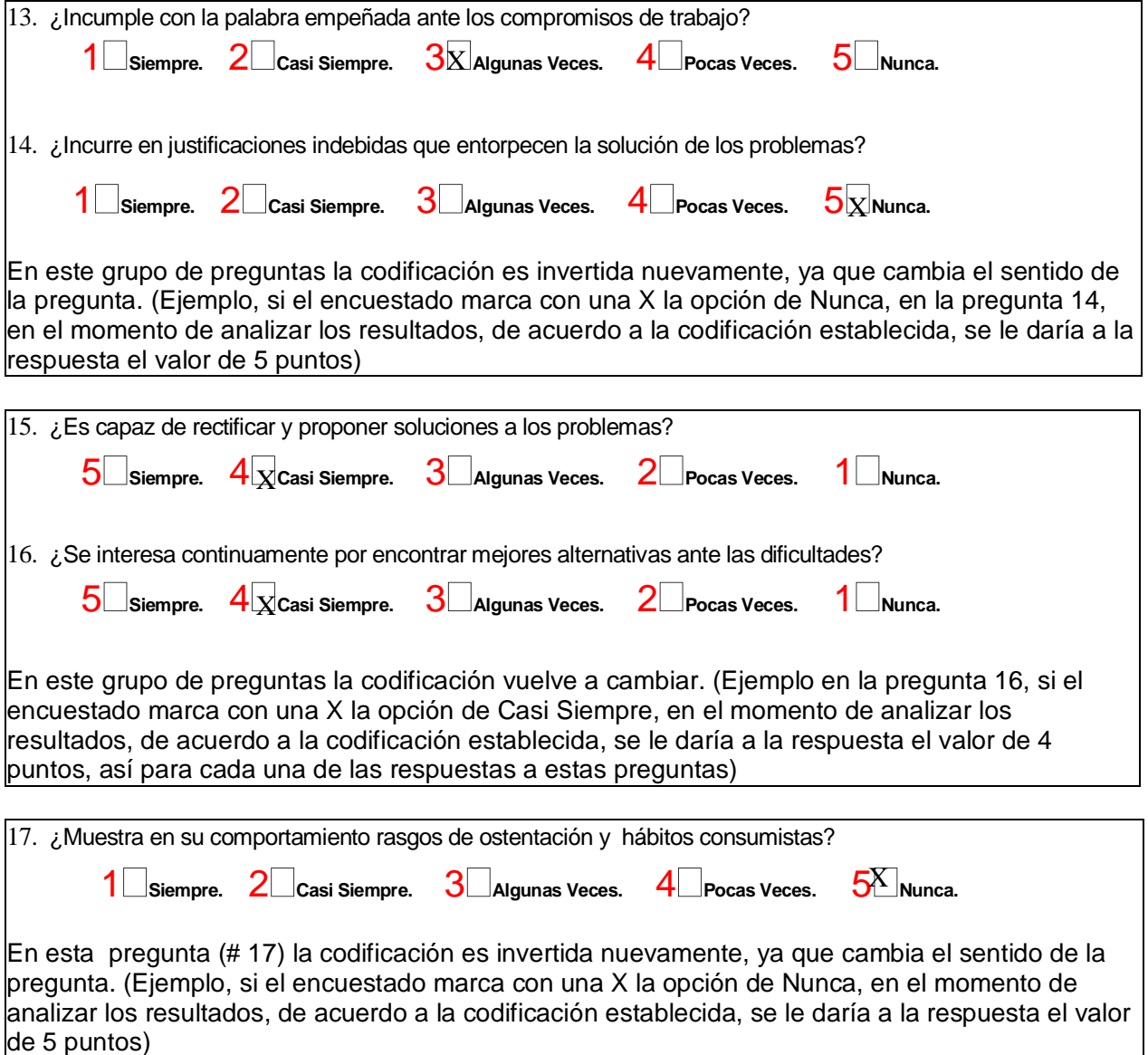

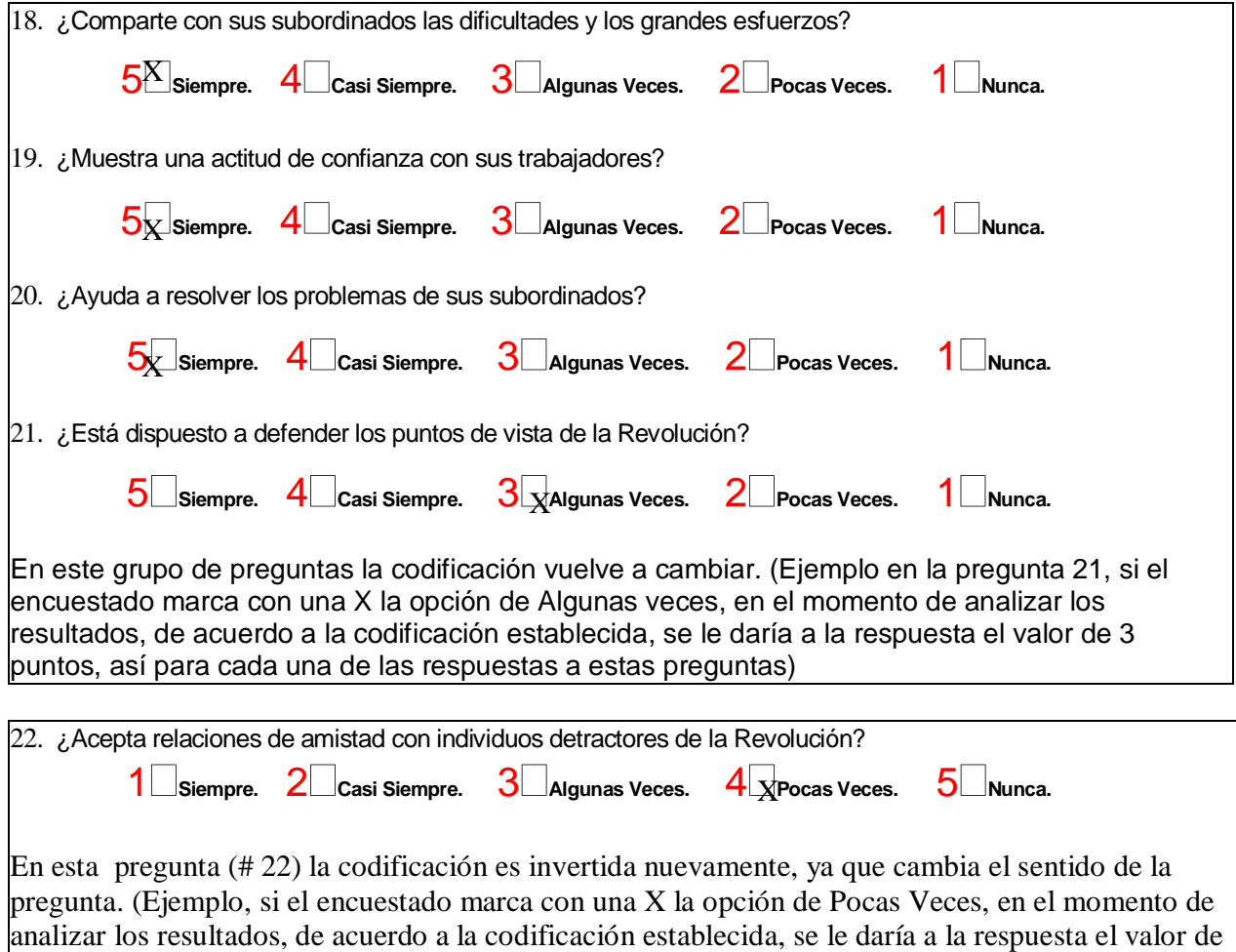

4 puntos)

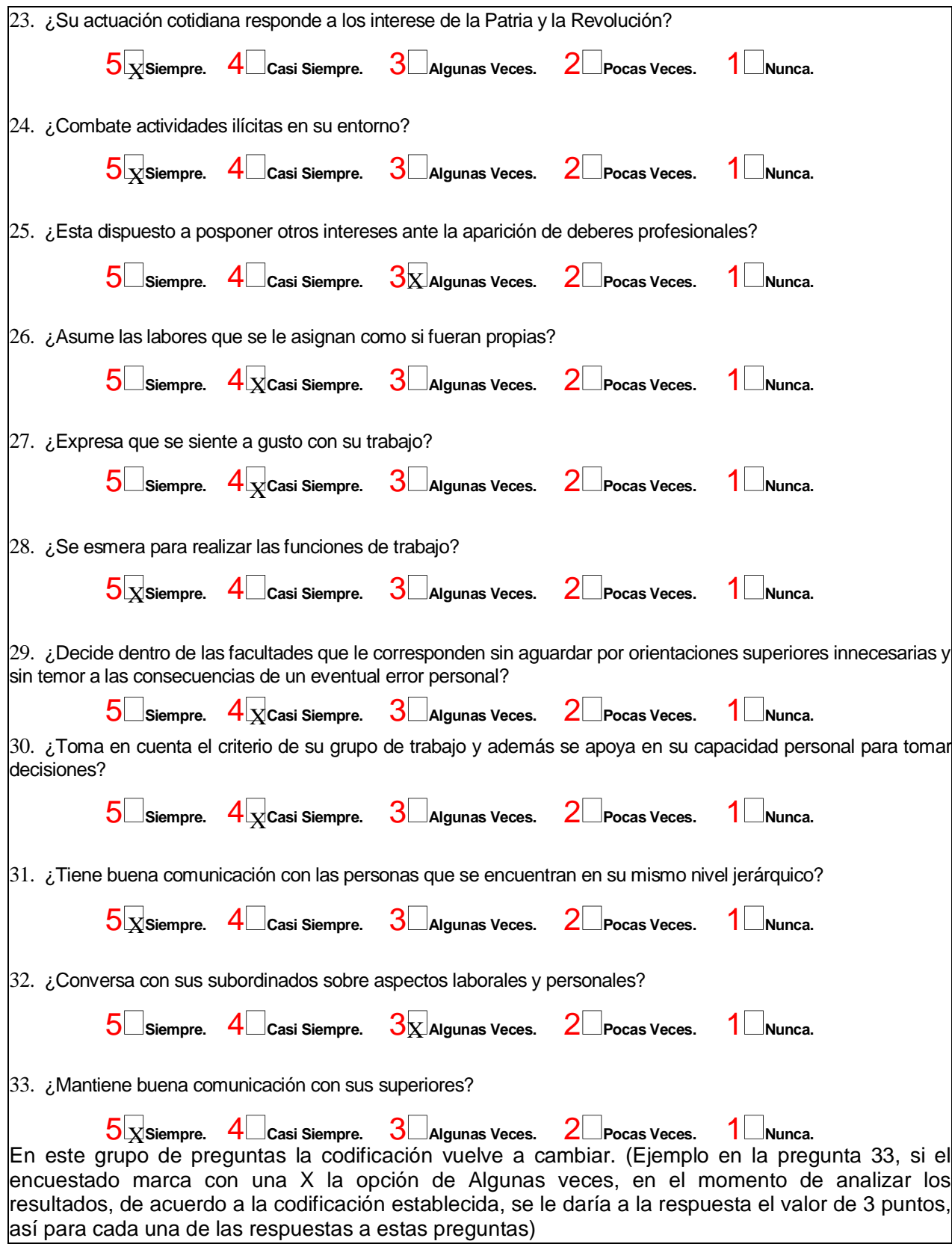

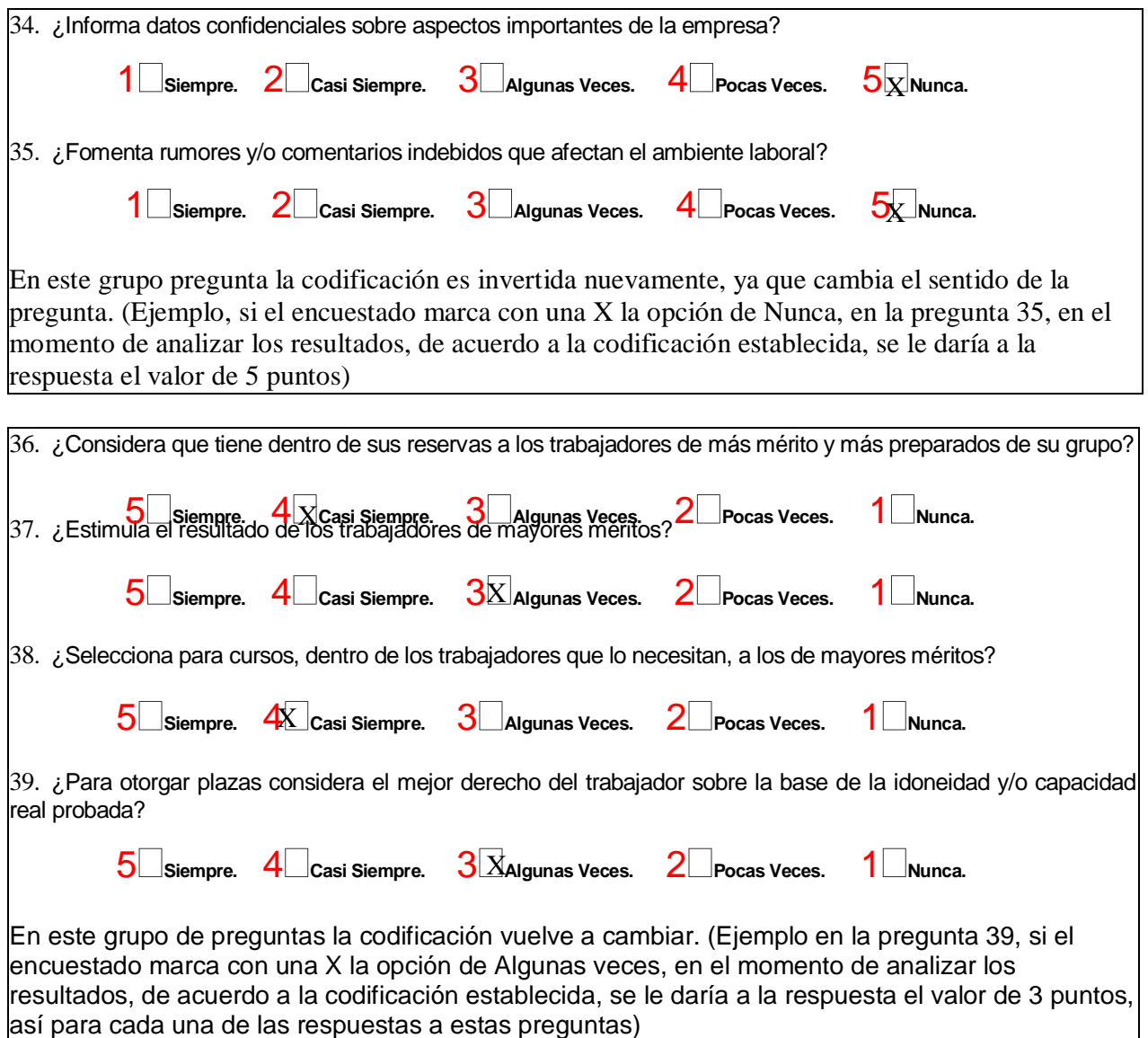

# *ANEXO #3: Modelo del proceso de comunicación.*

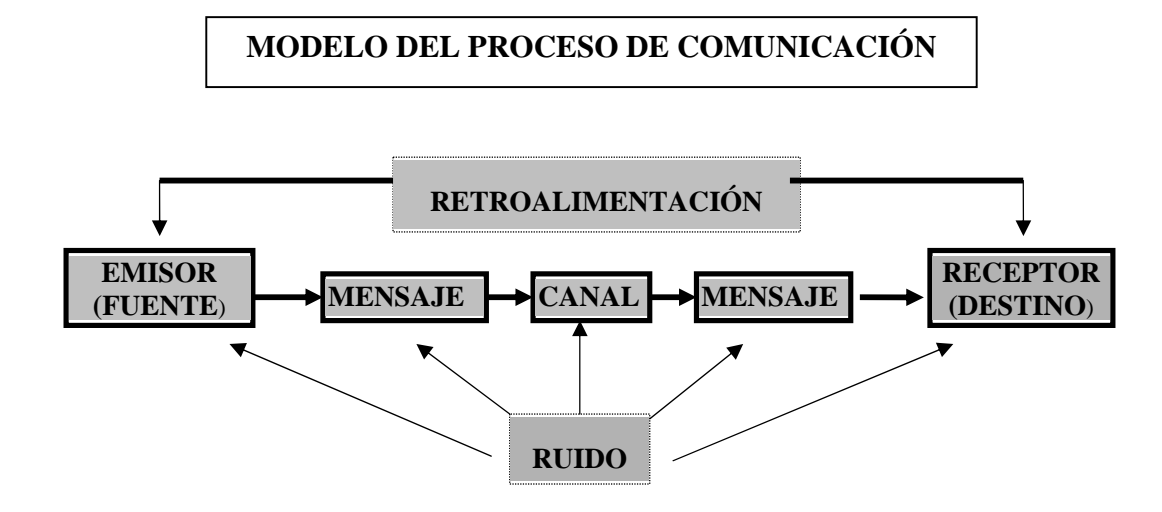

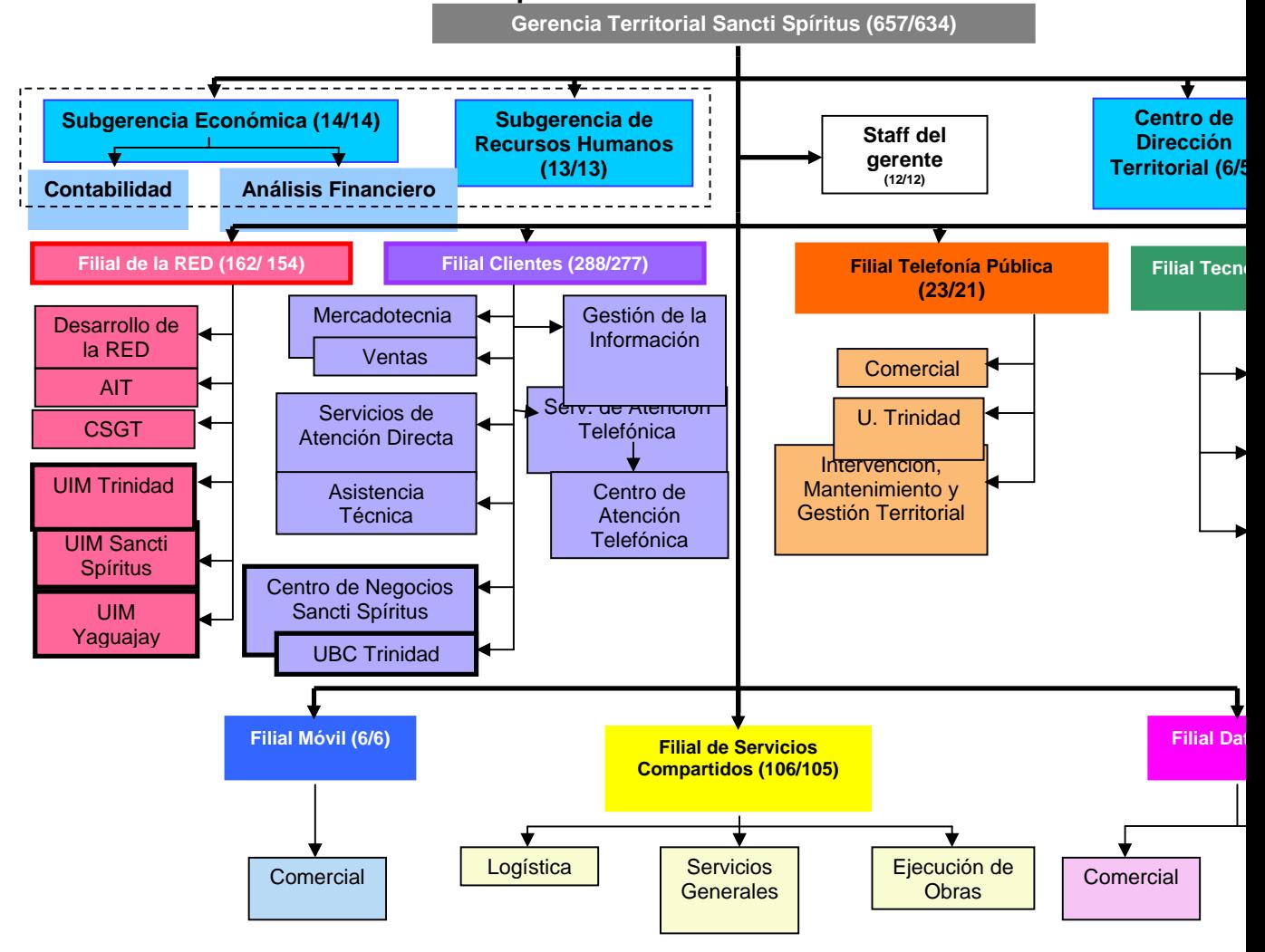

### **Anexo #4: Estructura actual de la Empresa.**

## **Anexo #5: Encuesta**

Esta encuesta es totalmente anónima, responda con la mayor sinceridad que lo caracteriza, esto nos ayudara a mejorar el trabajo de los cuadros. El objetivo de la encuesta es valorar como es reconocido el cumplimiento del código de ética de los cuadros de nuestra gerencia. Marque con una X según considere.

## *Sobre Yury Rodríguez Valdivia, Subgerente de Telefonía Pública diga si:*

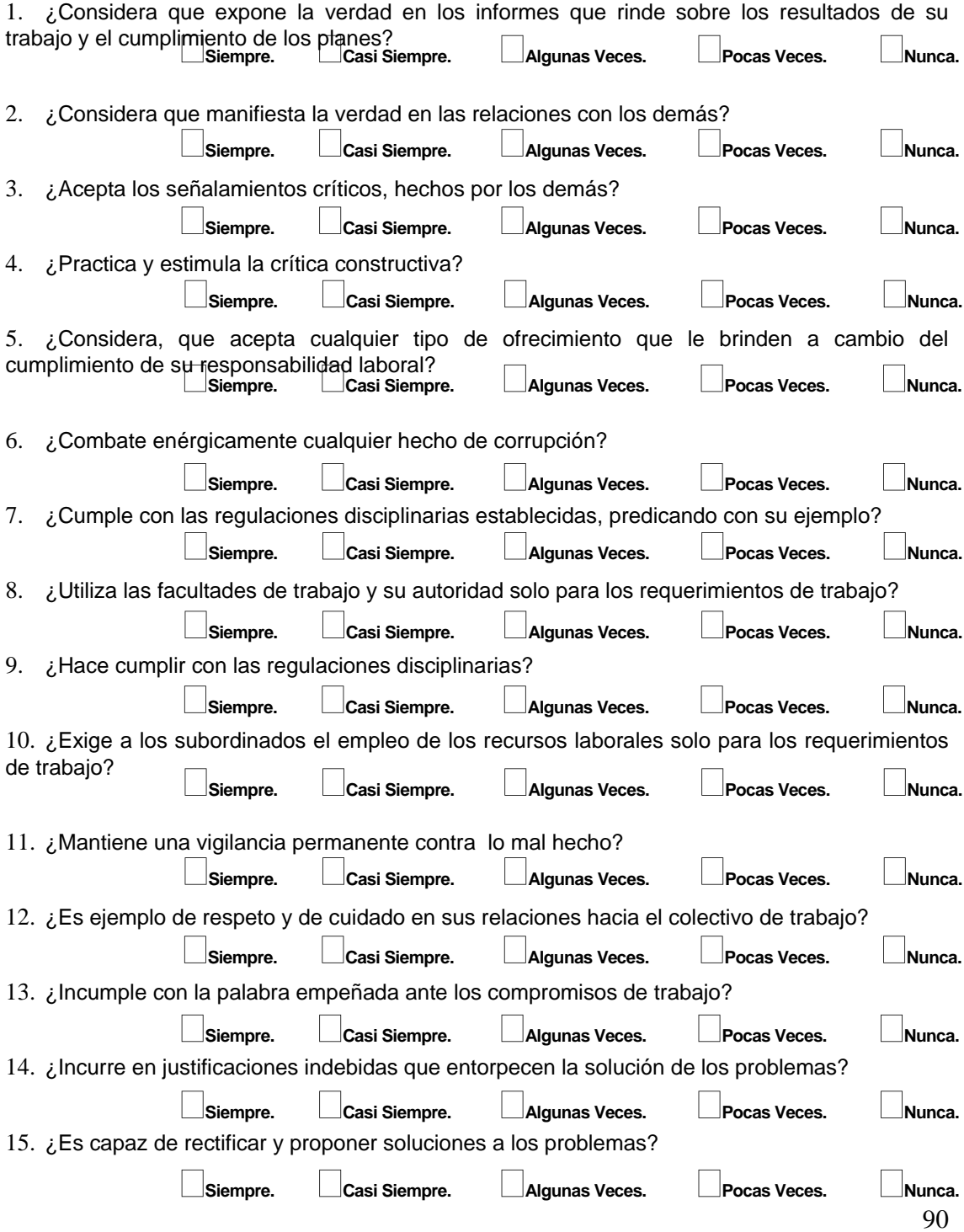

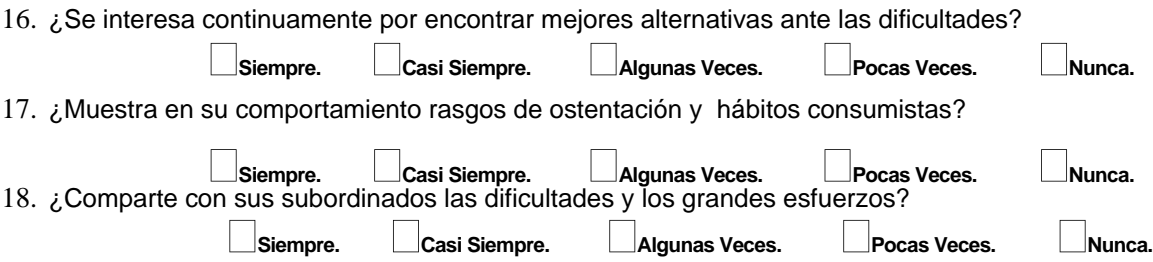

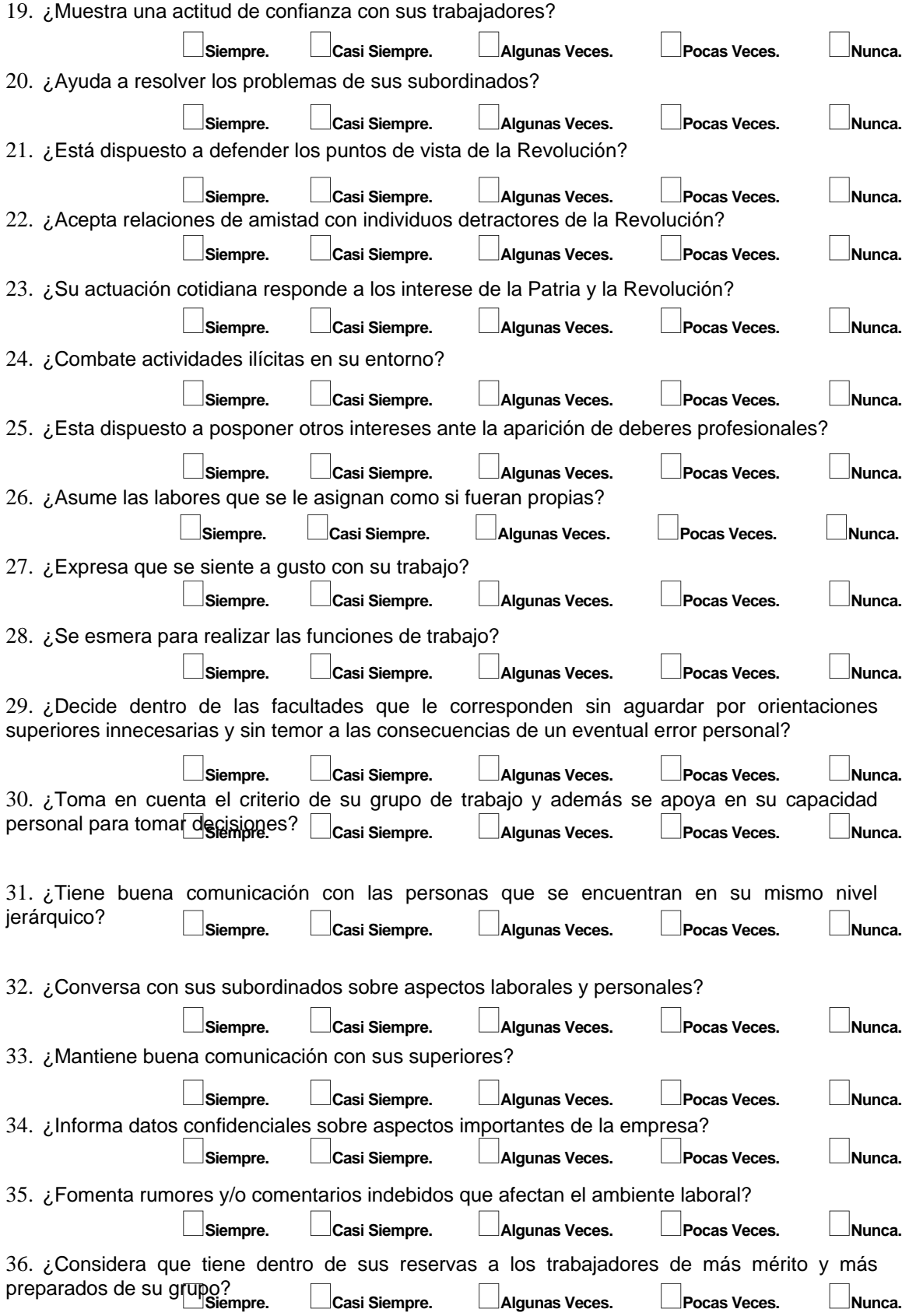

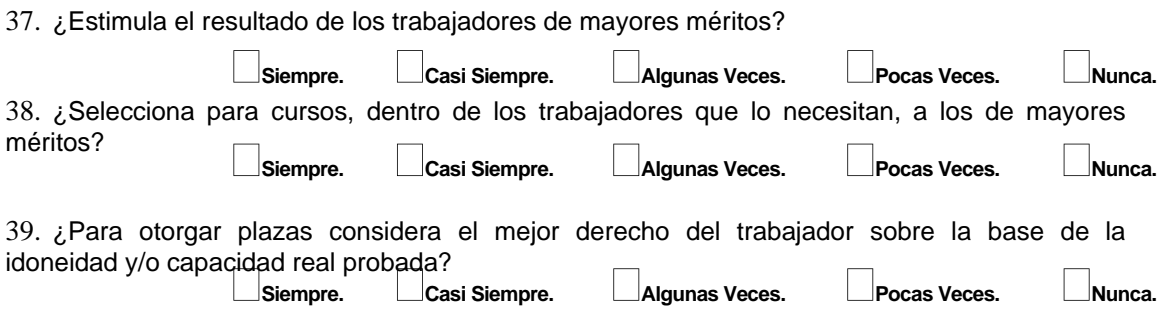

# *Anexo # 6: Encuesta inicial para la obtención del Diagrama de Negocio.*

*Objetivo: Conocer como se realiza el proceso para la medición del cumplimiento del código de ética de los cuadros del estado cubano.* 

*Entrevistado: Msc. Irismaida Hernández Martínez* 

*Cargo: Especialista en Recursos Humanos* 

*Experiencia: Msc. en Gestión de Recursos Humanos, 8 años de trabajo en organización de empresas, profesora adjunta del Centro Nacional de Capacitación de Etecsa, responsable de la comisión nacional de postgrados de Etecsa(asuntos gerenciales).* 

*P1: ¿Qué documentos se usan en cada fase de la medición del cumplimiento del código de ética de los cuadros del estado cubano?.* 

*P2: ¿Cómo utiliza estos documentos la comisión de cuadros?.* 

*P3: ¿Cómo utilizan estos documentos los cuadros?.* 

*Respuestas:* 

*P1: El jefe inmediato de cada cuadro realiza una evaluación anual de mismo exponiendo sus criterios y retroalimentándose con los subordinados de este, otros cuadros y clientes sobre el cumplimiento del código de ética de cada persona a evaluar.* 

*Además orienta a un personal de apoyo que realice entrevistas y encuestas a todas aquellas personas que estén relacionadas con el cuadro a evaluar, para obtener más elementos sólidos para la evaluación.* 

*P2: La evaluación se discute con cada cuadro y después en la comisión de cuadros se toman acuerdos con relación al comportamiento general de los cuadros y se dan las orientaciones pertinentes para el mejoramiento de los mismos.* 

P3: A partir de la evaluación obtenida, esta forma punto de partida para la realización del plan de *trabajo del cuadro y para su auto preparación.* 

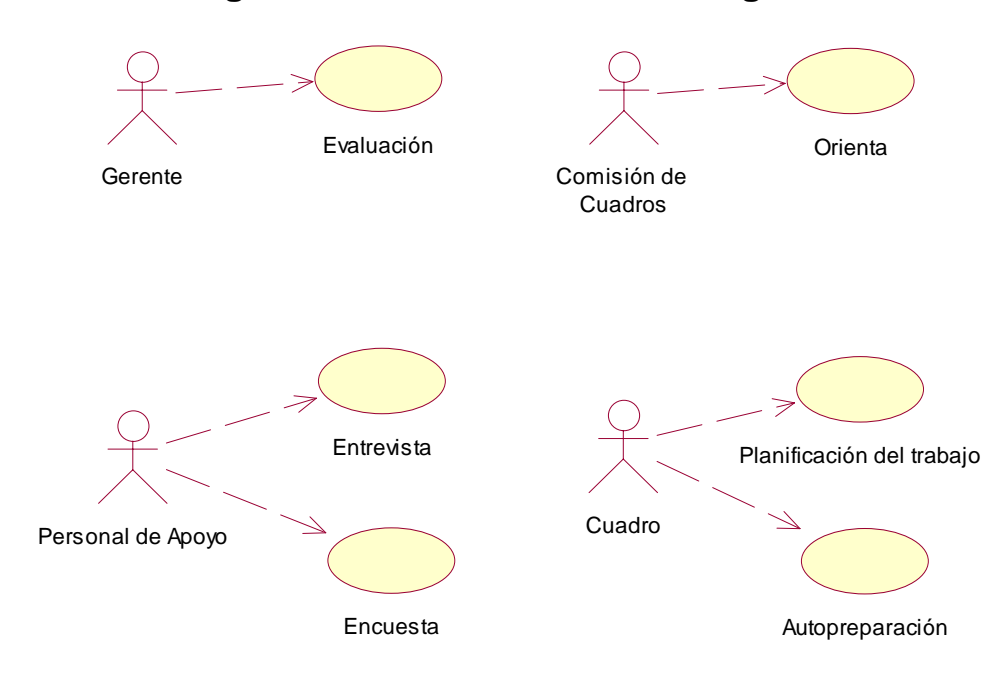

# **Anexo # 7:Diagrama de casos de uso del negocio.**

Diagrama de negocio para el proceso de medición del cumplimineto del código de ética en los cuadros del estado cubano.

# *Anexo # 8: Entrevista para la obtención de los requerimientos iniciales del sistema.*

*Objetivo 1: Diseño de una página web que contenga una encuesta de 39 preguntas a realizar para determinar el comportamiento del cumplimiento del código de ética de los cuadros(Procesar y graficar los datos).* 

*Entrevistado: Msc. Irismaida Hernández Martínez* 

*Cargo: Especialista en Recursos Humanos* 

*Experiencia: Msc. en Gestión de Recursos Humanos, 8 años de trabajo en organización de empresas, profesora auxiliar del Centro Nacional de Capacitación de Etecsa, responsable de la comisión nacional de postgrados de Etecsa(asuntos gerenciales).* 

*Entrevistado: Ing. Víctor M Romero Valdés* 

*Cargo: Especialista de organización de Empresas* 

*Experiencia: 5 años de experiencia en Gestión de Recursos Humanos, Graduado de Ing Industrial Especialista de organización de Empresas, Profesor Adjunto Auxiliar. (Centro Universitario José Martí), Profesor Adjunto al Centro de Formación Nacional de ETECSA.(Cátedra de Dirección y Recursos Humanos)* 

*P1: ¿Qué elementos deben estar incorporados en la página?.* 

*La página debe contener una encuesta con las 39 preguntas que se les formula a los subordinados del cuadro con el objetivo de valorar como es reconocido el cumplimiento del código de ética de los cuadros de nuestra gerencia.* 

*Debe aparecer el nombre del cuadro, la foto y el cargo* 

*Que se pueda definir por parte del administrador del sistema si la encuesta es una evaluación a auto evaluación.* 

*P2: ¿Quienes van a interactuar con el sistema?.* 

- *Trabajadores relacionados con el cuadro.*
- *Otros cuadros.*
- *Clientes.*
- *Directivos de nivel superior.*
- *Administrador del sistema(Recursos humanos)*

*P3: ¿Qué funciones van a realizar con el sistema cada una de las personas que van a interactuar* 

*con el?.* 

- *Trabajadores relacionados con el cuadro: Contestar el cuestionario de 39 preguntas.*
- *Otros cuadros: Contestar el cuestionario de 39 preguntas.*
- *Clientes: Contestar el cuestionario de 39 preguntas.*
- *Directivos del nivel superior: Contestar el cuestionario de 39 preguntas.*
- *Administrador del sistema(Recursos humanos): Administrar el sistema y todas sus potencialidades.*

*P4: Especifique todas las funciones que debe tener el sistema además de lo anterior expuesto.* 

- *1. El sistema debe permitir al administrador la posibilidad de seleccionar el cuadro al cual se va a encuestar por defecto a darle la posibilidad al usuario de escoger sobre que cuadro quiere realizar la encuesta.*
- *2. Debe permitir fijas rangos de fechas para determinar el período en el cual se va a evaluar a un cuadro determinado.*
- *3. Que permita fijar por parte del administrador, valores mínimos para la interpretación de los resultados.*
- *4. Debe poder calcular la moda, el promedio y la desviación estándar.*
- *5. Que para poder acceder a las opciones de configuración sea a través de usuario y contraseña.*
- *6. Que el sistema permita a exportar a excel los resultados del análisis de la encuesta.*
- *7. Que permita graficar los resultados del análisis de la encuesta.*

*Objetivo 2: Diseño de una página web que contenga las competencias éticas y niveles por competencias para determinar el nivel en el cual se encuentra el cuadro de acuerdo a criterios expresados.* 

*Entrevistado: Msc. Irismaida Hernández Martínez* 

*Cargo: Especialista en Recursos Humanos* 

*Experiencia: Msc. en Gestión de Recursos Humanos, 8 años de trabajo en organización de empresas, profesora auxiliar del Centro Nacional de Capacitación de Etecsa, responsable de la comisión nacional de postgrados de Etecsa(asuntos gerenciales).* 

*Entrevistado: Ing. Víctor M Romero Valdés* 

*Cargo: Especialista de organización de Empresas* 

Experiencia: 5 años de experiencia en Gestión de Recursos Humanos, Graduado de Ing Industrial Especialista de organización de Empresas, Profesor Adjunto Auxiliar. (Centro Universitario José Martí), Profesor Adjunto al Centro de Formación Nacional de ETECSA.(Cátedra de Dirección y Recursos Humanos)

*P1: ¿Qué elementos deben estar incorporados en la página?.* 

La página debe contener la definición de la competencia ética, los niveles con la explicación de *cada uno asociado a la competencia ética tratada y la posibilidad de que el usuario seleccione el nivel en el cual considera que está el cuadro, así como los criterios que quiera aportar.* 

*Debe aparecer el nombre del cuadro, la foto y el cargo* 

*P2: ¿Quienes van a interactuar con el sistema?.* 

- *Trabajadores relacionados con el cuadro.*
- *Otros cuadros.*
- *Clientes.*
- *Directivos de nivel superior.*
- *Administrador del sistema(Recursos humanos)*

*P3: ¿Qué funciones van a realizar con el sistema cada una de las personas que van a interactuar con el?.* 

- *Trabajadores relacionados con el cuadro: Seleccionar el nivel en el cual considera que está el cuadro de acuerdo a la competencia ética y adicionar comentarios.* 

- *Otros cuadros: Seleccionar el nivel en el cual considera que está el cuadro de acuerdo a la competencia ética y adicionar comentarios.*
- *Clientes: Seleccionar el nivel en el cual considera que está el cuadro de acuerdo a la competencia ética y adicionar comentarios.*
- *Directivos del nivel superior: Seleccionar el nivel en el cual considera que está el cuadro de acuerdo a la competencia ética y adicionar comentarios.*
- *Administrador del sistema(Recursos humanos): Administrar el sistema y todas sus potencialidades.*

*P4: Especifique todas las funciones que debe tener el sistema además de lo anterior expuesto. Debe brindar un reporte con el por ciento de respuestas por nivel de cada cuadro y los comentarios que le hicieron.* 

*Objetivo 3: Diseño de una multimedia que contenga los valores éticos contenidos en el código de ética de los cuadros del estado cubano.* 

#### *Entrevistado: Msc. Irismaida Hernández Martínez*

#### *Cargo: Especialista en Recursos Humanos*

*Experiencia: Msc. en Gestión de Recursos Humanos, 8 años de trabajo en organización de empresas, profesora auxiliar del Centro Nacional de Capacitación de Etecsa, responsable de la comisión nacional de postgrados de Etecsa(asuntos gerenciales).* 

*Entrevistado: Ing. Víctor M Romero Valdés* 

#### *Cargo: Especialista de organización de Empresas*

Experiencia: 5 años de experiencia en Gestión de Recursos Humanos, Graduado de Ing Industrial Especialista de organización de Empresas, Profesor Adjunto Auxiliar. (Centro Universitario José Martí), Profesor Adjunto al Centro de Formación Nacional de ETECSA.(Cátedra de Dirección y Recursos Humanos)

#### *P1: ¿Qué elementos deben estar incorporados en la multimedia?.*

*La multimedia debe responder al programa de estudio diseñado para impartir la asignatura de cuadros en el Centro Nacional de Capacitación de ETECSA.* 

#### *P2: ¿Quienes van a interactuar con el sistema?.*

*En primera instancia van a interactuar:* 

- *Directivos de nivel superior.*
- *Administrador del sistema(Recursos humanos)*

*En el futuro se incrementará a otros directivos.* 

*P3: ¿Qué funciones van a realizar con el sistema cada una de las personas que van a interactuar con el?.* 

- *Directivos del nivel superior: Escocerán el módulo a cursar en dependencia de lo diagnosticado con el instrumento digitalizado.* 

*P4: Especifique todas las funciones que debe tener el sistema además de lo anterior expuesto. Debe permitir que el cuadro decida el módulo a cursar, que dentro de este pueda navegar de una forma fácil en el contenido,.que los contenidos que en ella se tratan, estén en correspondencia con el programa de estudio diseñado para la impartición de la asignatura en el Centro de Capacitación Nacional.* 

**Anexo # 9: Diagrama de casos de uso de nivel superior del sistema.** 

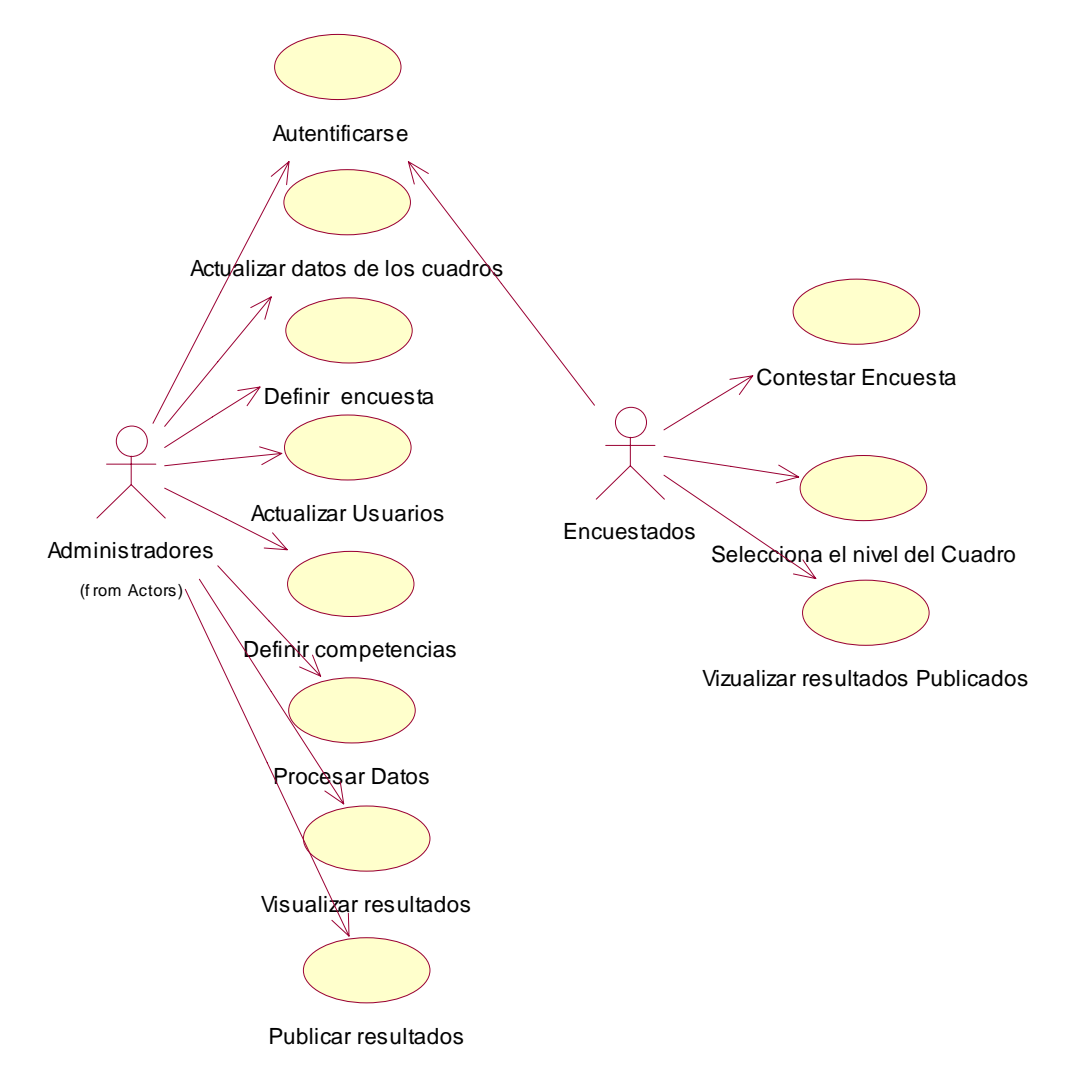

Diagrama de casos de uso del sistema Nivel Superior

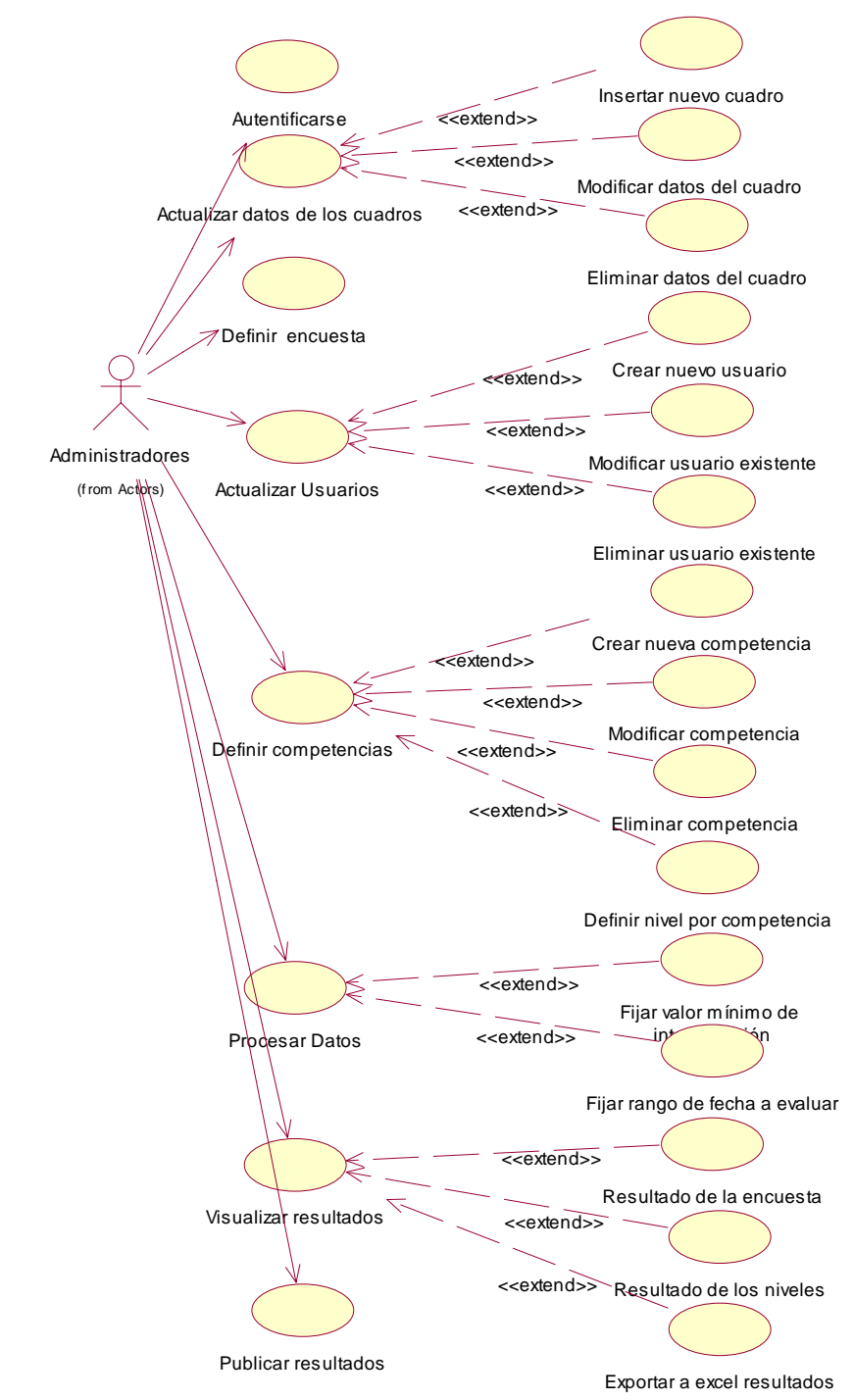

## **Anexo # 10: Diagrama de casos de uso refinados del sistema.**

Diagrama de casos de usos del sistema Refinado actores administradores

**Anexo # 11: Descripción de los casos de Uso del sistema solución Web.** 

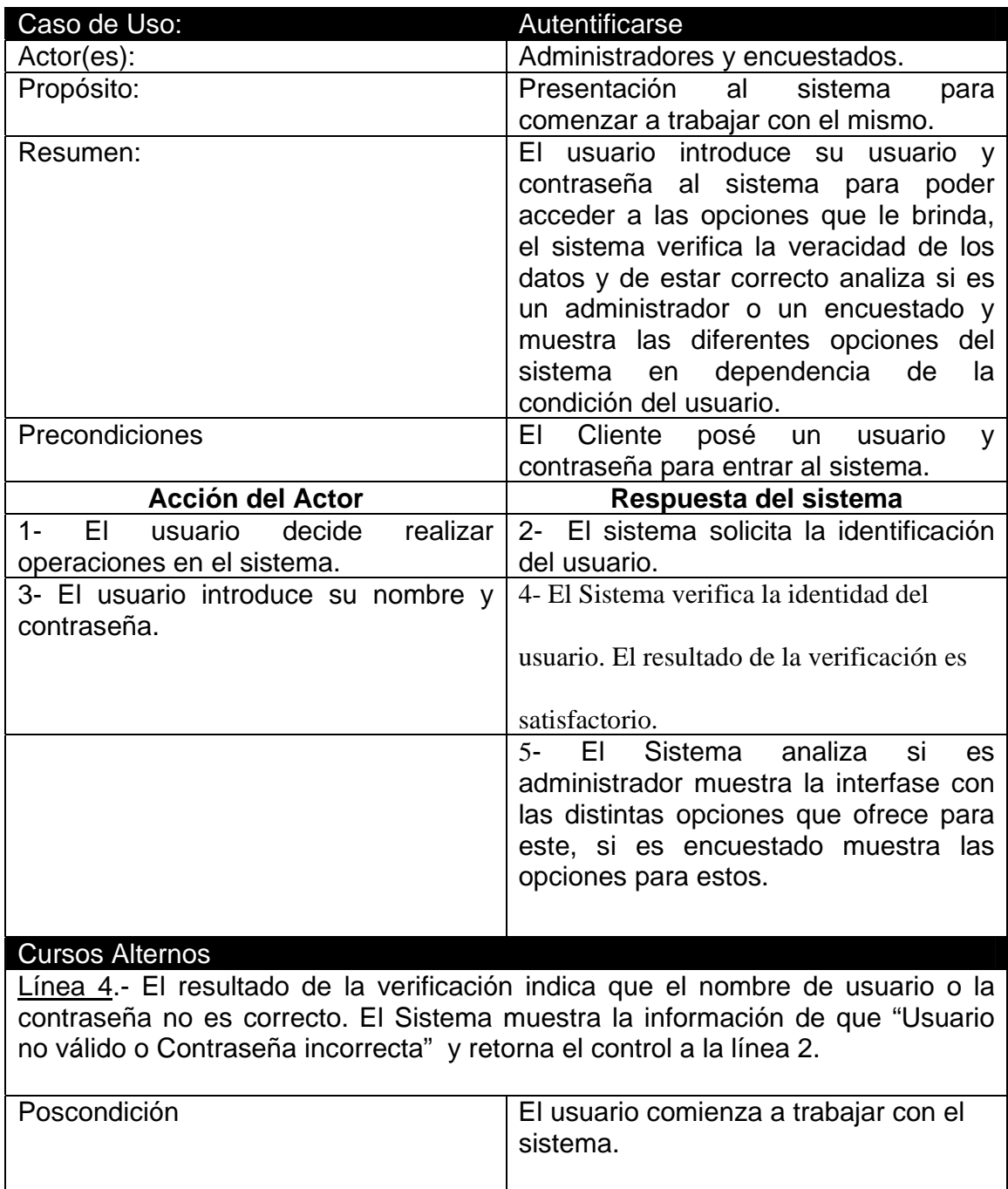

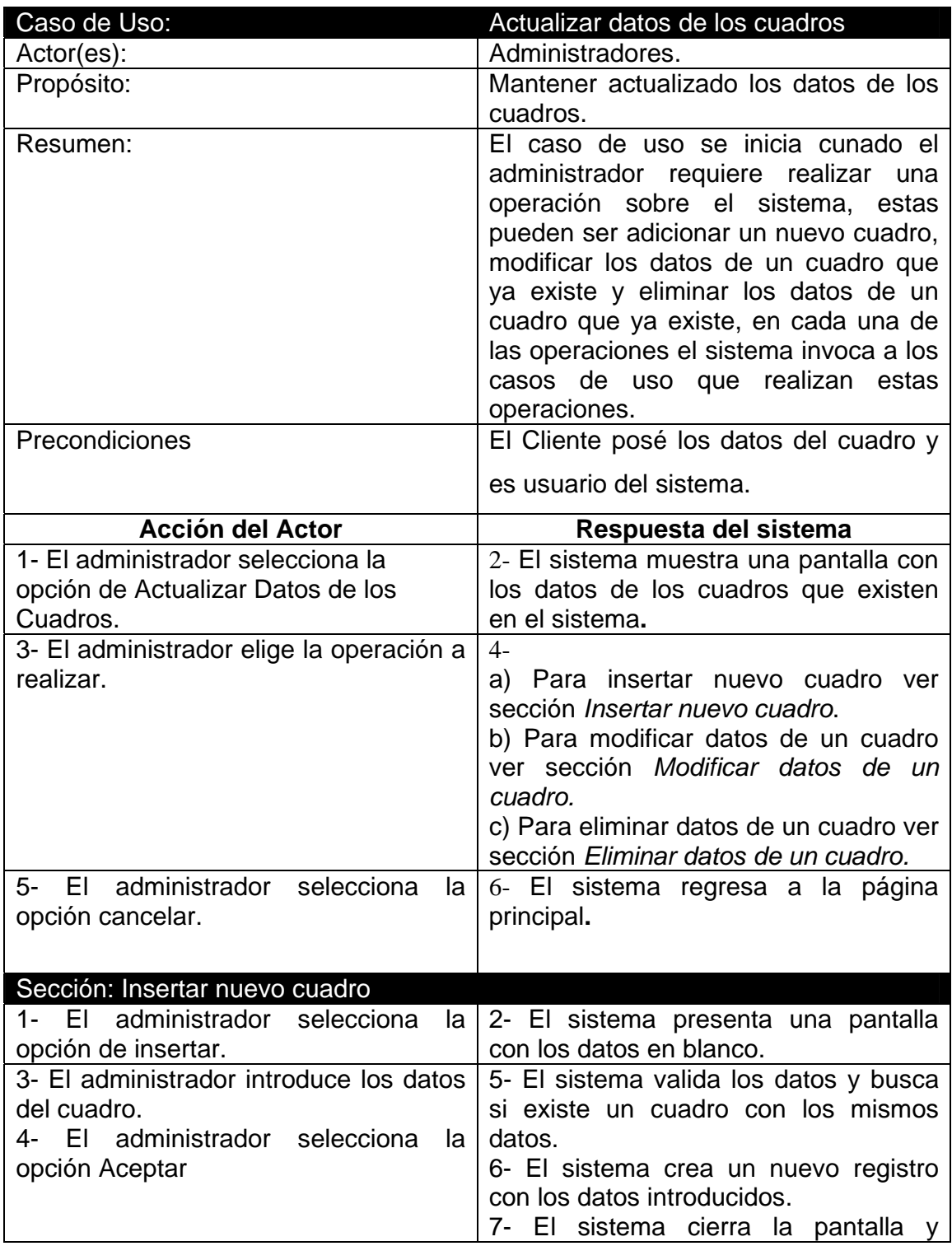

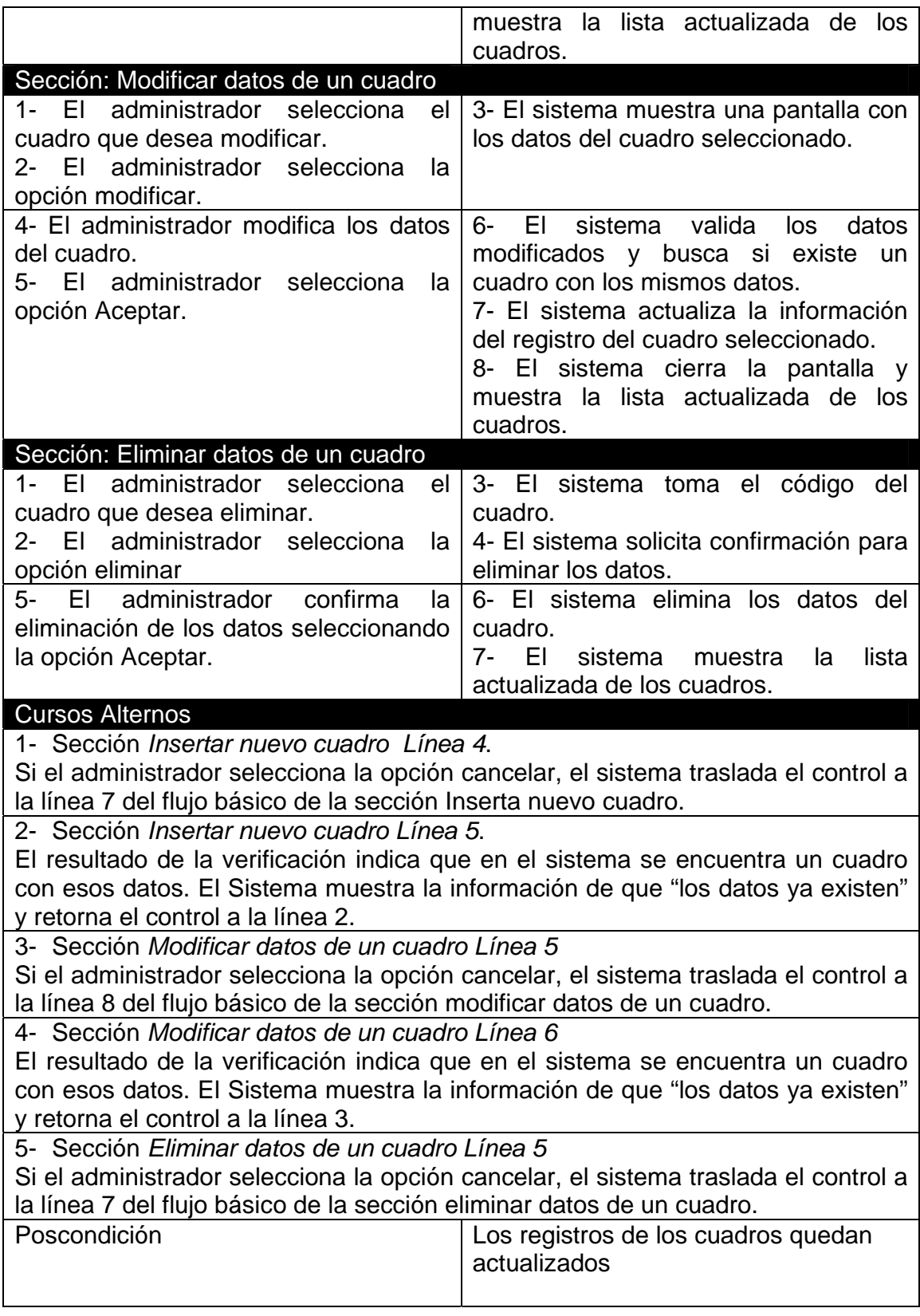

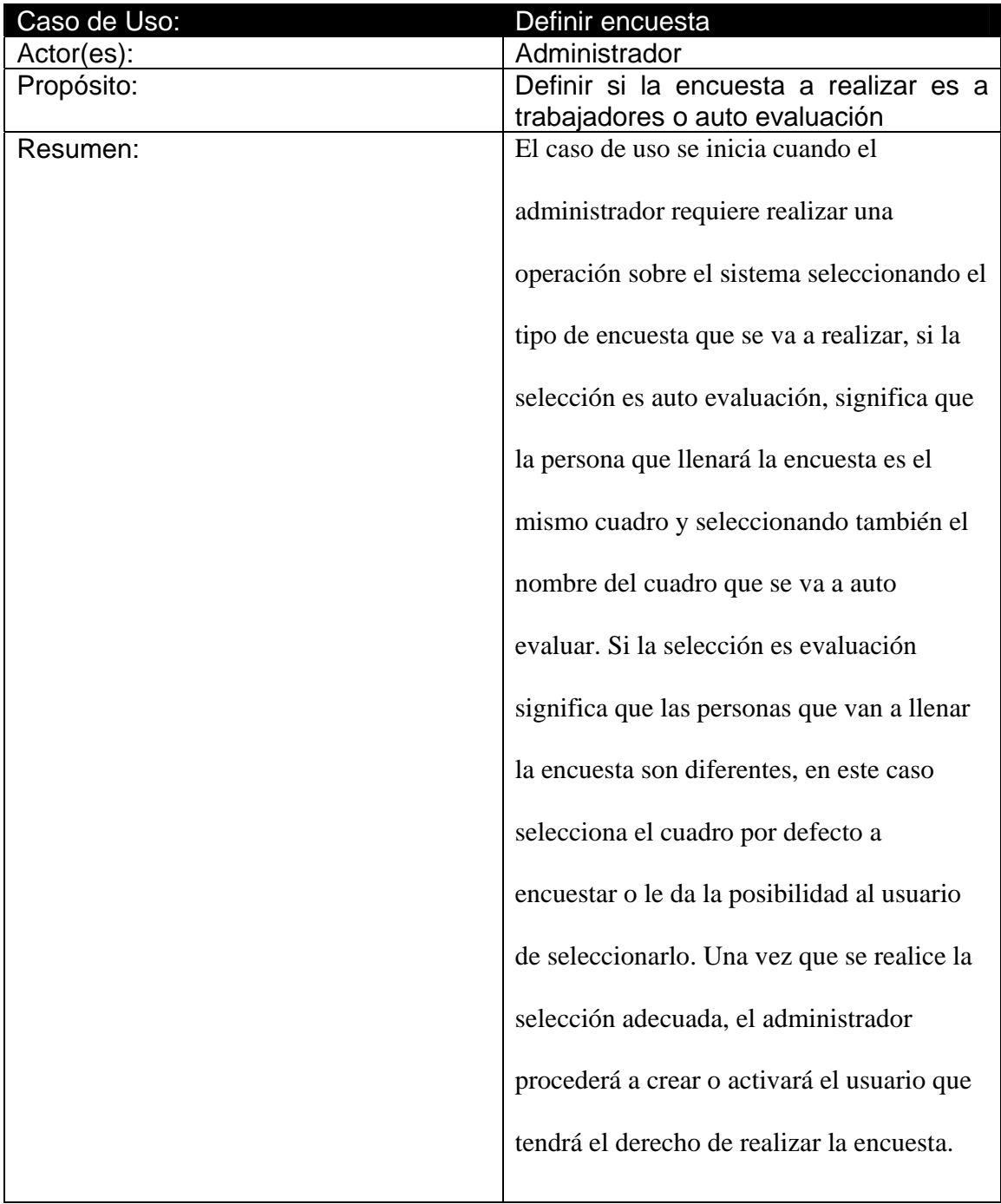

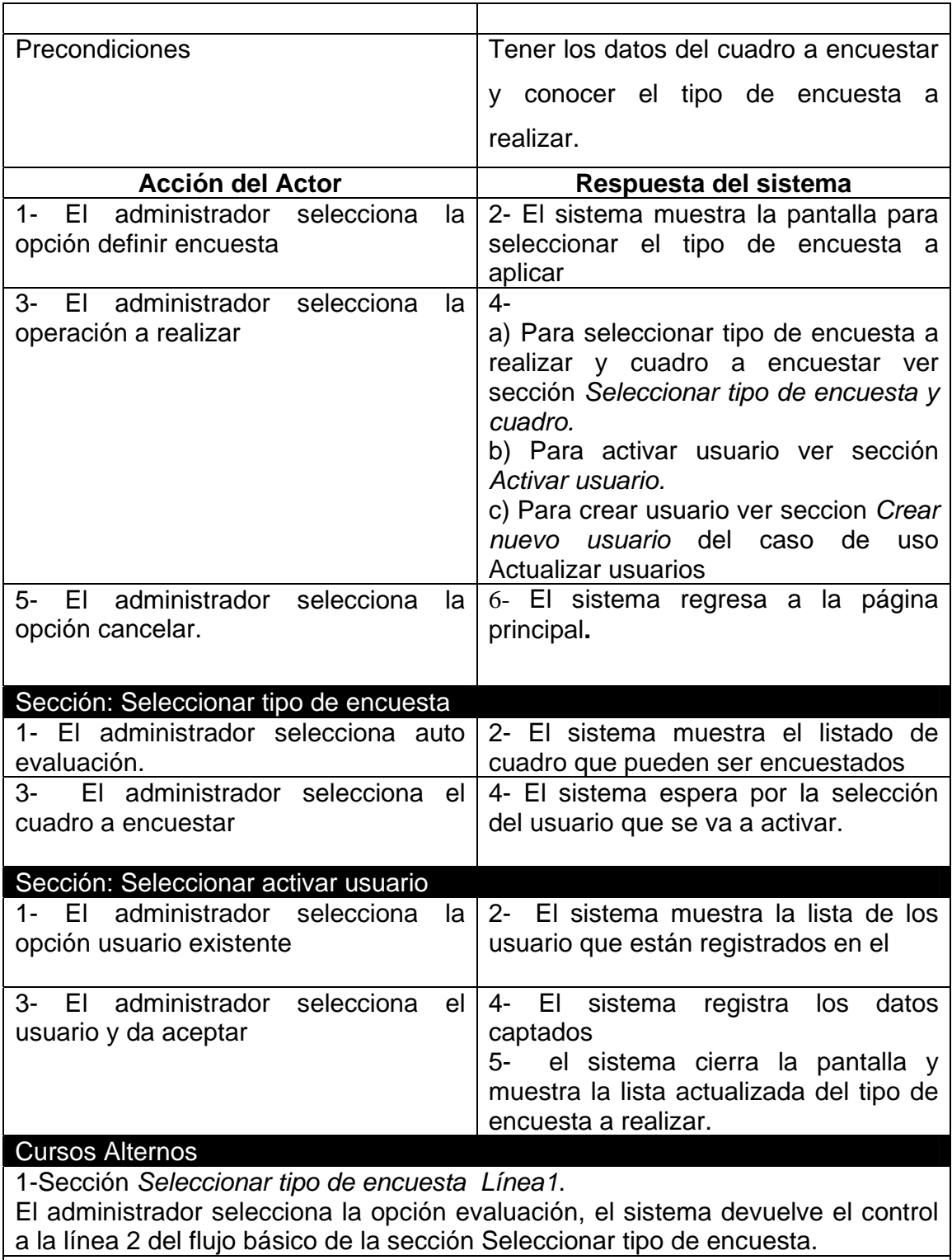

2-Sección *Seleccionar activar usuario Línea 1.* 

Si el administrador selecciona la opción nuevo usuario, el sistema devuelve el control a la línea 1 de la sección crea nuevo usuario del caso de uso Actualizar usuarios

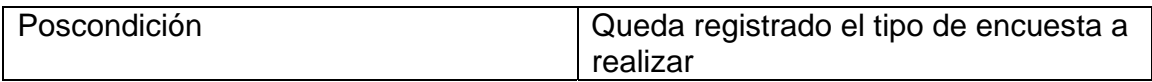

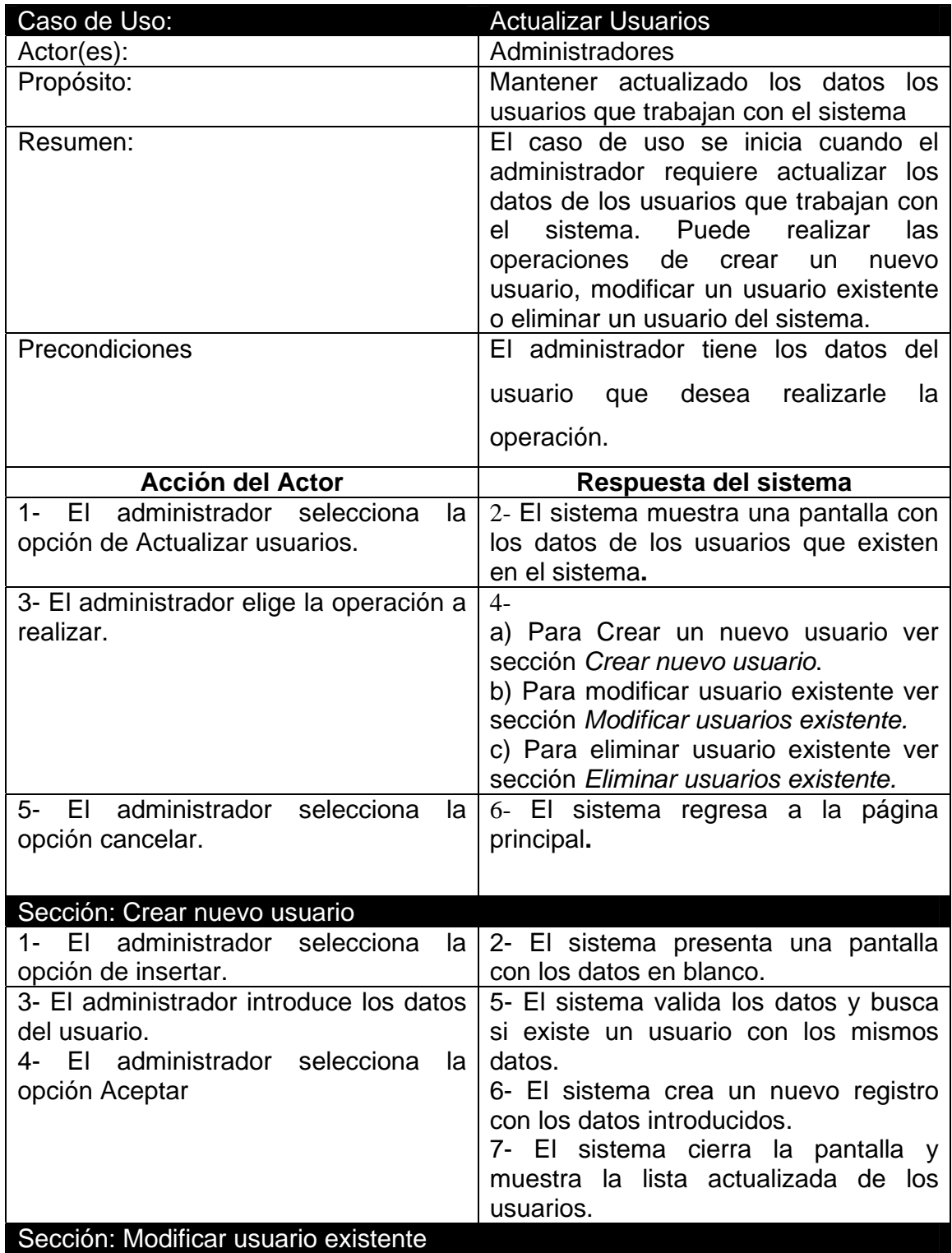

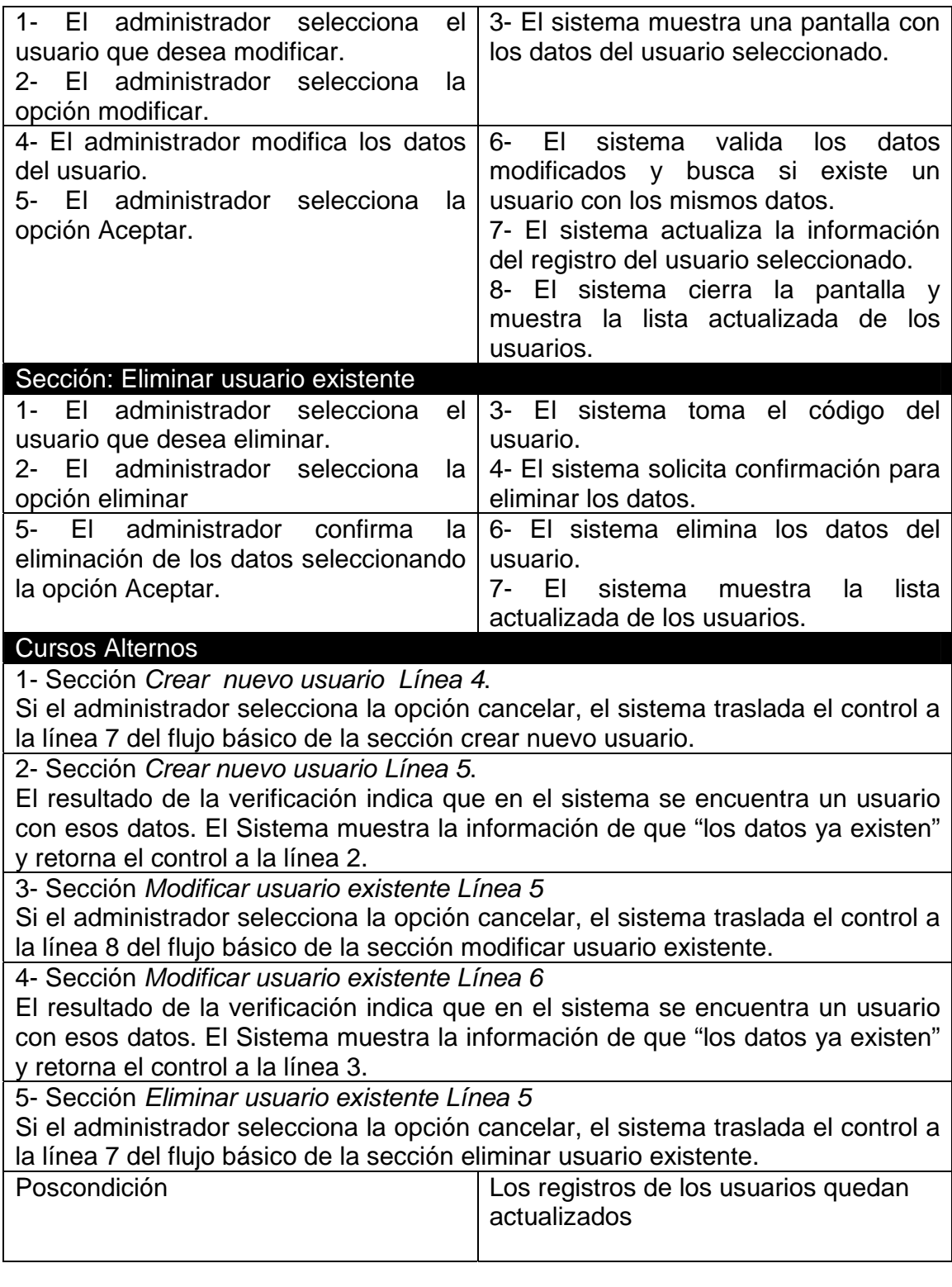

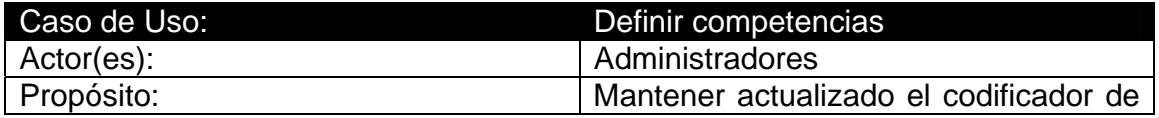
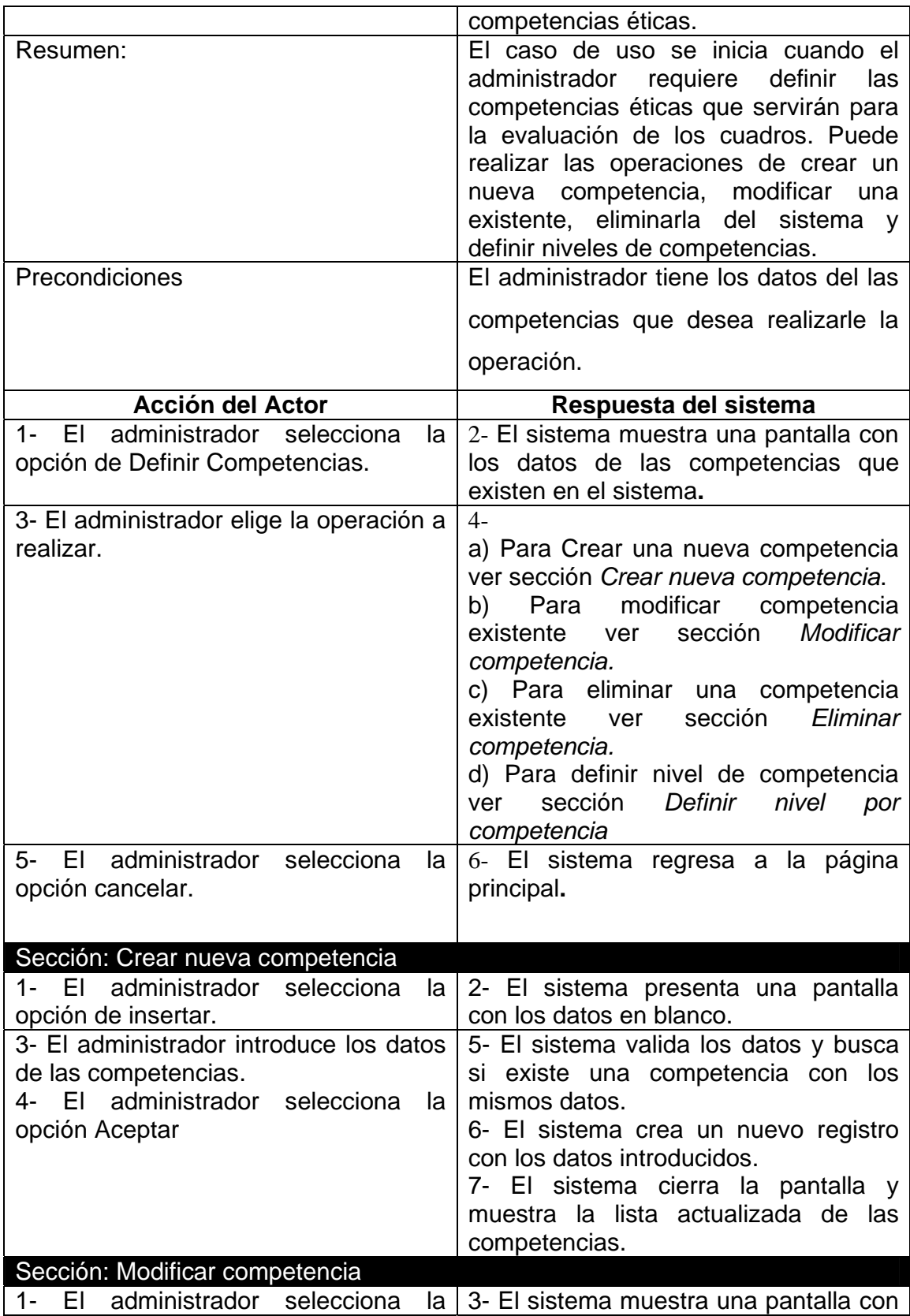

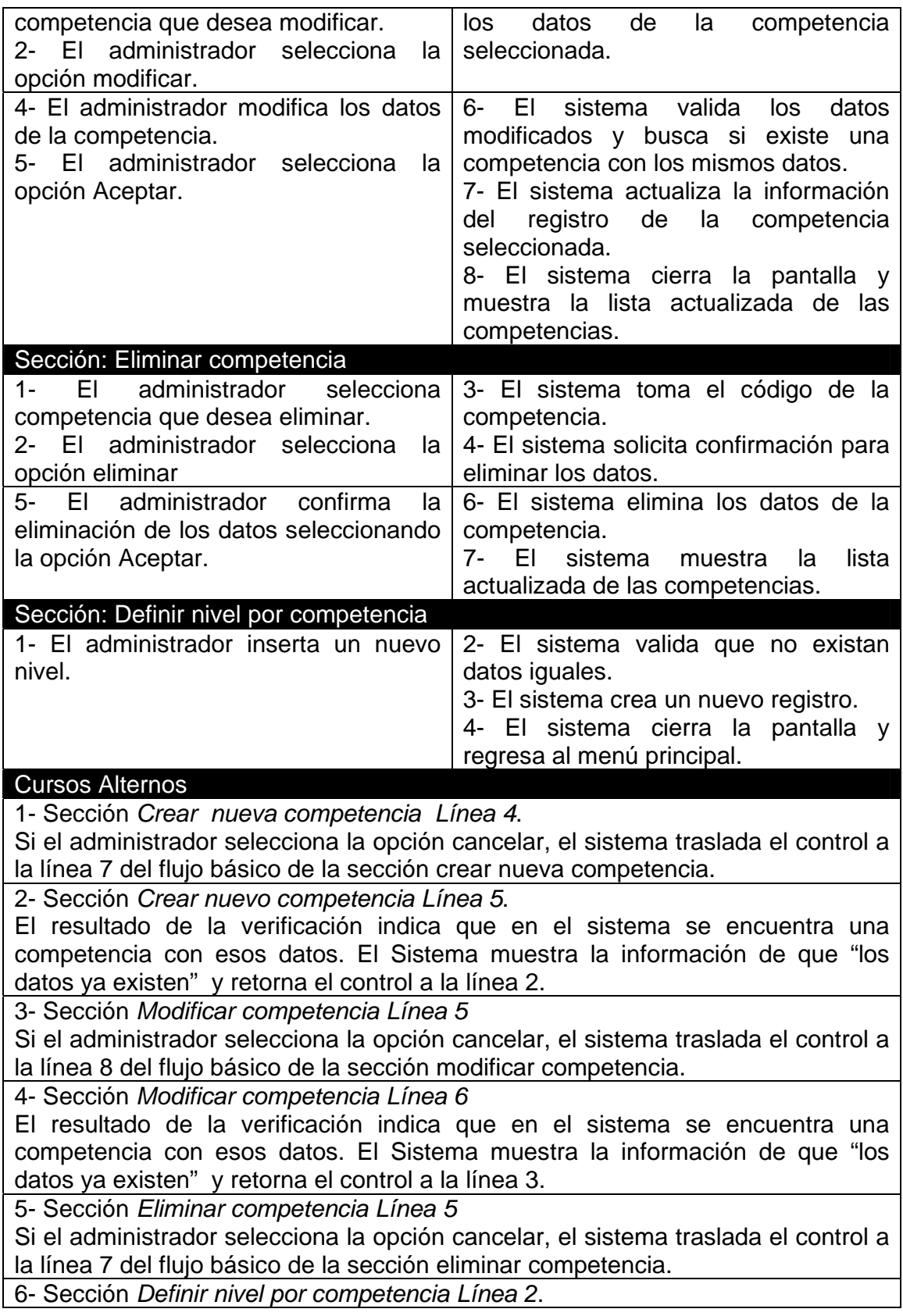

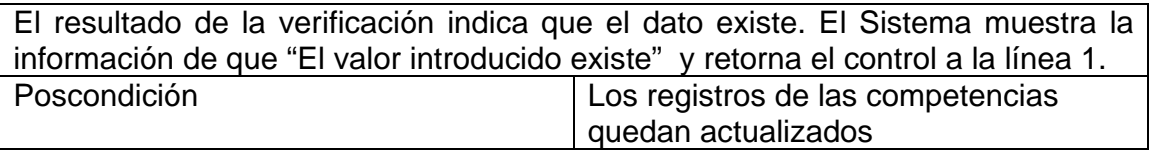

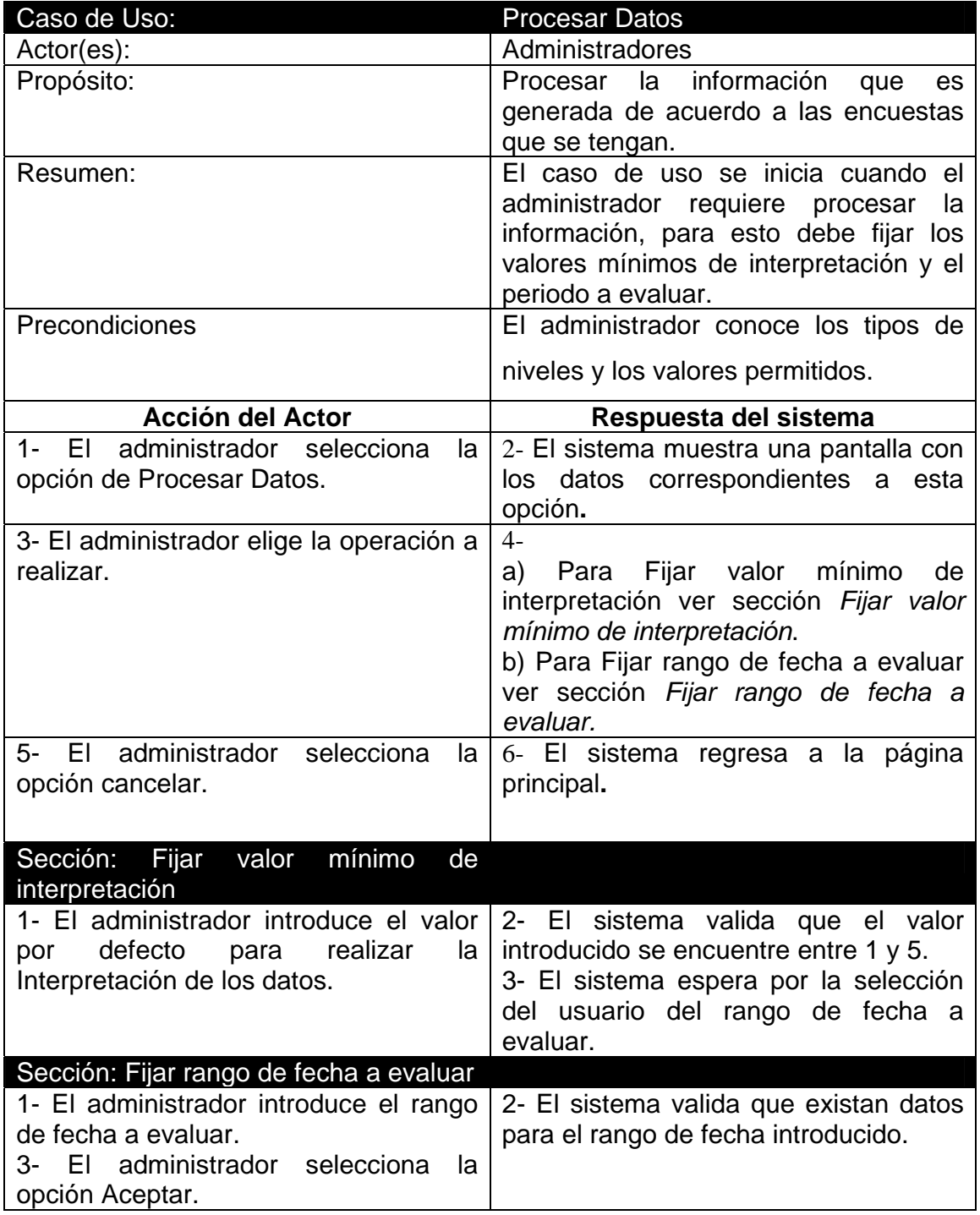

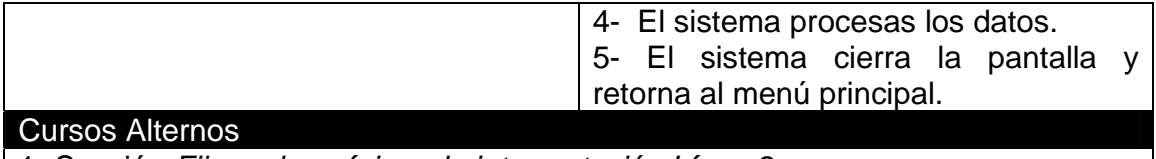

1- Sección *Fijar valor mínimo de interpretación Línea 2*. El resultado de la verificación indica que el valor esta fuera de lo permitido. El Sistema muestra la información de que "El valor introducido no es correcto" y retorna el control a la línea 1.

2- Sección *Fijar rango de fecha a evaluar Línea 2*. El resultado de la verificación indica que no hay datos en esas fechas. El Sistema muestra la información de que "No hay datos a procesar en el rango de fecha introducido" y retorna el control a la línea 1. Poscondición  $\vert$  Los datos de las encuestas quedan procesados

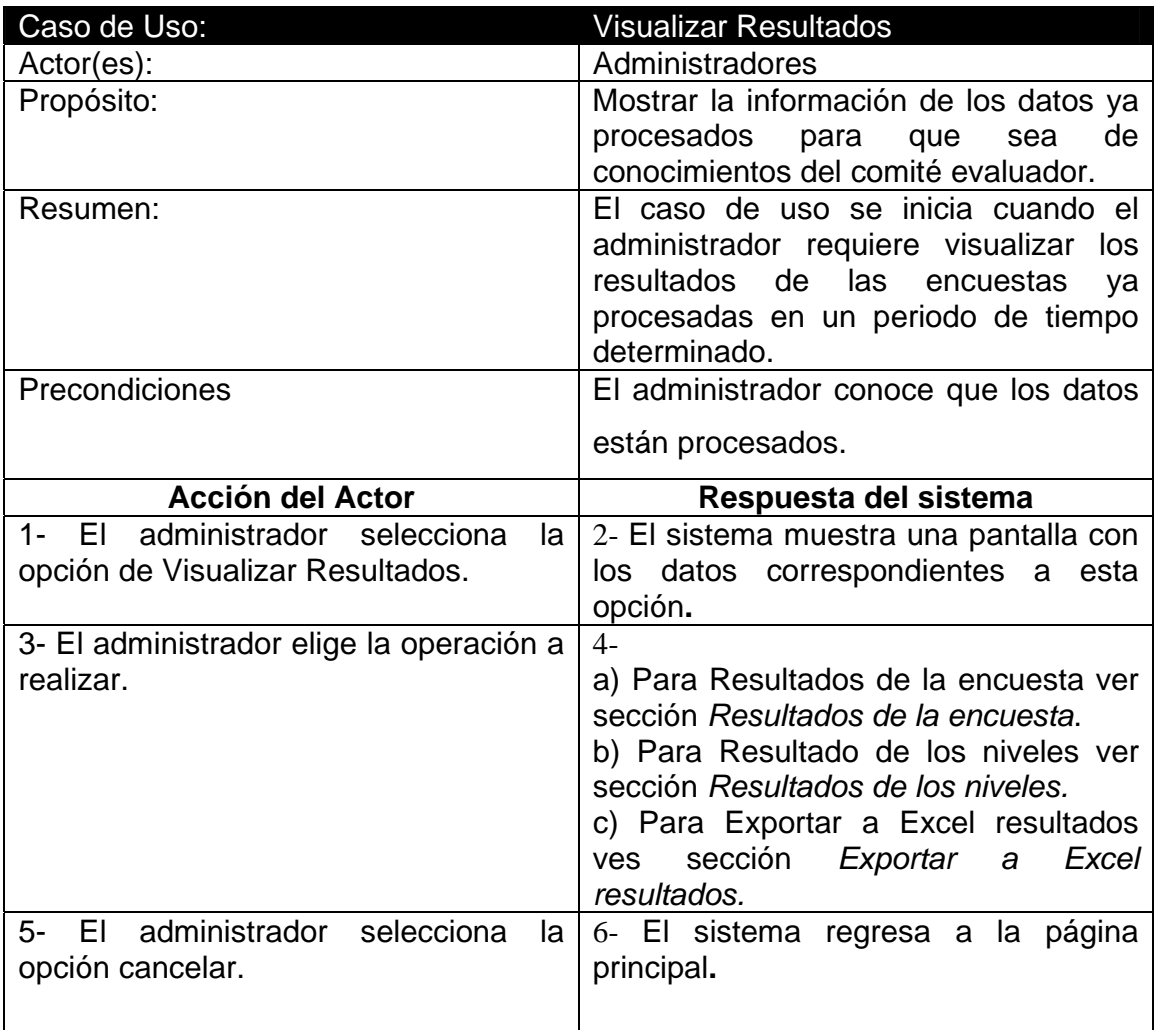

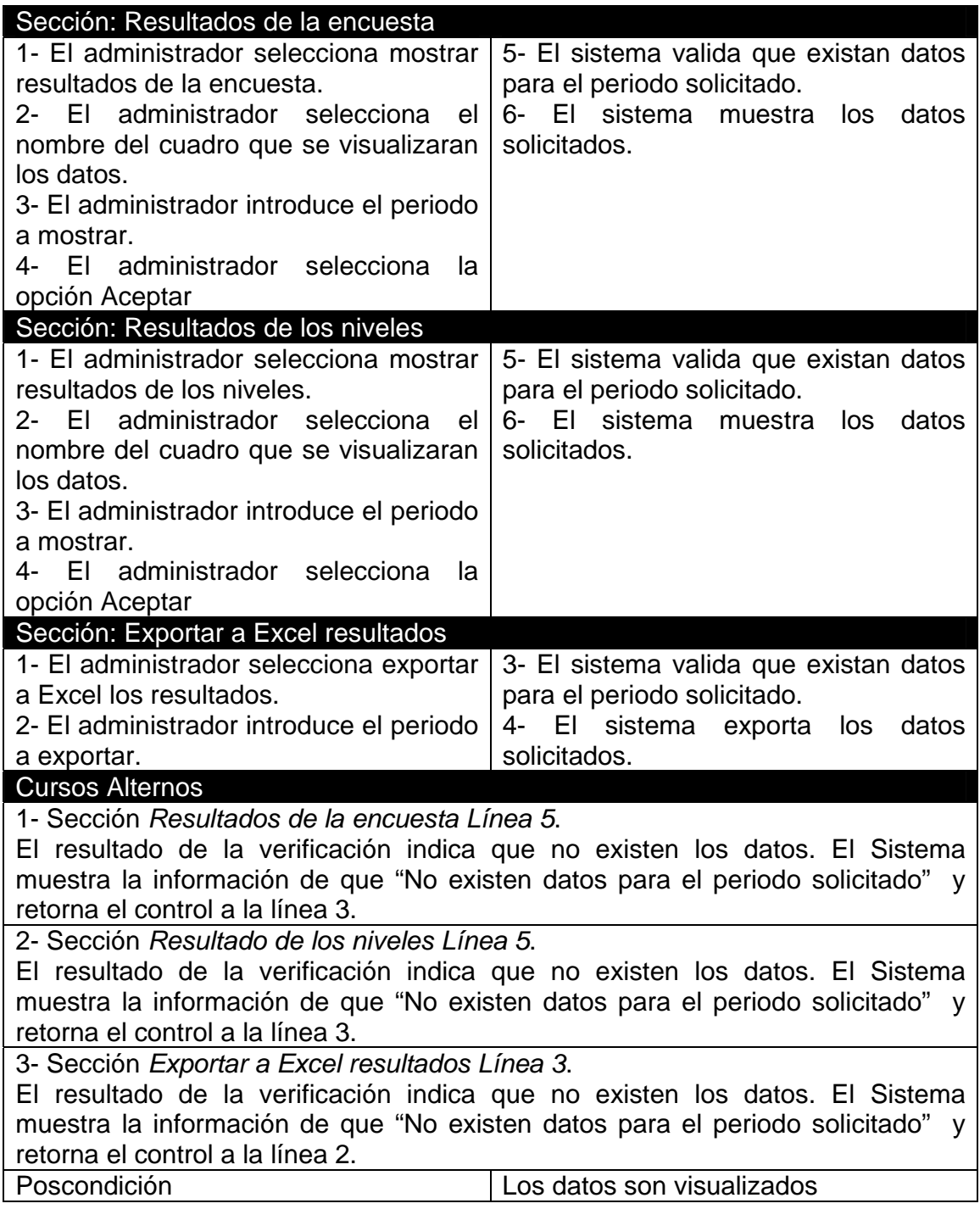

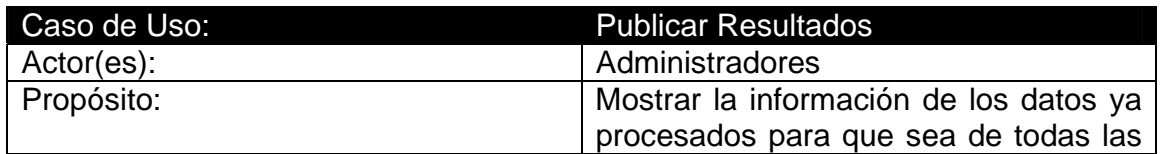

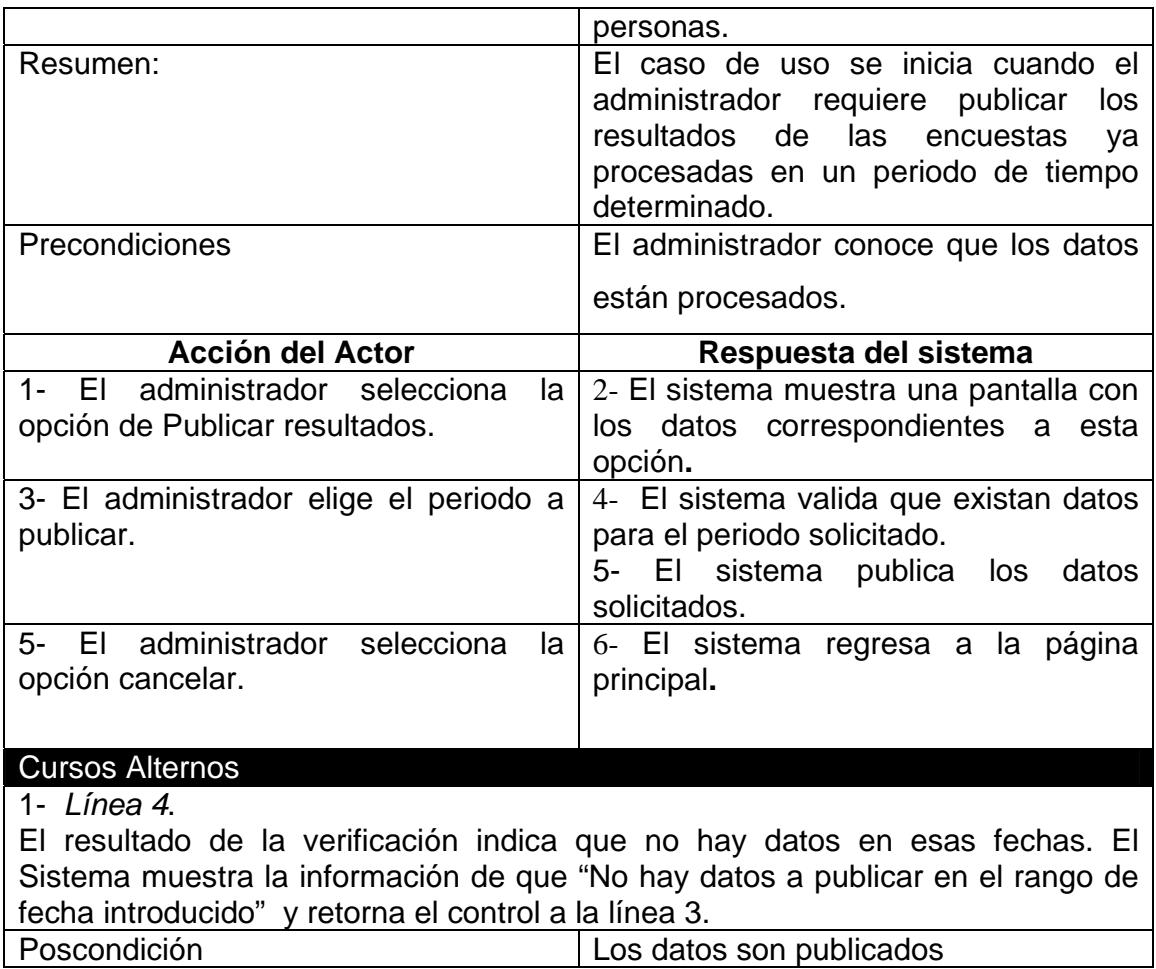

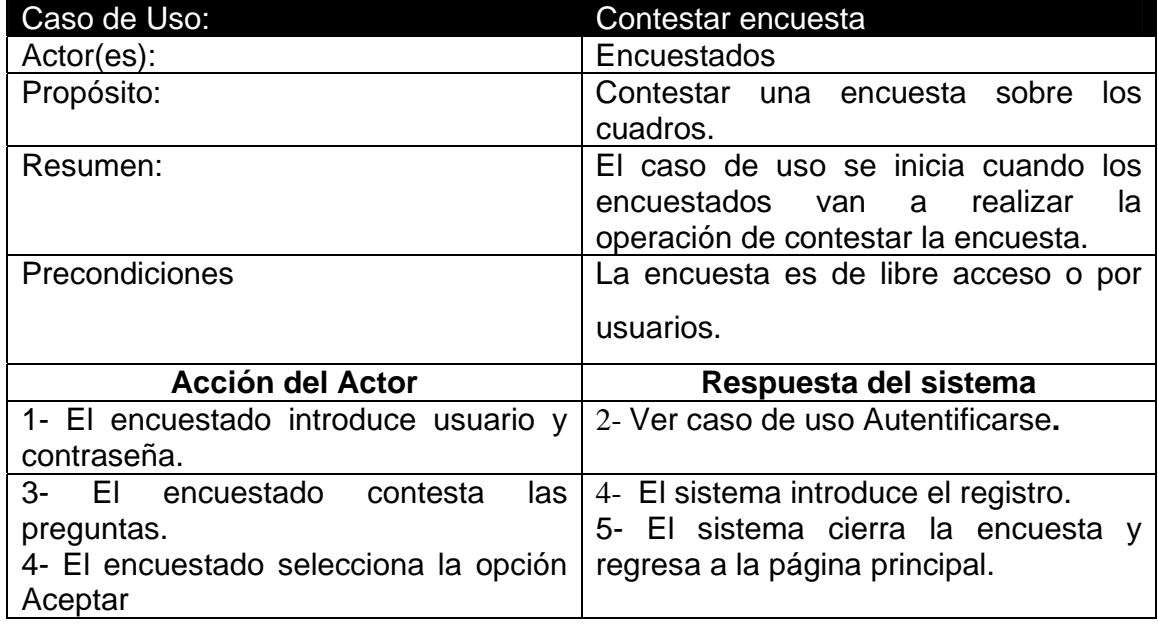

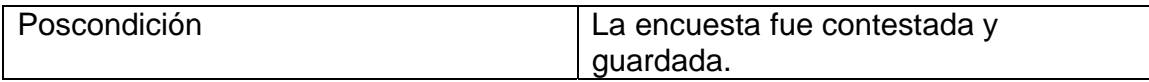

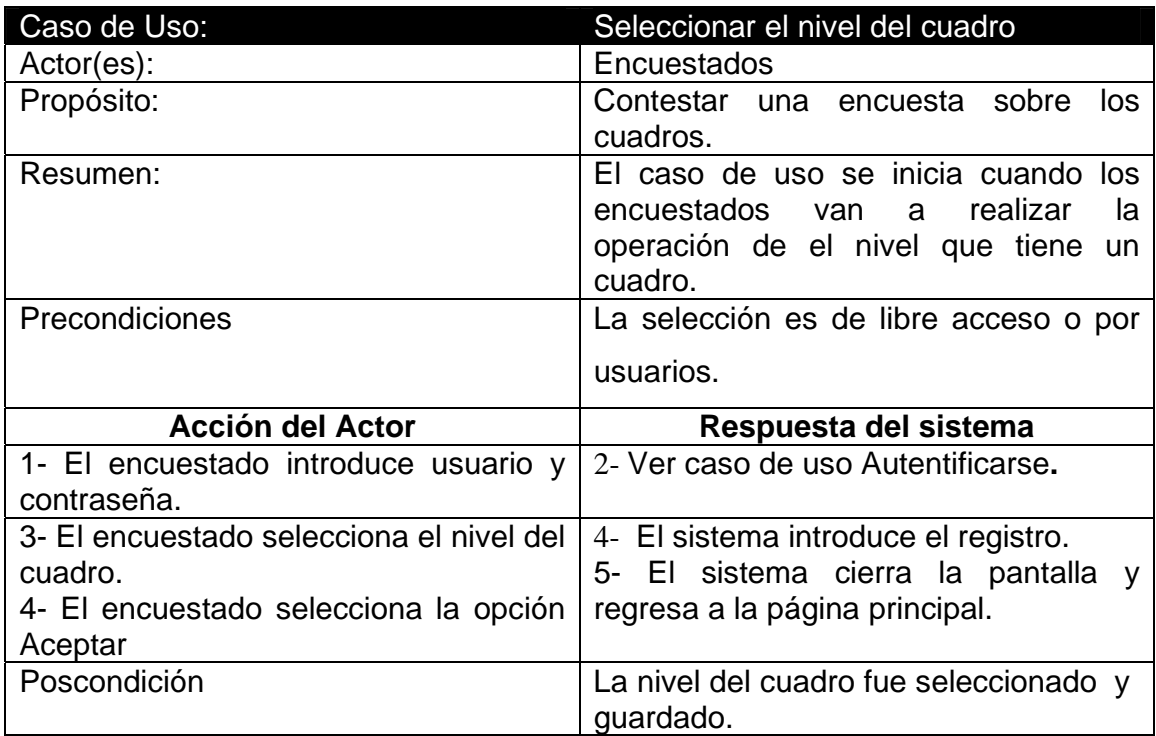

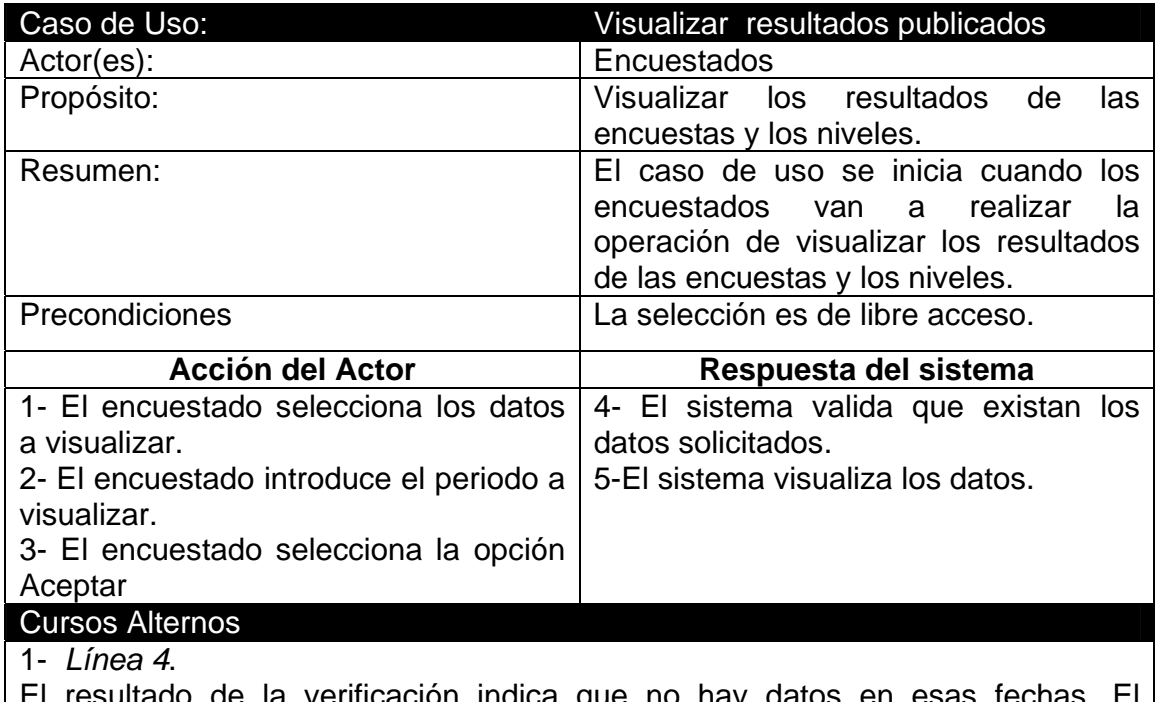

El resultado de la verificación indica que no hay datos en esas fechas. El Sistema muestra la información de que "No hay datos a visualizar en el rango de

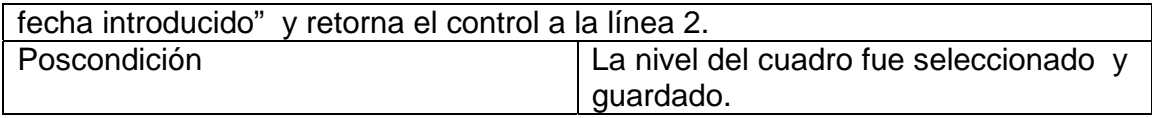

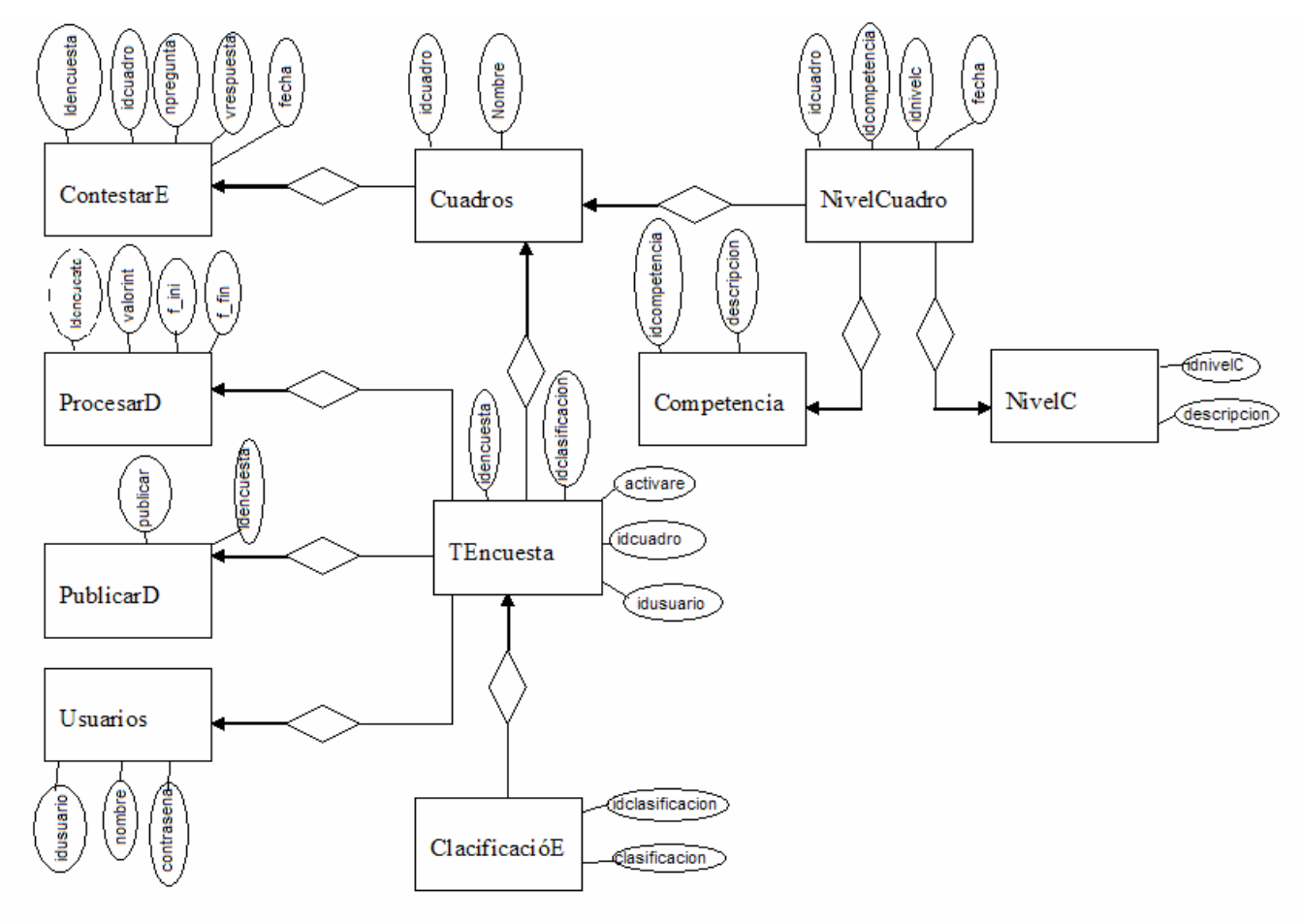

# **Anexo # 12: Diagrama Entidad-Relación para la WEB.**

Diagrama Entidad-Relación para la WEB

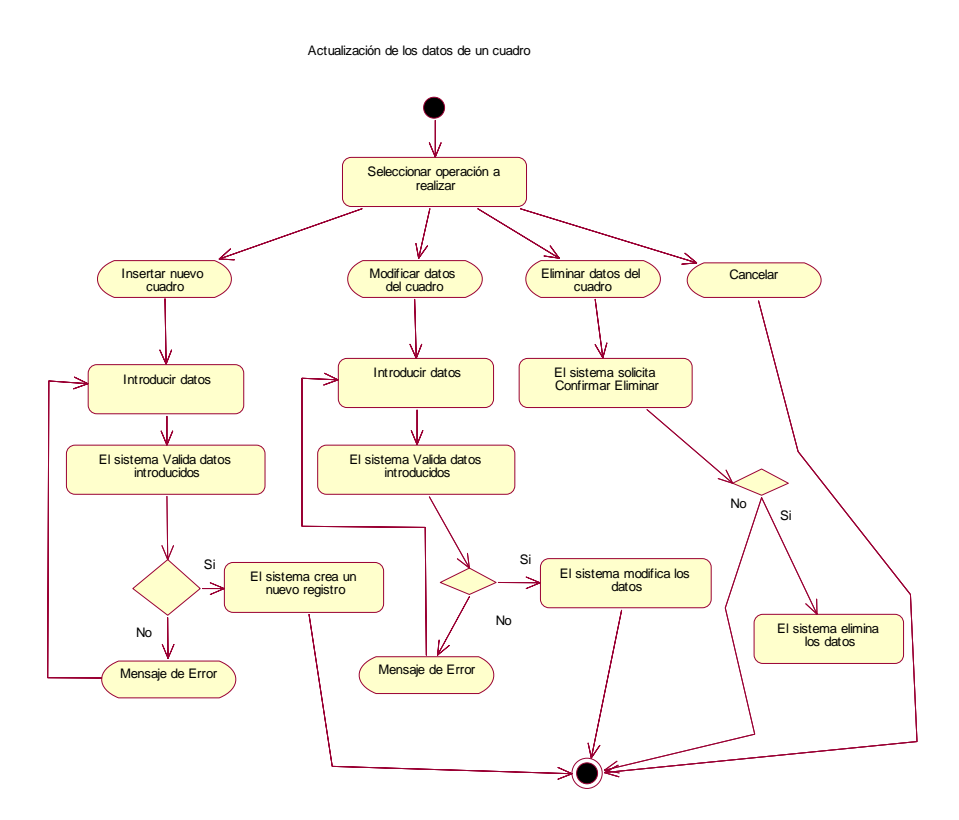

# **Anexo # 13: Diagrama de actividad caso de uso autentificarse.**

Diagrama de actividad caso de uso Actualizar Cuadros

**Anexo # 14: Diagrama de actividad caso de uso actualizar cuadros.** 

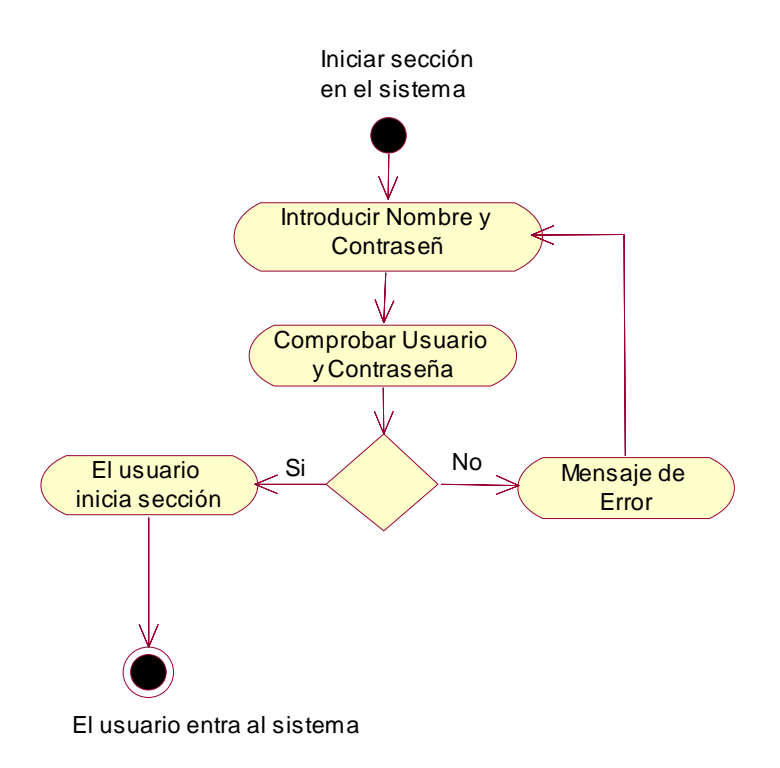

Diagrama de actividad caso de uso Autentificarce

## **Anexo # 15: Carta Tecnológica para el Guión del Sistema.**

#### I.-DATOS GENERALES DEL PRODUCTO:

**Nombre:** Formación a distancia como herramienta para la adecuación de competencias éticas en los cuadros del estado cubano.

**Fundamentación:** La elaboración del software es necesaria debido a que con este se logra disminuir los costos de aplicación, facilitar la generalización del producto y mejorar la confiabilidad de los resultados.

**Sinopsis:** El software inicialmente presenta una introducción de los valores éticos que deben presentar los cuadros del estado cubano de forma general, con el objetivo de poder realizar por cada uno de los estudiantes hagan una valoración entre el vinculo del pensamiento martiano y los principios recogidos en el código de ética que inspira a los cuadros del estado cubano. Esta parte introductoria también contará con una encuesta igual a la que se realiza en la Web para que el cuadro pueda hacer una auto evaluación de sus competencias y en dependencia de los resultados que obtenga, se le indicara de forma automática que módulos debe cursar para perfeccionar valores. Cada módulo se encontrará asociado a una competencia ética especifica como puede ser la sinceridad.

**Objetivos:** Propiciar la formación y desarrollo de competencias éticas de los Cuadros del Estado Cubano, resolver situaciones problémicas mostrando en su comportamiento sinceridad, disciplina, integridad, empatía y capacidad de trabajo en equipos, que son valores contenidos en el Código de Ética de los cuadros del estado cubano, con una profundización en la dimensión cognitiva, afectiva y conductual de los mismos, favoreciendo el ejercicio de una ética responsable en la labor de dirección.

**Estrategia metodológica:** La metodología que se aplica respeta los rigores del modelo de aprendizaje a distancia de ETECSA (MADE).

Se promueve en el curso un aprendizaje colaborativo donde el estudiante es el principal protagonista, a partir de un componente fuerte del auto aprendizaje.

Cada estudiante al finalizar el mismo expondrá la aplicación realizada de los contenidos del mismo a través de una propuesta de mejora implementada en su área de trabajo. Aprender haciendo será una máxima importante que guiará el proceso de realización del curso. Se evaluará periódicamente y al final del mismo de manera presencial el cumplimiento de los objetivos, se asume la evaluación como una experiencia de aprendizaje.

El curso está concebido como un curso de especialización teórica y práctica

Este curso tiene la particularidad de propiciar el desarrollo de valores tanto como producto del curso así como durante el proceso, los objetivos educativos se solapan con los instructivos, garantizando la transversalidad de los objetivos educativos ya que los mismos son trabajados a lo largo de todo el curso.

Se implementará un sistema de tutoría individualizada a lo largo del curso. Durante el desarrollo del mismo los profesores y tutores aclararán todas las dudas que los participantes pudieran tener, les orientarán la manera más eficaz de realizar las tareas asignadas y retroalimentarán a los mismos sobre los resultados alcanzados.

**Público al que va dirigido:** Cuadros, reservas de cuadros y dirigentes.

## **Prerrequisitos:**

- Ser cuadro, dirigente o reserva de ETECSA.
- Posibilidad de disponer de 2 horas diarias para dedicarse al curso durante la etapa que se desarrolla a distancia.
- Poseer conocimientos básicos de dirección.

• Contar con habilidades en la utilización de Windows, Word y de navegación en Internet.

#### **Bibliografía utilizada:**

- 1. Arráiz, José Ignacio. " Redistribución y competencias: ¿Cómo garantizar su éxito? ", en revista Capital Humano. N° 133, mayo 2000, pp 6-8. Madrid. Ed. Capital Humano.
- 2. Carazo, José Antonio. "Andersen Consulting: la formación por competencias, un valor corporativo esencial", en revista Capital Humano. N° 113, julio- agosto 1998, pp 18-27. Madrid. Ed. Capital Humano.
- 3. Cubeiro, Juan Carlos y Fernández, Guadalupe. " Competencias 4.0", en revista Capital Humano. N° 111, mayo1998, pp 48-50. Madrid. Ed. Capital Humano.
- 4. Diego, Pablo y Marimón, Francesa. "Situación actual y tendencias de futuro a nivel internacional en gestión por competencias", en revista Capital Humano. N° 108, febrero 1998, pp 30-34. Madrid. Ed. Capital Humano.
- 5. Gallagher, Josy. "Apuntes del autor, tomados en una entrevista personal con esta consultora norteamericana con experiencia en la utilización práctica de metodologías para definir perfiles de competencias", abril del 2001.
- 6. Guias de gestión de la pequeña empresa. (1995). "La formula del servicio excelente". Madrid. Ed. Diaz de Santos. S.A.
- 7. Herranz, Antonio y de la Vega, Ricardo. " Las competencias: pasado y presente", en revista Capital Humano. N° 123, junio 1999, pp 58-66. Madrid. Ed. Capital Humano.
- 8. Herrero, Jorge y Diego, Salomé."¿ Cómo desarrollar competencias? (III): Enfoque general y frases del programa de

desarrollo", en revista Capital Humano. Madrid. Ed. Capital Humano.

- 9. Levy-Levoyer, Claude. (1997). "Gestión de las competencias". Barcelona. Ed. Gestión 2000.
- 10. Lucia, Anntoinette y Lepsinger, Richard. (1999). "The Art and Science of Competency Model: Pinpoing critical Success factor in Organizatión". San Francisco. Jossey - Bass / Pfeiffer
- 11. Mertens, Leonard y Velasco, M. E (1999). "El enfoque de competencia laboral de la empresa". México. Consejo de Normalización y Certificación de Competencias Laborales. (CONOCER)
- 12. Mertens, Leonard. (1998). "La gestión por competencia laboral en la empresa y en la formación profesional". Madrid. Programa de cooperación iberoamericana para el diseño de la formación profesional (IBERFOP).
- 13. Nor Consult." Las competencias nucleares: la clave de la gestión del conocimiento", en revista Capital Humano. N° 137, octubre 2000, pp 64-65. Madrid. Ed. Capital Humano.
- 14. Ortiz, José Maria. " La gestión por competencias y el cuadro de mando integral", en revista Capital Humano. N° 131, marzo 2000, pp 6-8. Madrid. Ed. Capital Humano.
- 15. Poyeras, Joan "El trabajo en equipo: una competencia a desarrollar en todas las organizaciones en proceso de cambio", en revista Capital Humano. N° 129, enero 2000, pp 6-7. Madrid. Ed. Capital Humano.
- 16. Poyeras, Joan "El trabajo en equipo: una competencia a desarrollar en todas las organizaciones en proceso de cambio", en revista Capital Humano. N° 130, febrero 2000, pp 6-8. Madrid. Ed. Capital Humano.
- 17. Rodrigo, Pepa. " Selección por competencias (1): importancia del perfil a definir y técnicas", en revista Capital Humano. N° 134, junio 2000, pp 6-7. Madrid. Ed. Capital Humano.
- 18. Sáenz, María Teresa. "Las competencias en la estrategia de formación del Banco Central Hispano", ", en revista Capital Humano. N° 114, septiembre 1998, pp 10-16. Madrid. Ed. Capital Humano.
- 19. Sánchez, Lorenzo y Valdeperes, Primitivo. " Mettodología de evaluación de competencias directivas", en revista Capital Humano. N° 110, abril 1998, pp 20-30. Madrid. Ed. Capital Humano.
- 20. http://www.marthaalles.com/gestion\_por\_competencias.html#
- 21. http://www.sht.com/archivo/temas/competencias.htm
- 22. http://www.mercado.com.ar/lideres/0803-15/nota\_0803-15.asp

II.-DATOS GENERALES DEL AUTOR O LOS AUTORES:

## **Nombres y Apellidos**:

- 1- Julio Oscar Peñarroche Gómez.
- 2- Víctor Manuel Romero Valdez
- 3- Irismaida Hernández Martínez

## **Categoría Docente**:

- 1- Profesor Instructor
- 2- Profesor Auxiliar
- 3- Profesora Auxiliar

# **Categoría Científica**:

3- Msc. Gestión de Recursos Humanos

## **Especialidad**:

- 1- Lic. Ciencia de la computación
- 2- Ing. Industrial especializado en organización de empresa
- 3- Lic. Psicología

**Centro de trabajo**: **Etecsa Dirección**: Bartolomé Masó #167 **Teléfono**: 24018 **E-mail**: julio@ssp.etecsa.cu victorm@ssp.etecsa.cu irismaida@ssp.etecsa.cu

## III.-DESCRIPCIÓN GENERAL DEL PRODUCTO:

Es un software que permite un diagnostico personalizado de las competencias éticas de los cuadros del estado Cubano, al propio tiempo garantiza un escenario de aprendizaje permeado de experiencias vivénciales que utilizan como referente a personalidades que constituyen símbolos éticos de nuestra historia. Responde a una estructura compuestas por 9 módulos y uno introductoria donde se explique toda la filosofía del curso.

Cada modulo contendrá elementos teóricos vivénciales e interactivos que le permitan a los estudiantes enriquecer sus conocimientos teóricos pero sobre todo movilizar su comportamiento ético.

# IV.-POSIBLE ESTRUCTURA MODULAR:

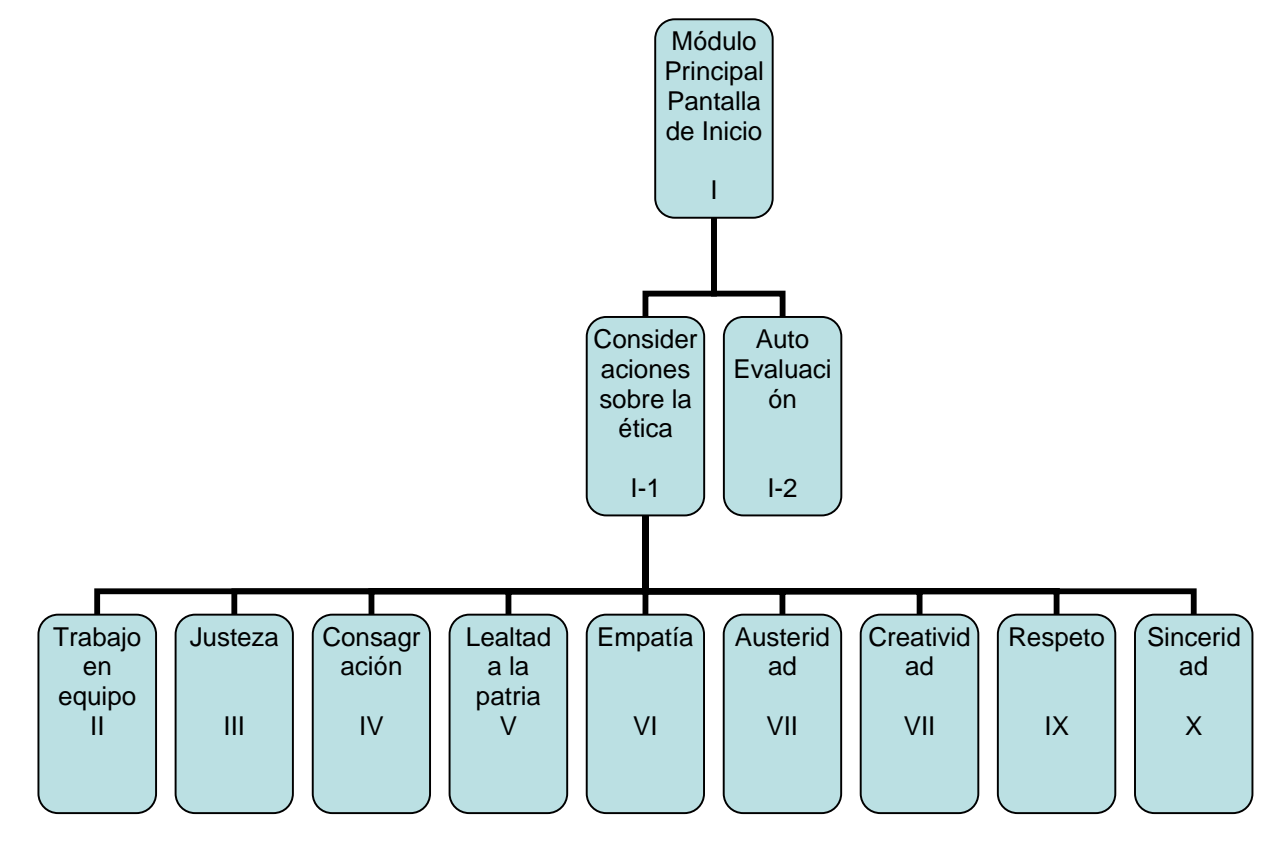

#### **Anexo# 16: Ficha de los expertos**

Msc. Carlos Rojas Pupo: Master en Hidro-Informática con 14 años de experiencia laboral, se ha desempeñado como desarrollador de sistemas en varias empresas del territorio, a realizado funciones de Web Master, actualmente se desempeña como jefe del Centro de Facturación de ETECSA Sancti Spiruts.

Ing. Luis Valdivia Larrondo: Graduado de Ingeniería en Tele Comunicaciones con 14 años de experiencia, en los últimos años se ha desempeñado como desarrollador de software e instructor de Joven Club de Computación. Actualmente es el Web Master de la Gerencia Territorial de ETECSA en Sancti Spiritus.

Ing. Rafael Ernesto Mazaira: Graduado de Ingeniería Informática con 10 años de experiencia laboral, se ha desempeñado como desarrollador de software, administrador de red y actualmente es el jefe del Grupo de Gestión y Administración de Aplicaciones en la Gerencia ETECSA en Sancti Spiritus.

Ing. Alexander Ramos Gómez: Graduado de Ingeniería Automática con 10 años de experiencia laboral, se ha desempeñado como administrador de red en diferentes empresas, actualmente lo es del Centro de Gestión Territorial de ETECSA Sancti Spiritus.

Ing. Adolfo Anías Gutiérrez: Graduado de Ingeniería Informática con 9 años de experiencia laboral, se ha desempeñado como desarrollador de software, actualmente especialista principal del Grupo de Gestión y Administración de Aplicaciones en la Gerencia ETECSA en Sancti Spiritus.

Ing. Dariel Pérez Ferrer: Graduado de Ingeniería Informática con 7 años de experiencia laboral, se ha desempeñado como desarrollador de software, actualmente especialista de un grupo de desarrollo e investigación de software perteneciente al Grupo de Gestión y Administración de Aplicaciones en la Gerencia ETECSA en Sancti Spiritus.

Ing. Luis Javier Espinosa: Graduado de Ingeniería Informática con 7 años de experiencia laboral, se ha desempeñado como administrador de red en varias entidades, actualmente lo es en la red Corporativa en la Gerencia ETECSA en Sancti Spiritus.

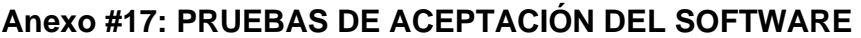

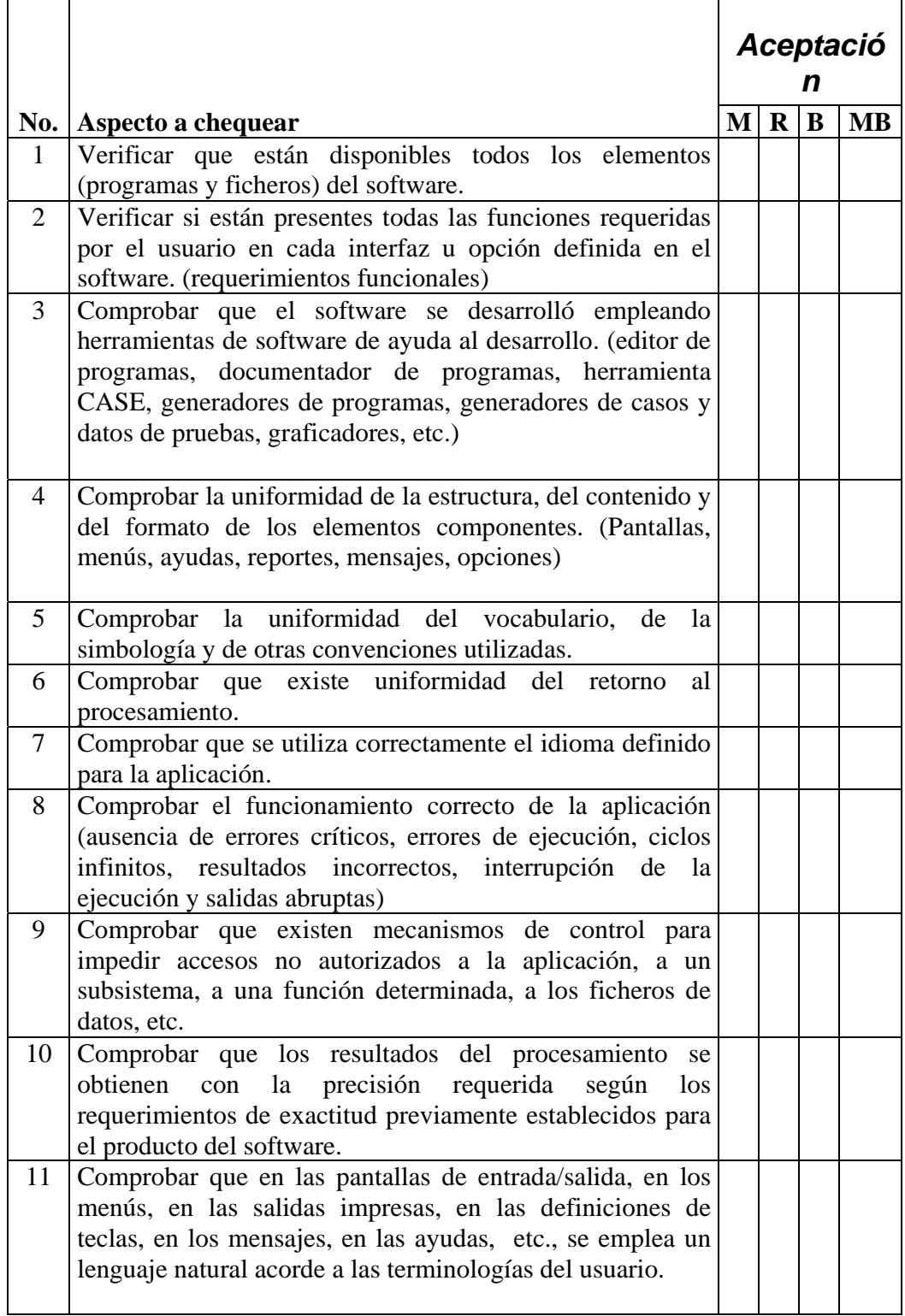

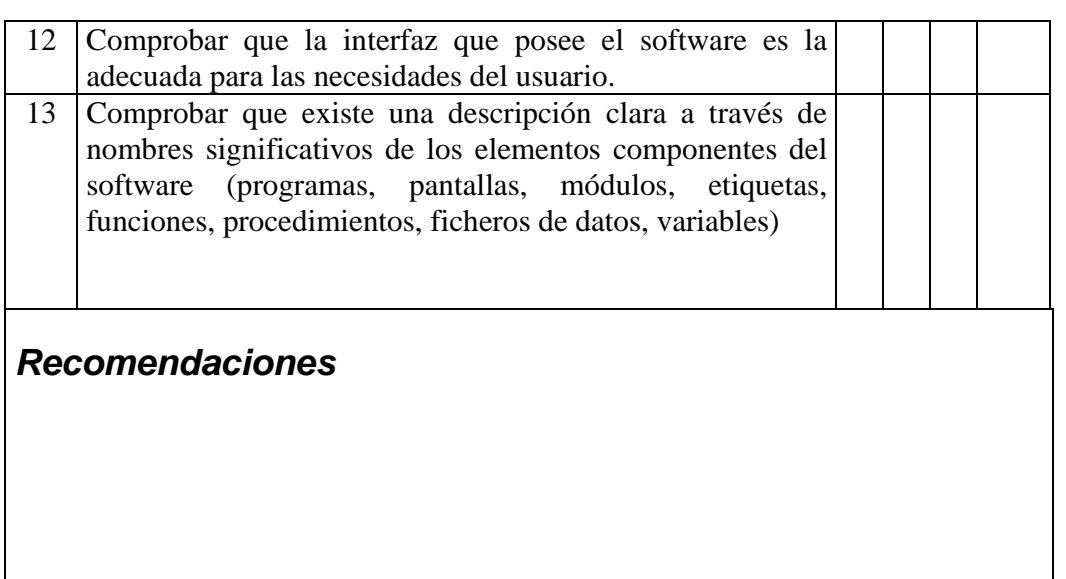

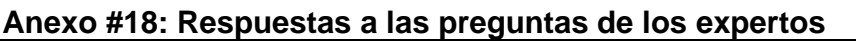

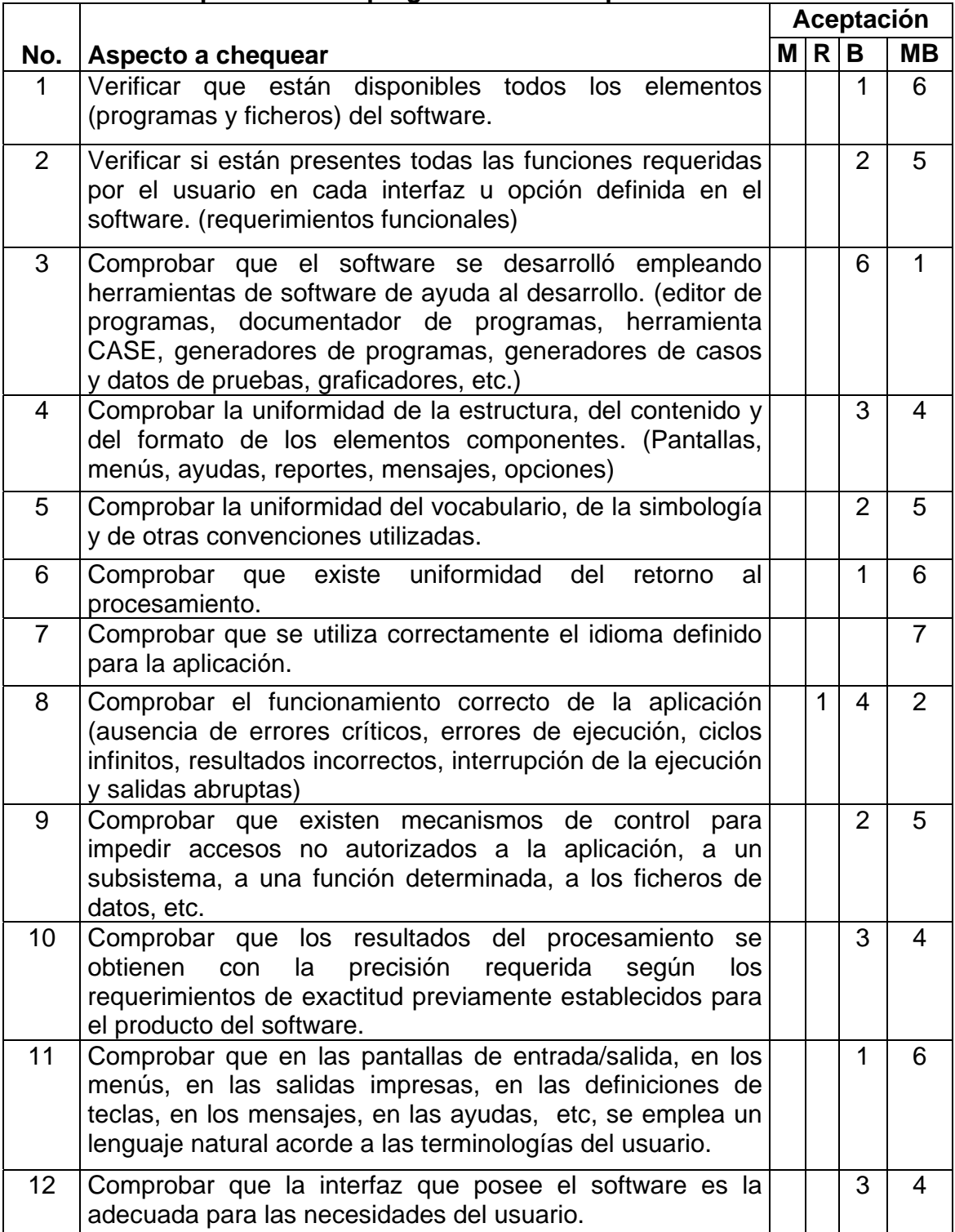

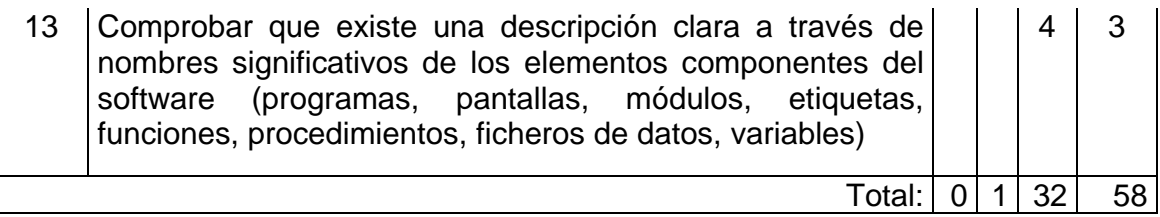

# **Interpretación grafica**

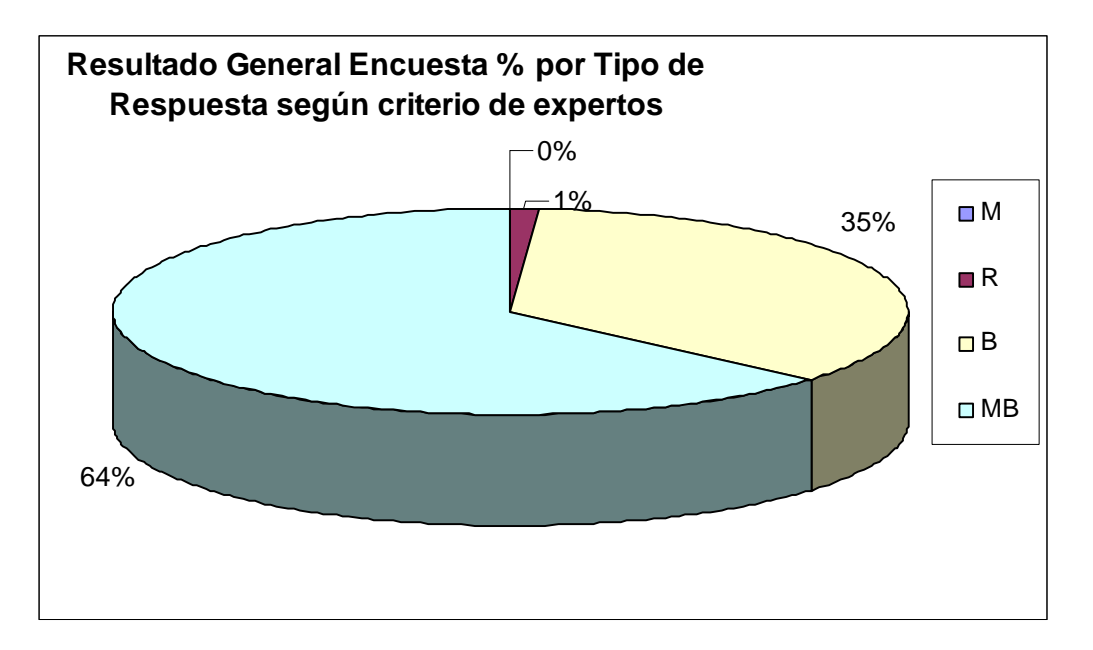

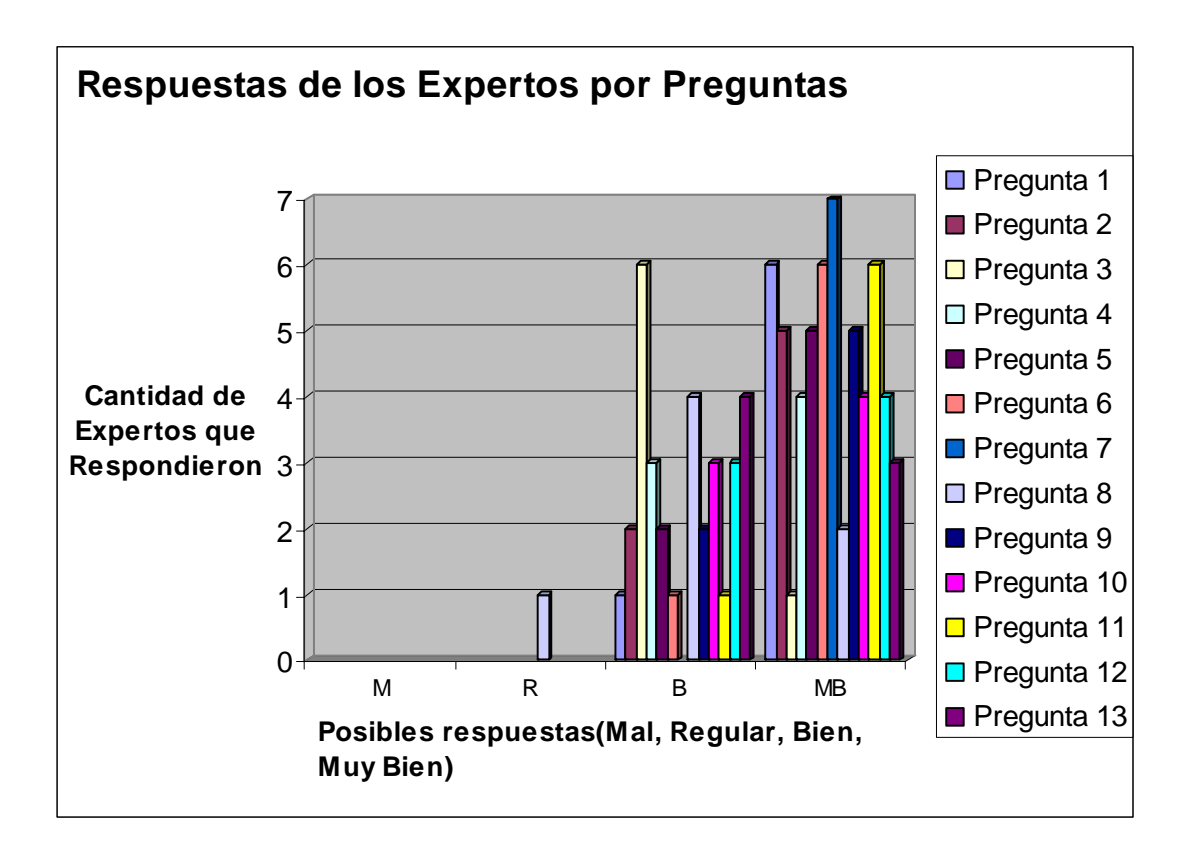

# **Interpretación de las respuestas según los jueses**

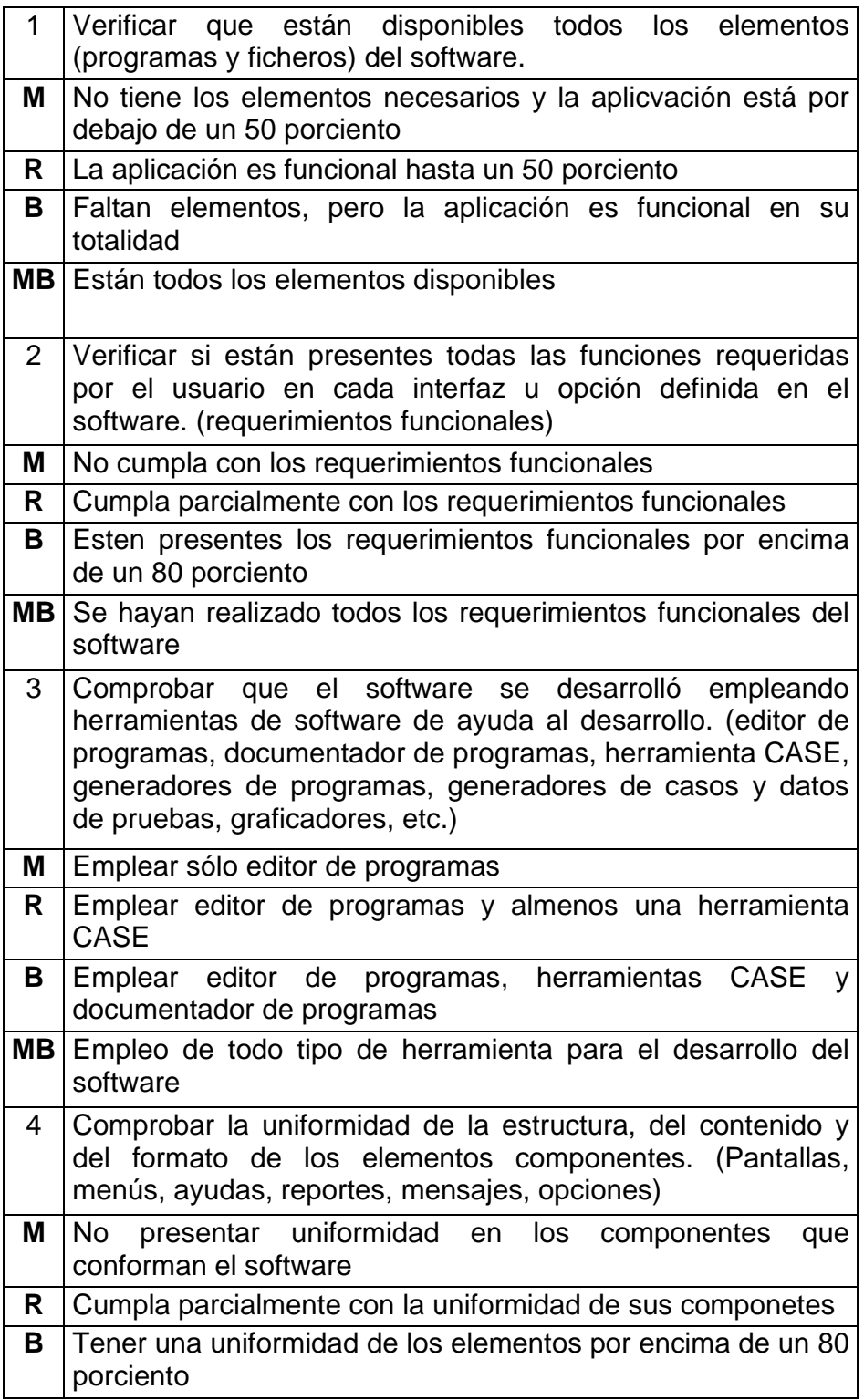

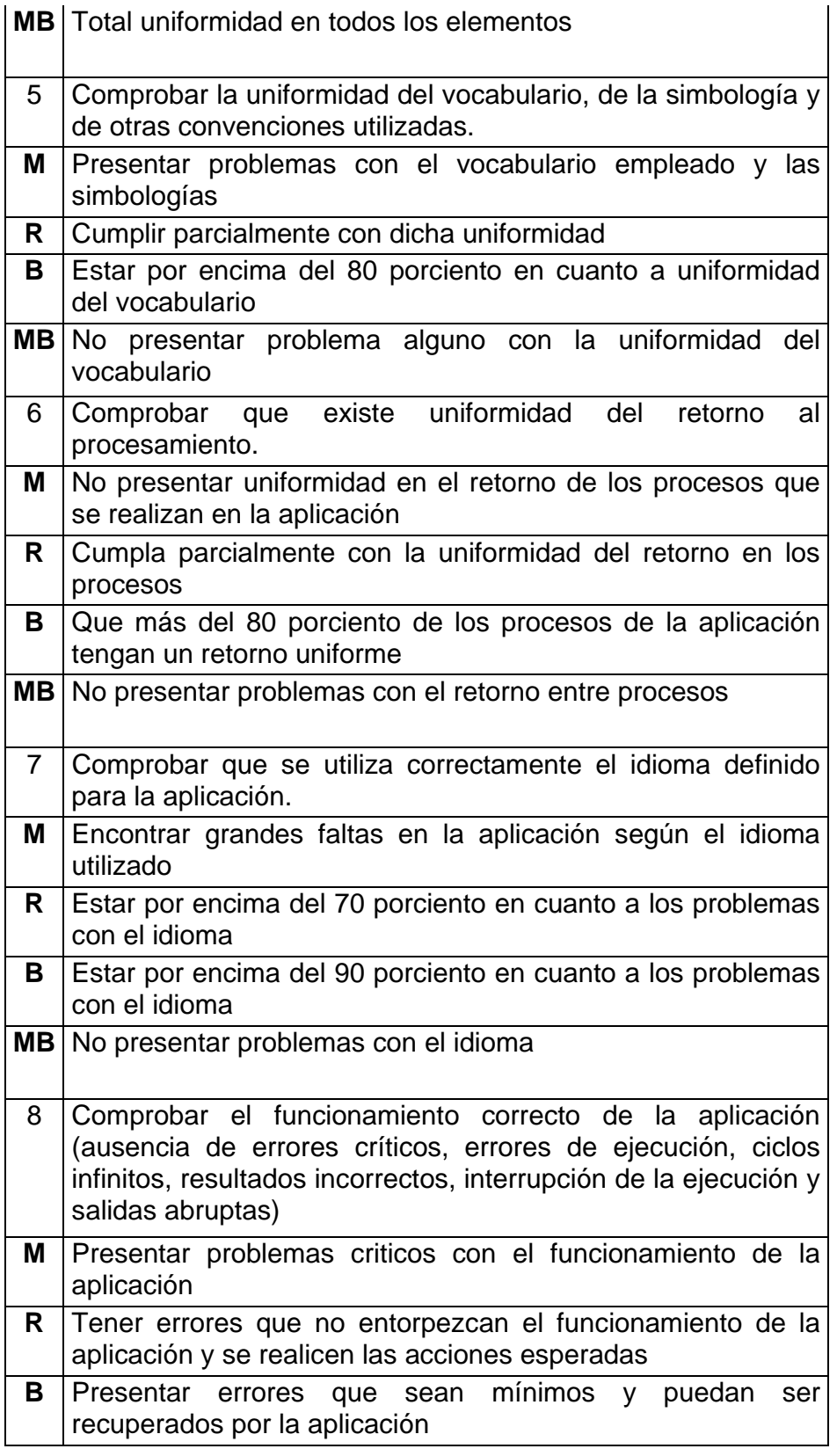

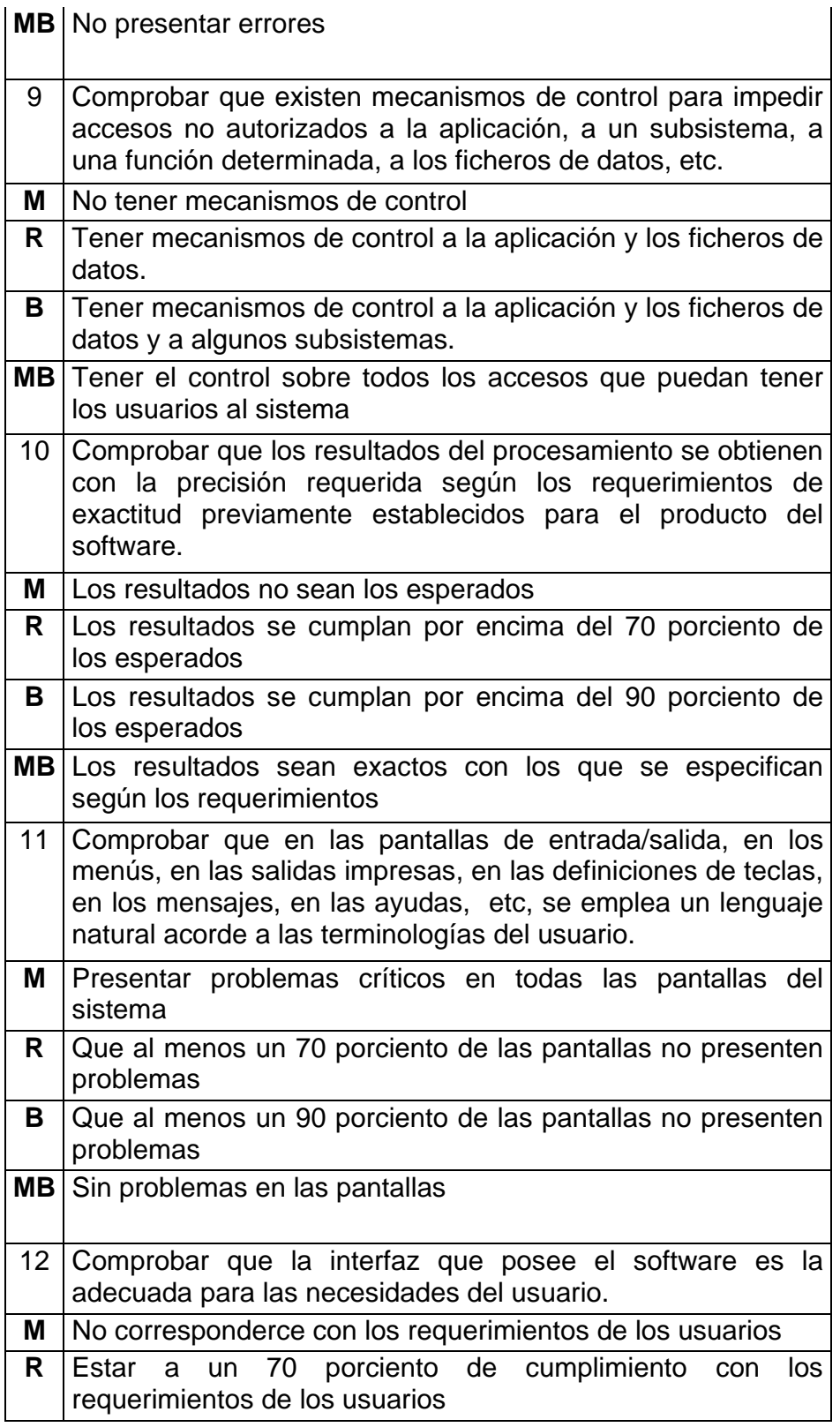

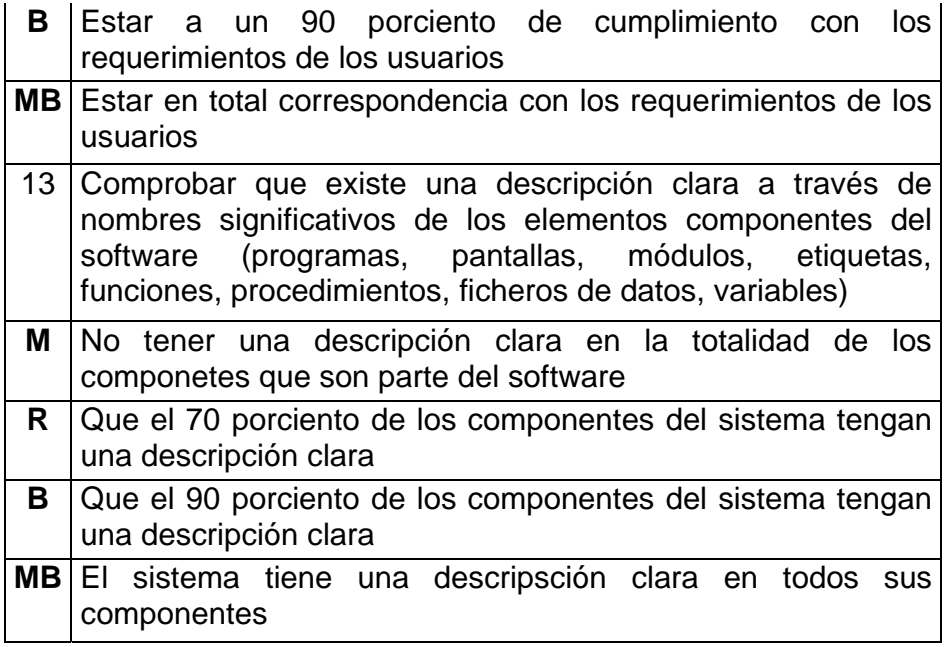